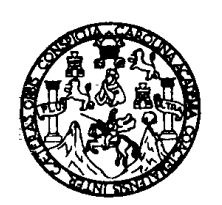

 Universidad de San Carlos de Guatemala Facultad de Ingeniería Escuela de Ingeniería Civil

# DISEÑO DE SALÓN DE USOS MÚLTIPLES Y CARRETERA HACIA COMUNIDAD CHAMISUN, DEL MUNICIPIO DE SAN JUAN CHAMELCO, DEPARTAMENTO DE ALTA VERAPAZ.

BYRON DARíO LIGORRíA LEAL Asesorado por: Ing. Juan Merck Cos

Guatemala, marzo de 2004.

UNIVERSIDAD DE SAN CARLOS DE GUATEMALA

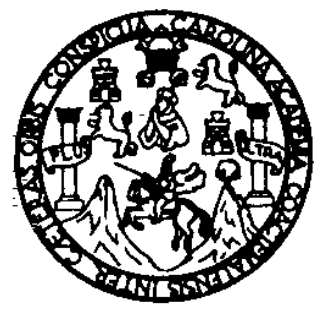

FACULTAD DE INGENIERÍA

# DISEÑO DE SALÓN DE USOS MÚLTIPLES Y CARRETERA HACIA COMUNIDAD CHAMISUN, DEL MUNICIPIO DE SAN JUAN CHAMELCO, DEPARTAMENTO DE ALTA VERAPAZ

TRABAJO DE GRADUACIÓN

# PRESENTADO A JUNTA DIRECTIVA DE LA FACULTAD DE INGENIERÍA POR

**BYRON DARÍO LIGORRÍA LEAL** ASESORADO POR ING. JUAN MERCK COS

AL CONFERÍRSELE EL TÍTULO DE INGENIERO CIVIL

GUATEMALA, MARZO DE 2004

## UNIVERSIDAD DE SAN CARLOS DE GUATEMALA

FACULTAD DE INGENIERÍA

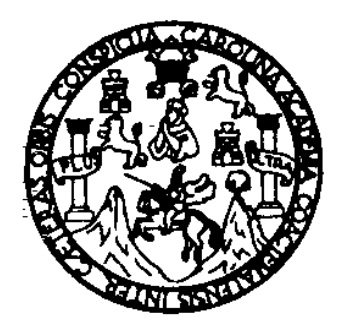

## JUNTA DIRECTIVA

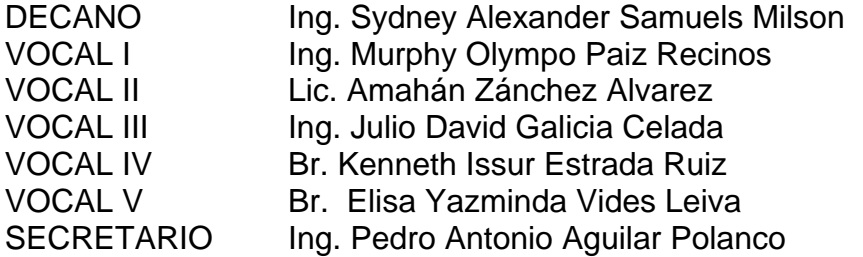

# TRIBUNAL QUE PRACTICÓ EL EXAMEN GENERAL PRIVADO

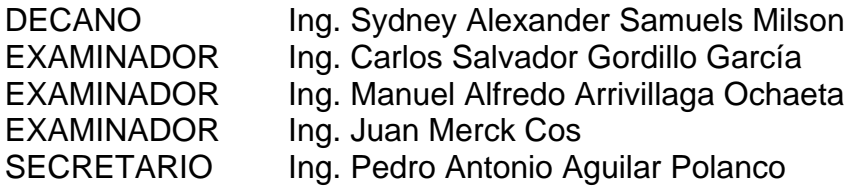

## **HONORABLE TRIBUNAL EXAMINADOR**

Cumpliendo con los preceptos que establece la ley de la Universidad de San Carlos de Guatemala, presento a su consideración mi trabajo de graduación titulado:

# DISEÑO DE SALÓN DE USOS MÚLTIPLES Y CARRETERA HACIA COMUNIDAD CHAMISUN, DEL MUNICIPIO DE SAN JUAN CHAMELCO, DEPARTAMENTO DE ALTA VERAPAZ.

Tema que me fuera asignado por la Dirección de Escuela de Ingeniería Civil con fecha 27 de mayo de 2003.

Byron Darío Ligorría Leal

# **ÍNDICE GENERAL**

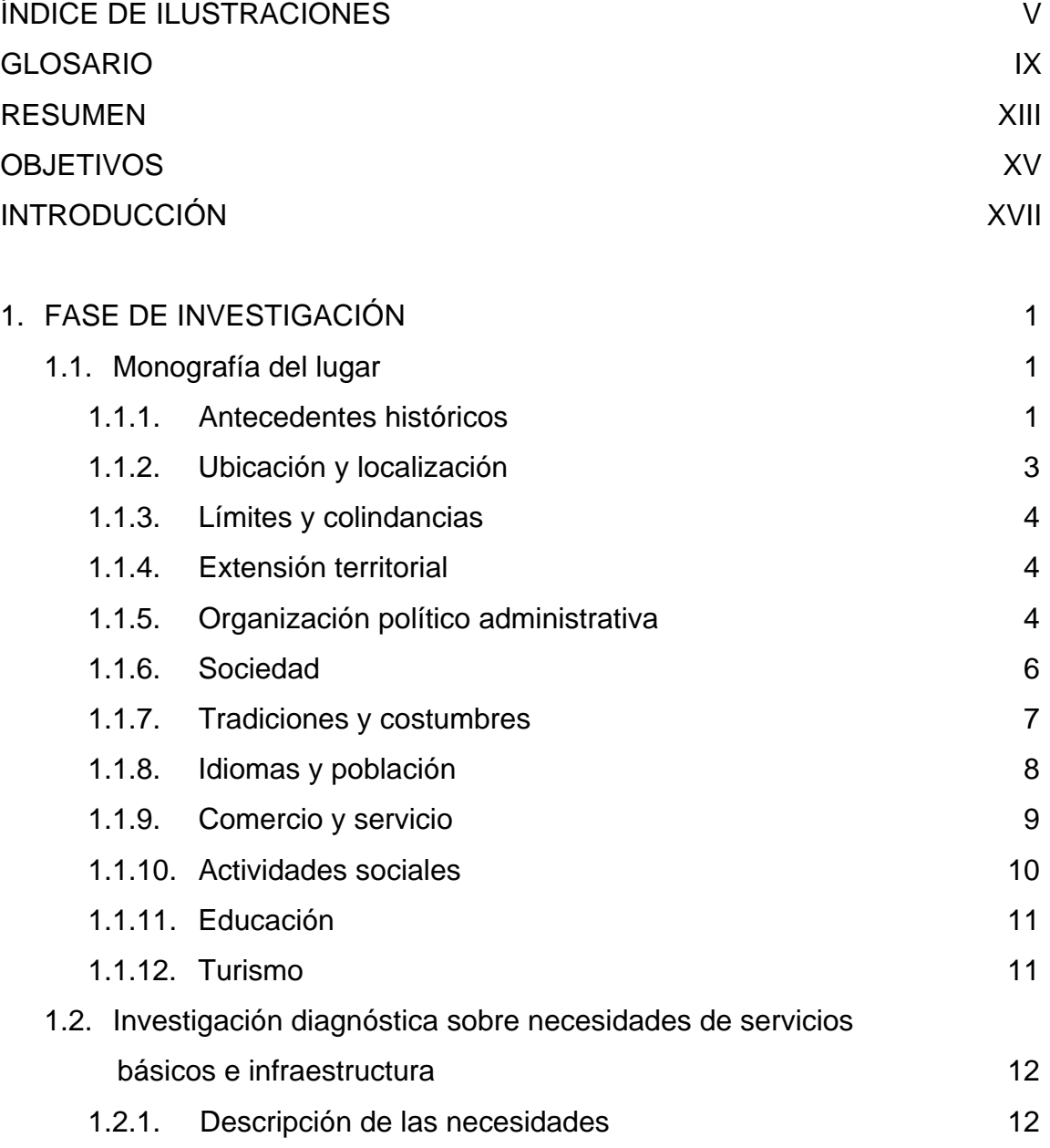

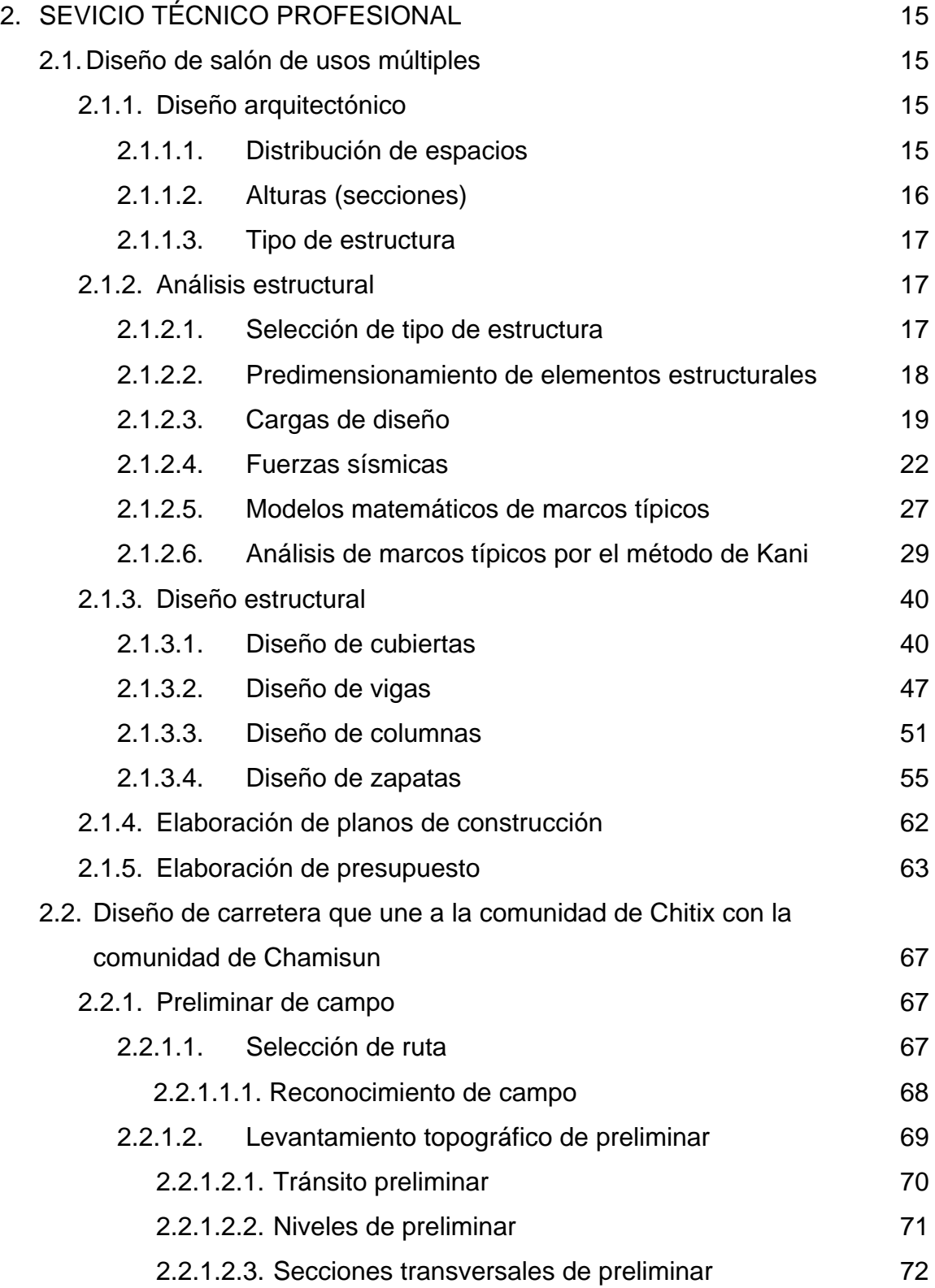

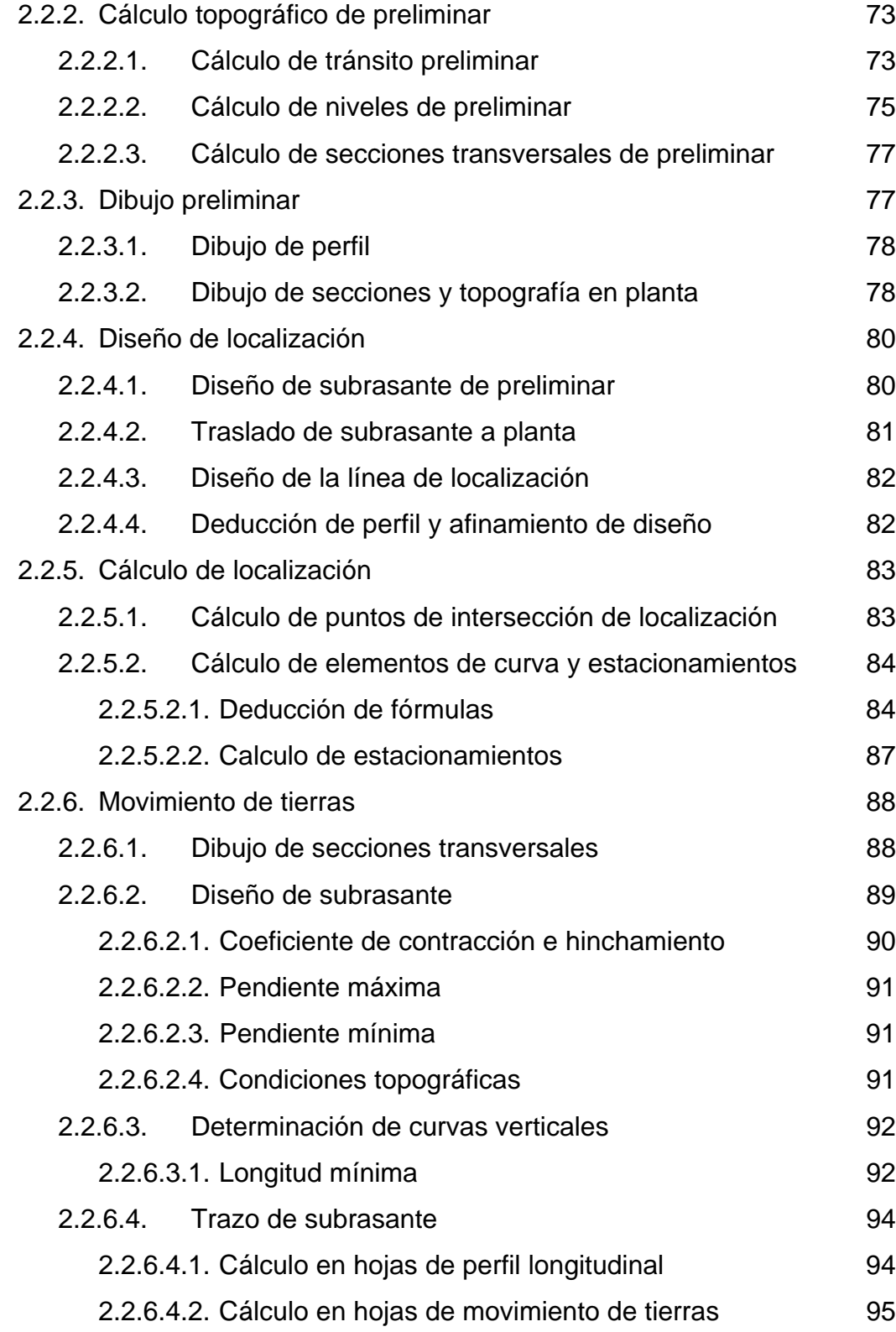

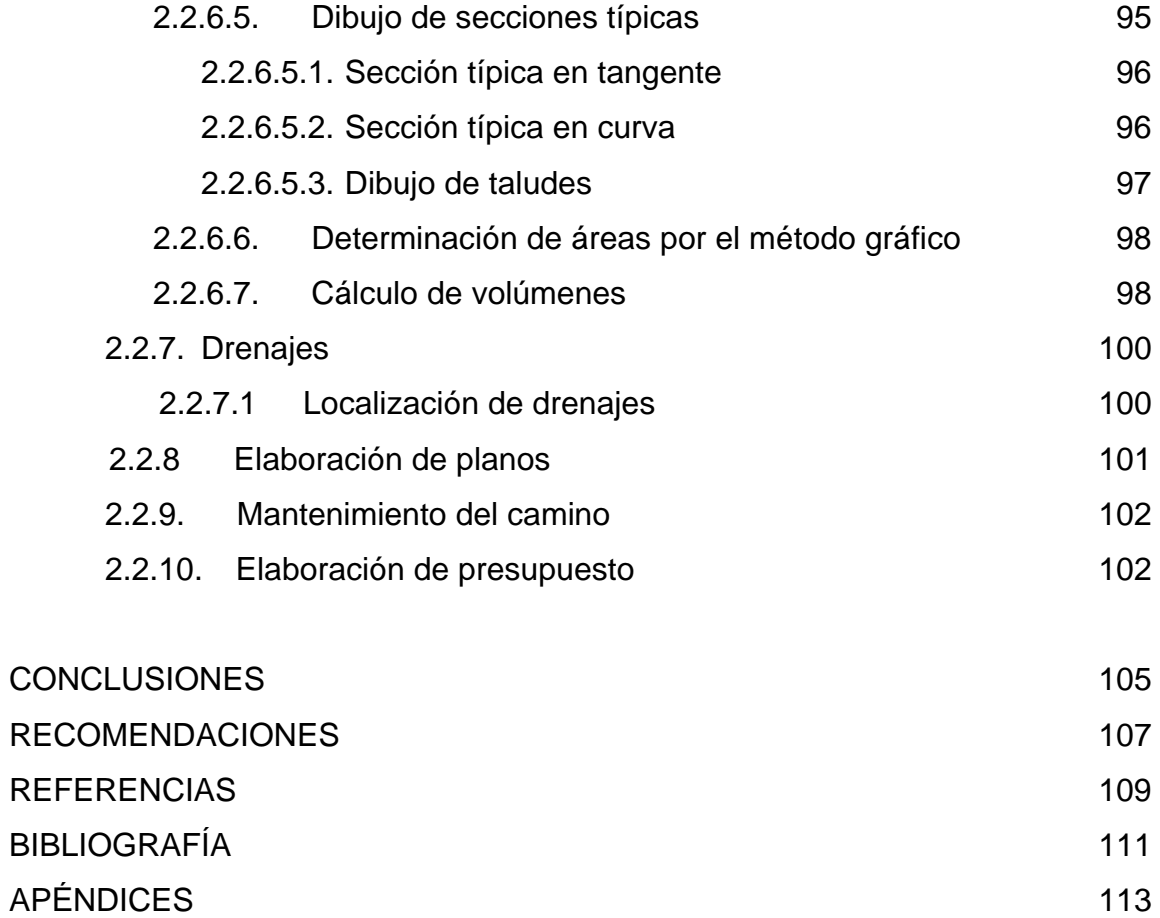

# **ÍNDICE DE ILUSTRACIONES**

## **FIGURAS**

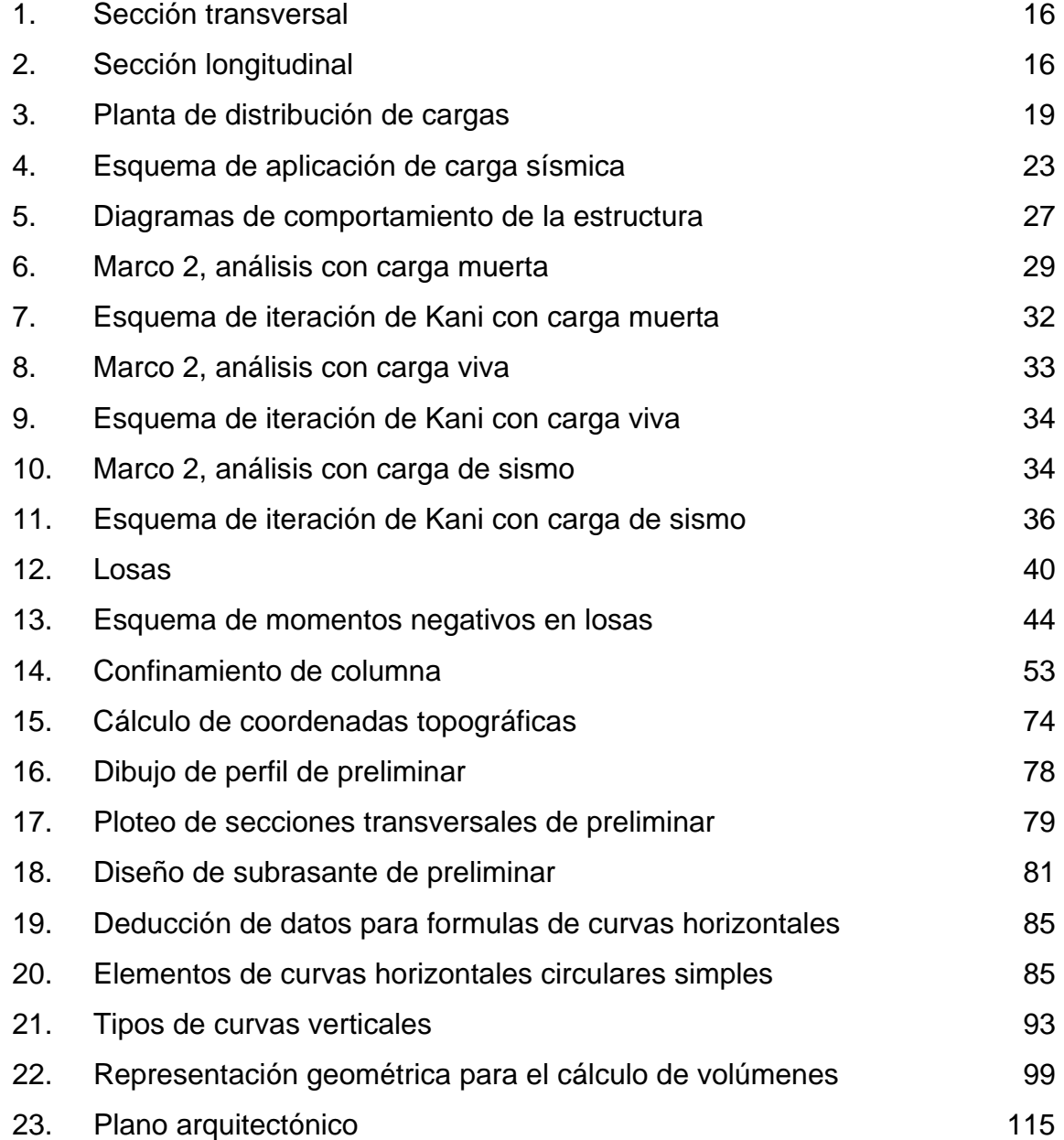

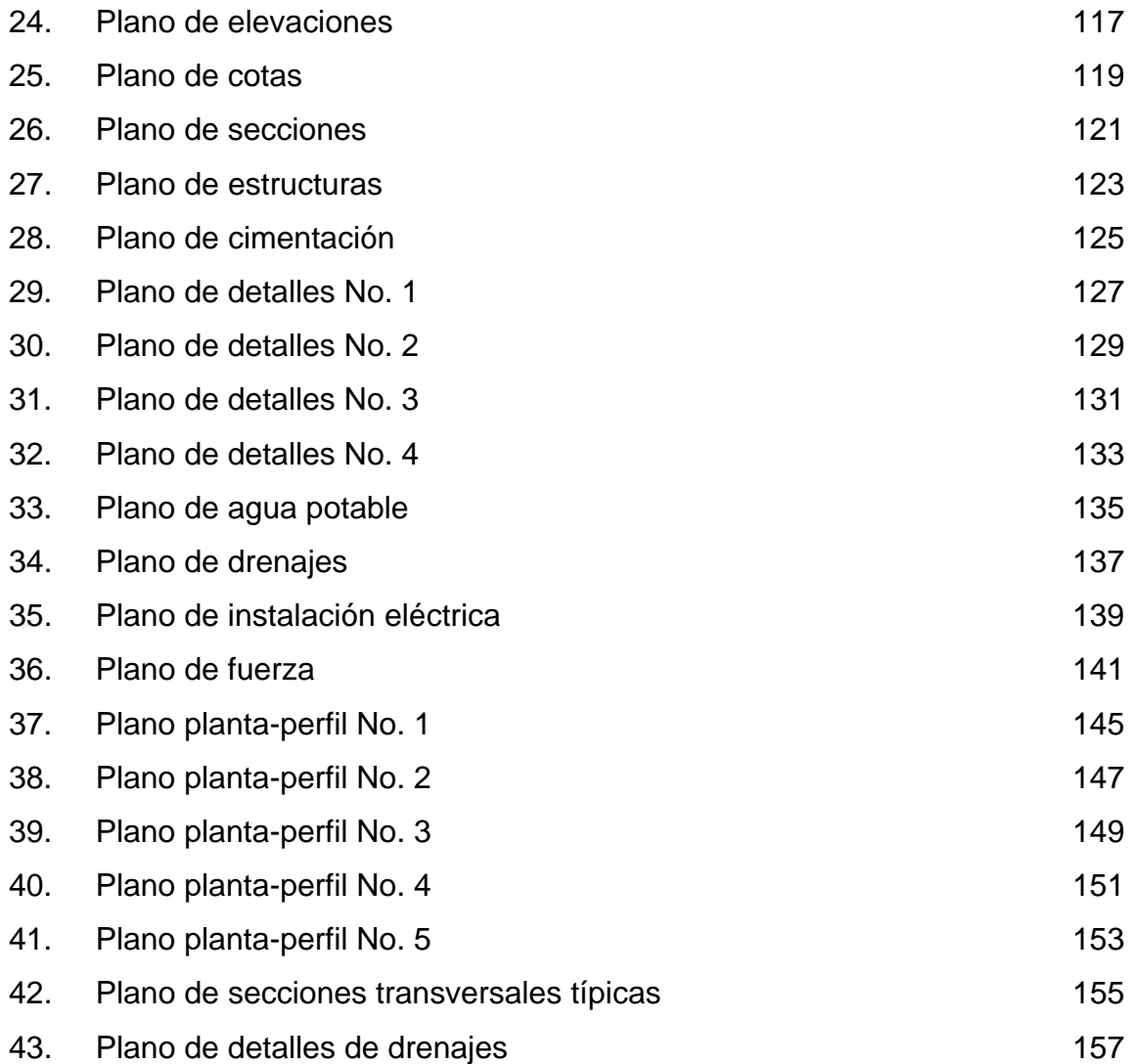

# **TABLAS**

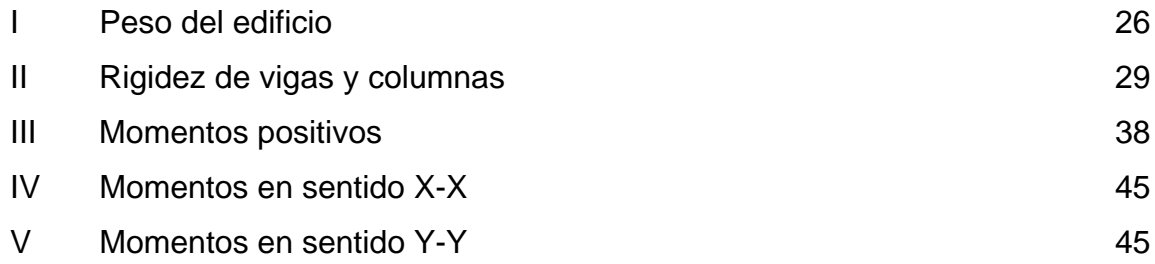

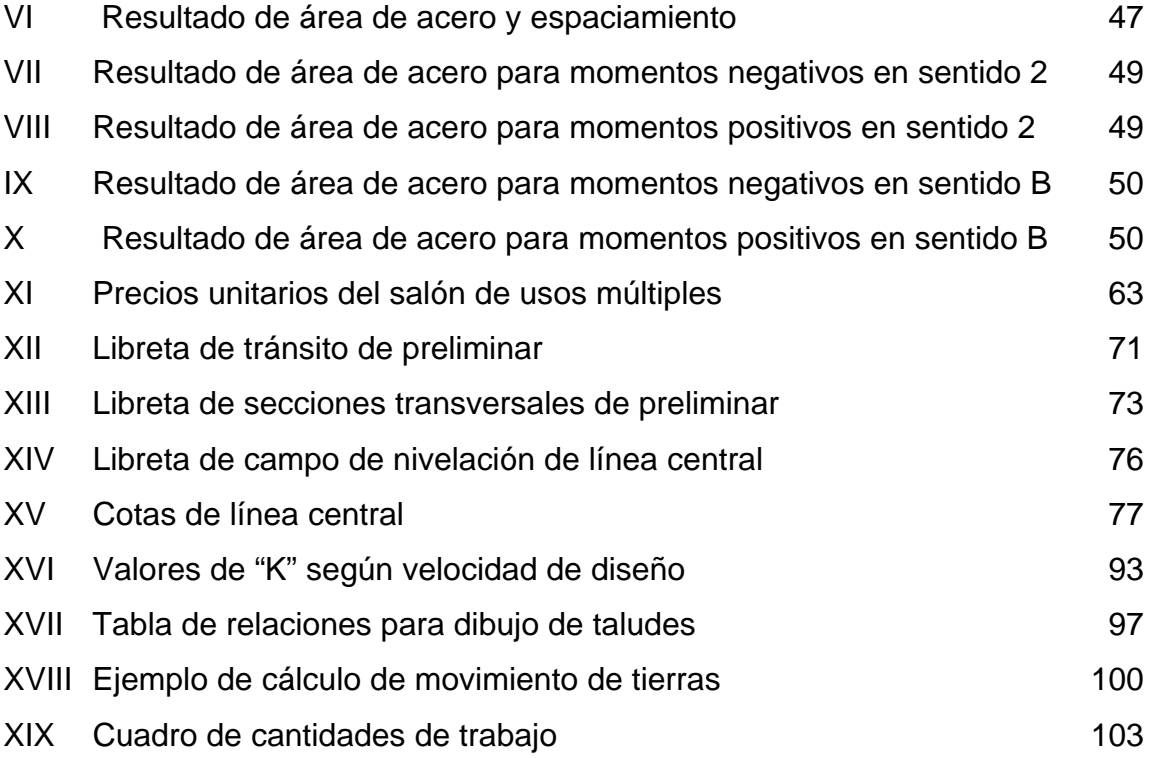

## **GLOSARIO**

- **Bombeo** Pendiente dada a la corona de las tangentes del alineamiento horizontal, hacia uno y otro lado del eje para evitar la acumulación del agua sobre la superficie del rodamiento.
- **Carril Carril Carril Carril Carril Carril Carril Carril Carril Carrie el ancho Carrie de rodamiento que tiene el ancho** suficiente para permitir la circulación de una hilera de vehículos.
- **Compactación del suelo** Procedimiento que consiste en aplicar energía al suelo suelto para consolidarlo y eliminar espacios vacíos, aumentar así su densidad y, en consecuencia, su capacidad para soporte de cargas.
- **Cuneta** Zanja en cada uno de los lados de un camino o carretera, en las cuales el agua circula debido a la acción de la gravedad.
- **Curva circular simple** Es un arco de curva circular de radio constante que une a dos tangentes.

**Especificaciones** Normas que rigen el diseño geométrico de las carreteras.

- **Estructura** Conjunto de elementos estructurales capaces de soportar las cargas a que se verá expuesta la edificación durante su vida útil.
- **Expansión volumétrica** Aumento de volumen que se produce en un material al excavarlo y se expresa como un porcentaje del volumen original.
- **Grado máximo de**
- **curvatura** 
	- De acuerdo con el tipo de carretera se fija un grado máximo de curva a usarse. Este debe llenar las condiciones de seguridad para el tránsito a la velocidad de diseño.
- **Pendiente máxima** La mayor pendiente que se permite en un proyecto se determina por el volumen, la composición del tránsito y la topografía del terreno.
- **Pendiente mínima** Es la pendiente que se fija para permitir el drenaje.
- **Rasante** Perfil del eje longitudinal de la carretera en la superficie de rodadura.
- **Sección típica** Es la representación gráfica transversal y acotada, que muestra las partes componentes de una carretera.

X

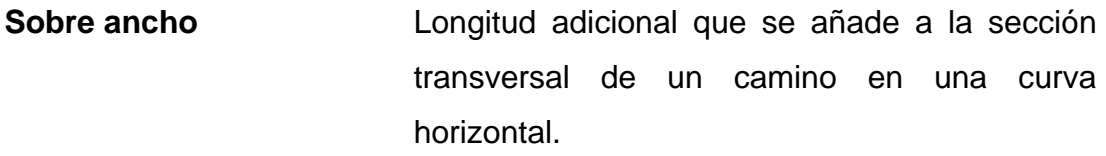

**Superficie de rodadura** Área destinada a la circulación de vehículos.

- **Talud** Inclinación de un terreno que pertenece a la sección típica; que delimita los volúmenes de corte o terraplén y está contenido entre la cuneta y el terreno original.
- Terracería **Prisma de corte o terraplén, en el cual se** construyen las partes de la carretera mostradas en la sección típica.

## **RESUMEN**

El presente trabajo de graduación presenta una breve historia, costumbres y generalidades del municipio de San Juan Chamelco, así como una investigación diagnóstica sobre servicios básicos e infraestructura.

 Se detalla todo el proceso de diseño de un salón de usos múltiples que beneficiará tanto a la población de la cabecera municipal como a los visitantes. Se incluye datos necesarios para su construcción.

 Se detalla todo el proceso de diseño geométrico de una carretera y se brindan los datos importantes para la construcción de dicho proyecto.

 Al final se presentan planos con los detalles típicos y los presupuestos en que se especifican los costos reales de la región, para cada proyecto.

# **OBJETIVOS**

## **General**

1. Diseñar el salón de usos múltiples y la carretera hacia la Comunidad Chamisun, del municipio de San Juan Chamelco, departamento de Alta Verapaz.

## **Específicos**

- 1. Desarrollar una investigación monográfica y diagnóstica sobre las necesidades de servicios básicos e infraestructura del lugar.
- 2. Capacitar al personal técnico de la municipalidad de San Juan Chamelco, en forma teórica y práctica, en la interpretación de planos y mantenimiento de caminos rurales.

## **INTRODUCCIÓN**

 Durante el desarrollo del Ejercicio Profesional Supervisado (E.P.S.) y en coordinación con el departamento de planificación de la Municipalidad de San Juan Chamelco se realizaron actividades de investigación diagnóstica del municipio. Dicha investigación demostró que la falta de vías de comunicación e infraestructura, son las necesidades más urgentes de ser cubiertas. Con el fin de dar respuesta a las mismas, se detalla el proceso de diseño de dos proyectos: un tramo de carretera que comunica a la comunidad de Chamisun con la comunidad de Chitix, el estudio de necesidades; levantamiento topográfico, diseño regido a las especificaciones técnicas y un salón de usos múltiples ubicado en la cabecera municipal.

 La planificación y diseño del proyecto de salón de usos múltiples, contribuirá con el desarrollo integral de la comunidad. Cubrirá la carencia de un lugar apropiado para realizar actividades sociales y culturales, y de un lugar donde dar albergue a visitantes de comunidades lejanas a la cabecera municipal. Se beneficiará así a gran parte de los pobladores del municipio de San Juan Chamelco. La planificación y diseño del proyecto de apertura de un tramo de carretera de 2.275 Km. de longitud, beneficiará tanto a las comunidades de Chamisun y Chitix, como a los que transiten por el lugar, dando una vía rápida y adecuada de transporte.

## **1. FASE DE INVESTIGACIÓN**

#### **1.1. Monografía del lugar**

#### **1.1.1. Antecedentes históricos**

 La fundación del municipio se realizó el día 24 de junio de 1543. Este acontecimiento es importante pues marca la primera fundación de un poblado a la alianza castellana que se efectuó en la zona norte de Guatemala. Dicha celebración estuvo a cargo de los religiosos de la orden de Santo Domingo de Guzmán o Dominicos, quienes iniciaron la conquista pacífica de la Tezulutlán (lugar de guerra) posteriormente llamada Verapaz (lugar de la verdadera paz). Esto marcó un capítulo especial dentro del desarrollo de los acontecimientos del Reino de Guatemala, durante el siglo XVI.

 La fundación se hizo bajo la advocación del apóstol San Juan Bautista cuya festividad se celebra actualmente en el municipio de San Juan Chamelco. Durante dicha celebración se encontraban presentes los religiosos: Fray Luis de Cáncer y Fray Luis de Torres; así como los caciques o principales del lugar y el grueso de la población local.

 Los religiosos celebraron una serie de oficios del ritual cristiano, entre los que sobresale el Bautizo de los principales caciques y de gran parte de la población; luego se procedió a la división del recién fundado pueblo en cuatro barrios: San Juan, Santo Domingo, San Luis y Santa Catarina, posteriormente y de reciente fundación se encuentran los Barrios San Agustín, Santa Ana y Concepción.

 La formación de pueblos por parte de los colonizadores españoles, tuvo por finalidad específica, mantener un mejor control político sobre las regiones recién conquistadas, así como efectuar transacciones para la recaudación de impuestos y lograr una efectiva evangelización.

 Indígenas en 1543 pasaron a formar parte del pueblo de San Juan Chamelco, vivían anteriormente alrededor de su centro político llamado Chamil, que en idioma quekchí significa "alrededor de la hondonada", el cual debido a las continuas lluvias y al embalsamiento de las mismas fue inundado. Esta razón los obligó a trasladarse a una zona cercana que les brindaba mayor seguridad, escogiéndose el lugar que ocupa el actual pueblo. Estos grupos conservan tradicionalmente su hegemonía en el asentamiento conocido como Chamil, que se localiza a 17.8 Km. de la actual cabecera municipal.

 Los efectos de este acontecimiento acaecido veinte años antes de la entrada de los Dominicos a esta tierra, se relatan en su crónica: "Es destemplado y malsano y el pueblo más pobre de todos por haberse juntado en tierras ajenas, dejando las suyas propias ásperas y frías de muchas aguas, enfermas y así vienen al valle donde no tienen para sembrar".<sup>1</sup>

 Es notable que la conquista de la Tezulutlán fue de orden pacífico por los frailes Dominicos. Algunas personas afirman que el nombre que ha ostentado el municipio de San Juan Chamelco, debe su origen al agradecimiento que los religiosos dominicos le demostraron al cacique Quiché de la zona de Sacapulas y Rabinal, quien ayudó a la conversión de los indígenas de dicha región, y que al haber aceptado el bautismo cristiano, adoptó el nombre de Juan y probablemente el apellido Chamelco.

2

Es necesario recordar que la fundación de un pueblo a la usanza española proseguía su bautizo, es decir, la búsqueda de su nombre y según el patrón acostumbrado de la época siguiente. El nuevo poblado era colocado bajo la advocación de un santo cristiano; le correspondía al día de la fundación o bien se adoptaba el nombre de algún santo principal, cuya festividad estuviera cercana al día de la fundación de un poblado. A este nombre se le agregaba un nombre complementario o apellido, el cual por lo general era el que ostentaba en la época indígena. De esta manera se cumplía con los lineamientos españoles y a la vez se alababa el orgullo nativo.

La fundación oficial castellana del pueblo fue el día del apóstol San Juan Bautista, santo bajo cuya advocación fue colocado; su nombre complementario fue el utilizado por los indígenas antes de la llegada de los españoles, Chamil, y desde entonces el nuevo pueblo se llamó "San Juan Chamil". Con el transcurso del tiempo el nombre del pueblo fue transformado en "San Juan Chamelco".

 El cacique de San Juan Chamelco o San Juan Chamil, era don Juan Aj Pop Batz, que con el correr del tiempo se transfiguró literalmente en Don Juan Matalbatz. La estatua de tan insigne personaje se encuentra en el sector occidental del nuevo San Juan Chamelco.

#### **1.1.2. Ubicación y localización**

El municipio de San Juan Chamelco está ubicado en el departamento de Alta Verapaz, a 9 Kilómetros aproximados de la cabecera departamental, Cobán Alta Verapaz.

Según la hoja cartográfica de Cobán, Guatemala 2162 III, con las siguientes coordenadas geográficas: 15°25'10" de latitud norte y 90°20'00" de longitud oeste, a una altitud de 1,400 metros sobre el nivel del mar.

### **1.1.3. Límites y colindancias**

Limita al norte con el municipio de San Pedro Carchá Alta Verapaz, al oeste con el municipio de Cobán Alta Verapaz, al sur con el municipio de Tamahú, al este con el municipio de Senahú Alta Verapaz, al sureste con el municipio de Tucurú Alta Verapaz.

### **1.1.4. Extensión territorial**

Tiene una extensión territorial de aproximadamente 80 Kms<sup>2</sup>.

#### **1.1.5. Organización político administrativa**

 Políticamente San Juan Chamelco está dividido en una cabecera municipal, y caseríos que suman 66. Casi todas las aldeas tienen nombre quekchi. El área urbana se divide en cuatro barrios. En 1995 se procedió al estudio y la ejecución de la nomenclatura del municipio, que quedó dividido en 6 zonas.

Alumnos de la jornada vespertina en coordinación con la dirección y el personal docente del Instituto Básico por Cooperativa se encargaron de la medición de cada numeración domiciliar, que ya está en funcionamiento. Así se presentan sus aldeas y caseríos respectivos:

- Sesibche: Chiche, Sta. Elena, Concepción, San Agustín, aunque actualmente están adscritas a la cabecera municipal.
- Chajaneb: Caseríos Raxonil, Sotzil, Santa Cecilia, Roimax, Culuquim, Chexena, y Saxjajob.
- Saquib: Saquija, Tzalaim, Sesiquan, Chinacap, Senamchaj, Yaxula, Marijok.
- Chajcoal: Chiquic, Chitepey, Sactzinil, Lama y Quecxibal.
- Paapa: Sejchuitz, Saquib, Cactzimaaj, Catomique, y Mamachaj.
- San Marcos: Chiis, Chisaj y Purha.
- Chioya: Chicunc.
- Satexa: Sacampana y Secainax.
- Sebob: Arcotzul, Setzuc, Sesajal y Sesoch.
- Chitix: Cataltzul y Canasec.
- Chamisun: Seapac, Sechaj, Santo Tomás Secalera, MonteSun, Seisiquij, y Secaj.
- Chamil: Seaquiba, Sesarb, Granadilla , San Marcos, Candelaria, Candelaria Segundo, Chirreocob, Caquipec, Chicanab y Sequilla.
- Popobaj: Sebulbux, Sepurul, San Luis.
- Candelaria: Chicabnab II, Seaccal, Seamay.
- Sacquil: Sacbax, Saquib II, Tzuyul.
- Satolox: Sesujquim, Santo Domingo, Sajatixil, Senipec, Alto Sepay.
- Chimox: Chitamye, Xotila, Chisanic, Sachalib, Chipar, Mestela.
- Campat: Chicujal, Xalija , Iloman.
- Sacaxlanaj: Sachaj, Cirreaj, Chirraxquen, Sexajan, Chio y Santa Eloisa.

#### **Fincas:**

 Chamelco cuenta con muy pocas fincas, por lo que los pobladores tienen que emigrar al norte a buscar trabajo en el corte de café y cardamomo. Las fincas en su orden son las siguientes:

- Chicanoj
- Sacaaj
- Quecxibal
- Buenos Aires la Esperanza
- Sexaxlanja
- Canasec
- La Unión
- Chirraxquen
- Sacajut
- Chilax
- Chirreaj
- El Recuerdo
- San Miguel

### **1.1.6. Sociedad**

En la actualidad la sociedad de San Juan Chamelco desempeña diferentes actividades, a nivel familiar cada uno tiene sus responsabilidades, es por eso que el hombre y la mujer tienen diferentes tareas y divisiones de labores. Por ejemplo, los hombres se dedican a los trabajos fuera de la casa y las mujeres se dedican a oficios domésticos.

### **1.1.7. Tradiciones y costumbres**

Las tradiciones y costumbres son iguales para el área rural y el área urbana. Celebran conjuntamente la feria municipal.

• Cofradías:

 Cada barrio de la cabecera municipal posee una cofradía. *El Chinam*, es la persona nombrada por los miembros de todas las cofradías en una ceremonia especial; se encarga del cuidado del edificio de las cofradías, su ornato, también coordina las actividades de los demás mayordomos y asiste los oficios religiosos.

 Las cofradías principales son: San Juan Bautista, Santo Domingo, La Resurrección y Santa Catalina.

• Compadrazgo:

 Los vecinos nombran personas allegadas a la familia o que su formación moral y religiosa sea afectiva, para padrinos de sus hijos. Nombran padrinos de confirmación, bautismo y casamiento.

#### • Celebraciones:

 Se celebran Misas dominicales y festividades tales como, fiestas titulares en honor al patrono, semana santa, día de los Santos, día de los Shiguales, navidad y visitas del arzobispo. También se puede mencionar que se efectúan ceremonias a lugares que cree son de gran valor espiritual.

#### **1.1.8. Idiomas y población**

 Los idiomas que se hablan son el Español y el Queqchí. Durante el siglo XVI, se realizaron en el reino de Guatemala varios censos de población, algunos de carácter oficial, otros de orden religioso. Los primeros pretendían, especialmente, conocer el número de los habitantes de su territorio, así como contar con un marco de referencia para efectuar las recaudaciones de impuestos. Los segundos pretendían, principalmente, averiguar el número de personas a adoctrinar, aparte de otros asuntos atingentes a lo religioso. Durante casi todo el período colonial, en materia de censos de población se utilizó el término tributario.

En 1870 la feligresía de San Juan Chamelco se encontraba, en el aspecto religioso, adscrita al curato de San Pedro Carchá, contando San Juan Chamil con 510 familias que hacían un total de 1,078 personas indígenas. En el año 1880 se efectuó el primer censo nacional de población que dio como resultado para San Juan Chamelco: población ladina 26, población indígena 5,539, para un total de 5,564.

8

 En el transcurso del presente siglo, la Dirección General de Estadística del país, órgano oficial del gobierno, realizó varios censos de población, el primero de ellos en 1940, que dejó los siguientes datos para el municipio de San Juan Chamelco: población ladina 414 y población indígena 17,831 para un total de 18,245. El sexto censo de población en 1950 dejó el siguiente dato: población ladina 331 y población indígena 14,247 para un total de 14,588. Paulatinamente los gobiernos de turno modifican los datos de la cantidad de habitantes de acuerdo a sus intereses políticos.

 La densidad de la población manifiesta un incremento acelerado, según la estimación para el censo de 1991 el Instituto Nacional de Estadística, se afirma que la población de San Juan Chamelco, es aproximadamente de 32,000 habitantes.

 El octavo censo general de población del 7 de abril de 1973 proporcionó que el total de habitantes era de 17,520; de los cuales 8,458 son hombres mientras 9,071 son mujeres, entre niños y adultos. Además en ese censo se estimó una densidad de 226 habitantes por kilómetro cuadrado. En 1996 según cálculos estimativos por estadísticas, se indica un crecimiento del 3% entre 1994 y 1996.

#### **1.1.9. Comercio y servicio**

San Juan Chamelco se distingue por su hospitalidad y porque su actividad comercial contribuye al proceso de importación y exportación de distintos productos agroindustriales, en beneficio del desarrollo de su población, y a nivel nacional.

Este municipio se caracteriza porque un buen número de sus habitantes se dedican a la sastrería, confección de prendas de vestir, así como artesanías en:

- Madera (muebles)
- Maguey ( pitas y otros)
- Sibaque ( petates, sopladores etc...)

 El cultivo de Maguey, Eláter Leef, Verduras, Frutas, así como la crianza de pollos de engorde, cerdos, ganado, etc. Son los principales bastiones de la economía familiar y municipal. Cuenta con la mano de obra calificada y la conceptualización de trabajo de eficacia y eficiencia necesarios para los procesos de producción empresarial. Así mismo su ubicación geográfica incentiva la inversión, además que sus pobladores se caracterizan por ser personas laboriosas.

San Juan Chamelco cuenta con vías de comunicación terrestre, que le permiten tener acceso a los diferentes municipios que también se caracterizan por su actividad comercial.

### **1.1.10. Actividades sociales**

Del 20 al 24 de Junio se celebra la fiesta titular a su Santo patrono: San Juan Bautista; poseen organizaciones comunales, además funciona una alcaldía auxiliar en cada comunidad, que es la autoridad del lugar, el 31 de diciembre se hace una reunión para el cambio de autoridades comunitarias.

#### **1.1.11. Educación**

 En educación, San Juan Chamelco, ha cubierto hasta el nivel medio, en las áreas urbana y rural. A través de una concientización masiva de las autoridades educativas y privadas se ha logrado que a partir de 1996, exista una masiva asistencia a los centros educativos lo que ha permitido erradicar en forma mínima el analfabetismo.

De acuerdo a informes de la Dirección Técnica de Educación hasta el mes de julio de 1996, la cantidad de niños inscritos en los diferentes centros educativos y por niveles es la siguiente:

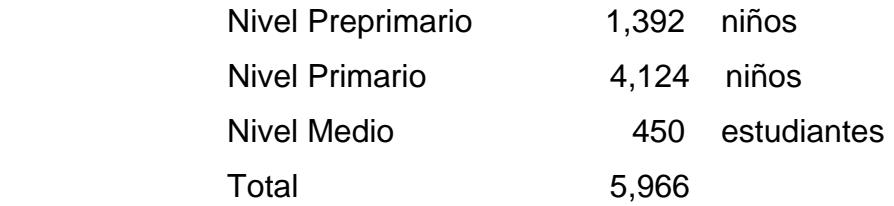

#### **1.1.12. Turismo**

#### **Lugares turísticos:**

• **Balneario Chio:** dista 750 mts. de la cabecera Mpal., rumbo a la ciudad de Cobán. Posee agua pura cristalina, chozas con churrasqueras y un módulo para más de 300 personas, es un paraje municipal.

• **Balneario Xucaneb**: a 1 Km. de la cabecera Mpal., cuenta con agua reposada, hotel, restaurante, baño sauna, pertenece a la iniciativa privada.

• **Proyecto Quetzal**: Ubicado en las Montañas de Caquipec y Chirreocob del municipio de Chamelco. Hoy día reconocido como " Biotopo del quetzal", Proyecto ecológico quetzal, bajo la responsabilidad de la Confederación Nacional de Aves (Lasdesban Fuir Vegelschutz-LEV), organización alemana para la protección de 145 aves verdes tornasol por Km. cuadrado, ubicado a 22 Km. de distancia de la cabecera Mpal.

• **Cuevas del Rey Marcos**: Fue descubierto en 1999 y se encuentra a 4 Km. de Chamelco, es propiedad del Señor Oscar Fernández vecino de dicho municipio, cuenta con una poza y choza; es visitado por turistas extranjeros.

• **Chichen**: sitio arqueológico, montículos de barro, muestras de cerámica, habitada en el periodo clásico (3000-900 A.D.C.). Fue descubierto y anunciado en 1949 al Instituto de Antropología e Historia de Guatemala, por los investigadores R.E. SMITH Y LA. SMITH, de origen norteamericano. Está a 6 Km., de distancia rumbo a Xucaneb.

## **1.2. Investigación diagnóstica sobre necesidades de servicios básicos e infraestructura**

#### **1.2.1. Descripción de las necesidades**

De acuerdo al procedimiento técnico de investigación y visitas de campo realizadas, se logró detectar que las necesidades de servicios e infraestructura más urgentes en el municipio, se pueden clasificar en cuatro áreas definidas, área de salud, educación, infraestructura física y por último, área de organización comunal.
**Área de salud**: El municipio cuenta con varios centros de salud, también es notable que los mismos, aunque cuentan con capacidad instalada aceptable, no cuentan con dotaciones suficientes de medicamentos, ni con profesionales en el campo de la medicina que atiendan a la población necesitada de este servicio; por lo que pacientes que requieren atención médica tienen que ser trasladados de comunidades lejanas al centro de salud situado en la cabecera municipal.

**Área de educación**: Los edificios escolares no son suficientes y en varias comunidades y caseríos no se cuentan con suficientes ambientes. No es posible atender la demanda de educación que se ha incrementado en los últimos años, ya que estos fueron creados para trabajar con el método de escuelas unitarias, que consistían en que en un solo ambiente se atendía hasta tres grados de educación primaria, lo que ya no es posible.

**Área de infraestructura física**: Son necesarios caminos vecinales en el municipio, que por su extensión territorial y la cantidad de comunidades, caseríos y aldeas con que cuenta, precisa de salones comunales, para reuniones sociales y eventos culturales. Es necesario, además, pavimentar calles en el área urbana, construir un salón de usos múltiples dentro del casco urbano para realizar las distintas actividades programadas durante el año por parte de la Municipalidad; ya que en la actualidad no se cuenta con un lugar adecuado para dichas actividades.

**Área de organización comunal:** En el municipio funcionan varias organizaciones a través de las cuales las comunidades han logrado tener una estructura de carácter social; sin embargo, éstas funcionan aisladamente, es decir no hay comunicación entre ellas, por lo que se necesita de una organización que integre las ya existentes para optimizar esfuerzos y no duplicar el trabajo que cada una realiza.

La población de San Juan Chamelco tiene como necesidad prioritaria tener caminos vecinales para poder transportar productos agrícolas para la venta y así ayudar al sostenimiento de familias que viven de la agricultura.

## **2. SERVICIO TÉCNICO PROFESIONAL**

#### **2.1. Diseño de salón de usos múltiples**

### **2.1.1. Diseño arquitectónico**

El edificio tendrá dos niveles, el primero destinado para un salón de usos múltiples, y el segundo para oficinas municipales. Ocupará un área aproximada de 408 m<sup>2</sup>.

El salón de usos múltiples tendrá capacidad para realizar actividades como reuniones municipales, charlas, seminarios, conferencias, actividades culturales, sociales, espirituales y científicas. El segundo nivel será destinado para oficinas municipales y dormitorios para aldeanos.

### **2.1.1.1. Distribución de espacios**

En el primer nivel habrá un área destinada para las actividades sociales o seminarios de 316 m<sup>2</sup>; un área de baños para hombres y para mujeres de 18.5 m<sup>2</sup>; una taquilla para recepción de boletos de 2.45 m<sup>2</sup>; una bodega de 5.15 m<sup>2</sup>; una cocina y bar de 14.2 m<sup>2</sup>.

En el segundo nivel habrá 6 oficinas de 34.18 m<sup>2</sup>, cada una; dos habitaciones con baño de 39.45 m<sup>2</sup>, cada una; baños para hombres y para mujeres de 18.5  $m^2$ .

## **2.1.1.2. Alturas (Secciones)**

 El salón que estará en el primer nivel tendrá una altura de 4m, las oficinas que estarán en el segundo nivel tendrán una altura de 3 m. Como se muestra en las figuras No. 1 y No. 2.

**Figura No. 1** Sección transversal.

Sección Y-Y

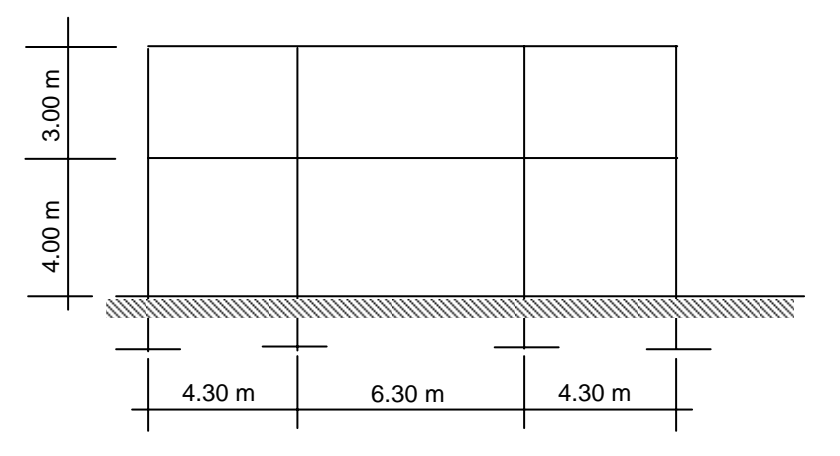

**Figura No. 2** Sección longitudinal.

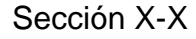

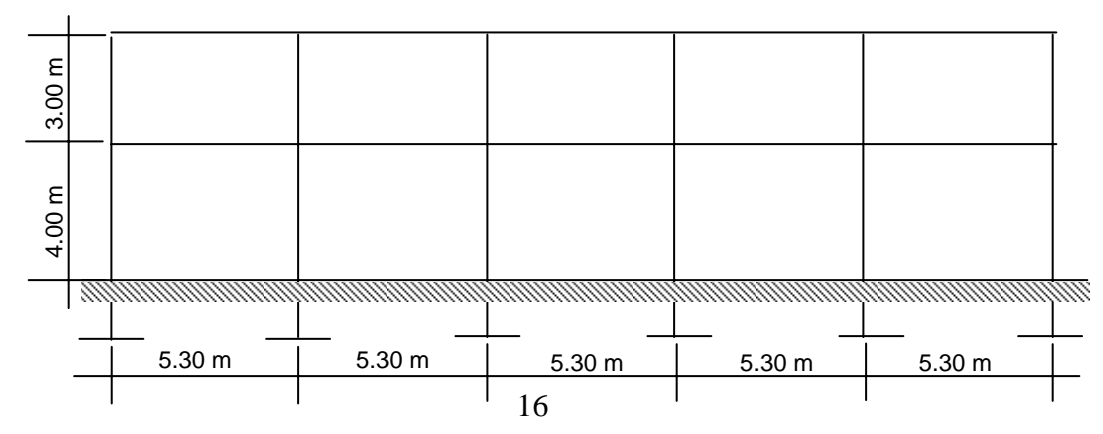

#### **2.1.1.3. Tipo de estructura**

Para un edificio existen diversos tipos de estructuras El diseñador debe saber qué tipo de estructura conviene por las condiciones presentadas en cada uno de los casos. Para determinar el tipo de estructura a utilizar deberá tomarse en cuenta los siguientes factores:

El uso para el cual vaya a destinarse el edificio; la forma y dimensiones que tenga el terreno donde se va a construir; la clase de terreno donde se va a cimentar; los recursos económicos destinados para la construcción; la velocidad con que se requiera construir y concluir la obra, entre otros.

Después de tomar en cuenta estos factores, estructuralmente, se puede construir con madera, concreto reforzado y con acero.

#### **2.1.2. Análisis estructural**

#### **2.1.2.1. Selección de tipo de estructura**

Se optó por una estructura a base de marcos dúctiles y losas de concreto reforzado.

#### **2.1.2.2. Predimensionamiento de elementos estructurales**

Para iniciar un análisis estructural se necesita predimensionar los diferentes elementos estructurales que actuarán en dicho diseño. Los elementos a predimensionar son vigas y columnas:

Para vigas se tomó en cuenta la longitud mayor y se procedió a calcular un peralte efectivo mínimo basado en la siguiente fórmula:

 $d = L / 24$  donde:  $d =$  peralte efectivo mínimo  $L =$  longitud de la viga

 $d = 6.30/24 = 0.26$  m = peralte mínimo

 Al tener el peralte mínimo, se calculó el ancho o base de la viga, tomando en cuenta que puede variar entre un 40% y 60% del peralte efectivo.

 $b = (0.40 - 0.60)d$  donde  $b = base$  de la viga d = peralte efectivo

Para Columnas:

Sección mínima de columnas para edificios : 0.30m x 0.30m.

## **2.1.2.3. Cargas de diseño**

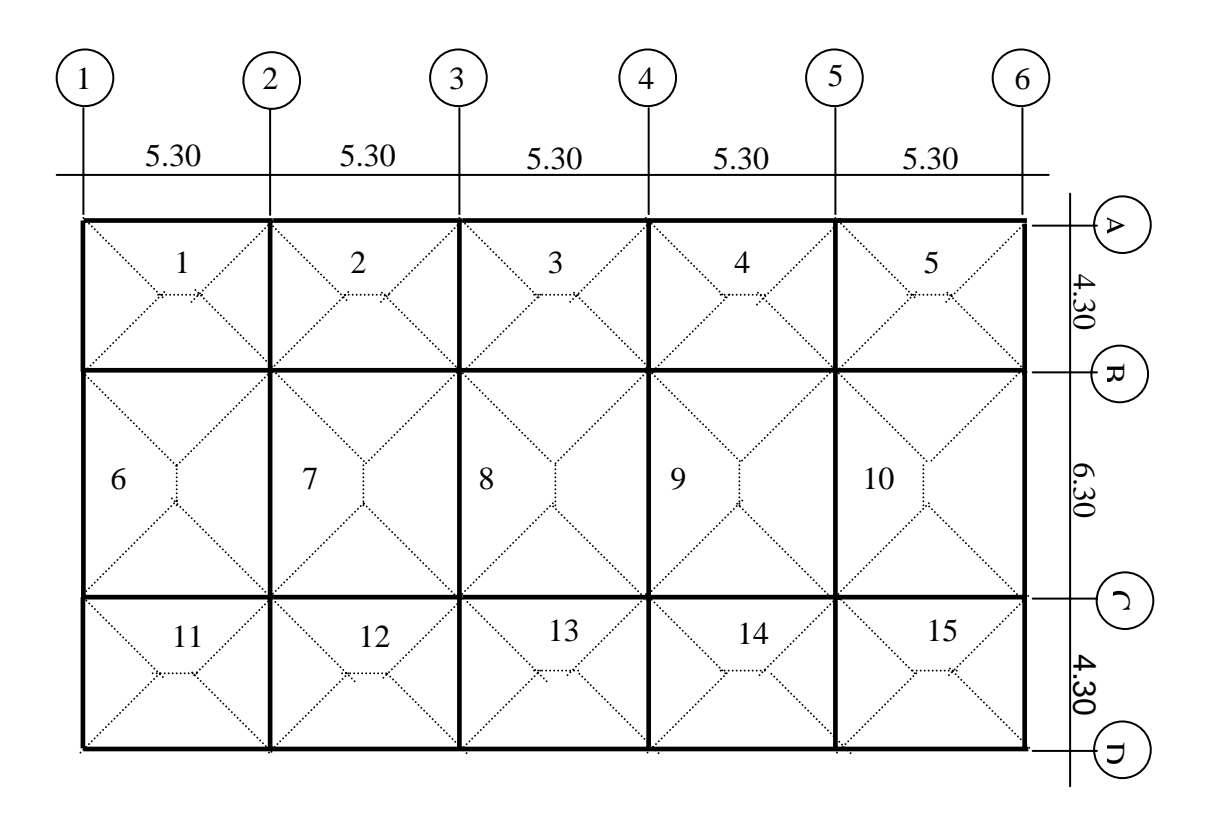

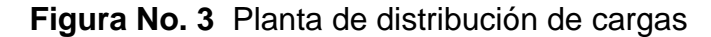

Datos:

Sección de columnas = 0.30m \* 0.30m.

Sección de vigas = 0.30m \* 0.45m.

Peso específico del concreto =  $\gamma_c$  = 2,400 kg/m<sup>3</sup>.

Resistencia máxima a compresión del concreto a los 28 días = f'c = 210 kg/cm<sup>2</sup>.

Límite de fluencia del acero = Fy = 2,810 kg/cm<sup>2</sup>.

Espesor de losa =  $t_{\text{losa}} = 0.12 \text{m}$ .

Por normas de construcción se tienen las cargas mínimas, en este caso se utilizó:

Carga viva

Entrepiso = 244 kg/m<sup>2</sup>. Techo =  $200 \text{ kg/m}^2$ .

Para encontrar el área de losa que actúa sobre cada viga se necesitan: Áreas tributarias:  $A_c = A/3$ 

$$
A_L = A/3 * (3-m^2)/2
$$

donde:

 $A_c$  = área tributaria en sentido corto  $A_L$  = área tributaria en sentido largo m = relación entre lados de la losa

 $m = A/B$  donde  $A =$  lado menor de losa  $B =$  lado mayor de losa

Para la losa 1:  $m = 4.00/5.00 = 0.80$  $A_c = 4.00/3 = 1.33$  $A_L = 1.33 \times (3 - (0.80)^2)/2 = 1.57$ 

Por simetría los resultados para las demás losas son los siguientes:

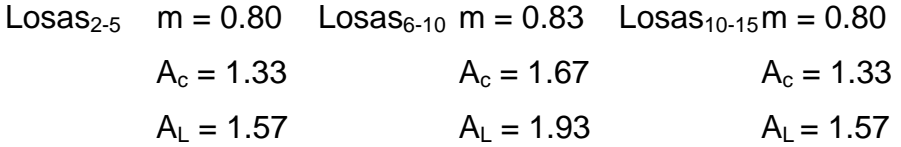

Integración de cargas en vigas:

Para la integración de cargas se toma en cuenta el área de losa que actúa sobre la viga, el peso propio de la viga y el peso de los acabados.

VIGA 1-2 Eje A

CM =  $A_t$ <sup>\*</sup> ( $\gamma_c$ <sup>\*</sup> t + s) +  $\gamma_c$ <sup>\*</sup> (sección de viga) + a

donde:

 $A_t$  = Ancho tributario

γ**c =** Peso del concreto

 $t =$  espesor de losa

s = sobrecarga

 $a = acabados$ 

 $CM = 1.57 (2400(0.12) + 160) + 2400(0.30 * 0.45) + 110(3)$ 

 $CM = 1,357.36$  kg/m

La carga viva se encuentra al multiplicar la carga viva para oficinas por el ancho tributario:

 $CV = 1.57 (244) = 383.08$  kg/m

De la misma manera se procedió a la distribución de cargas en las demás vigas y se obtuvieron los siguientes resultados:

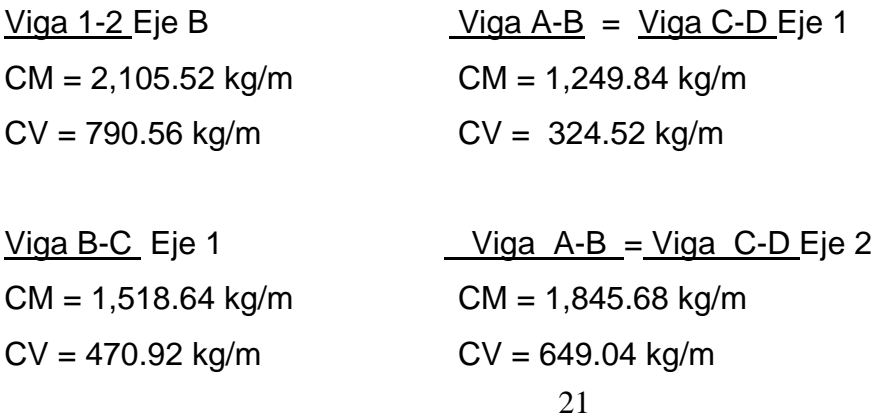

Viga B-C Eje 2 CM = 2,383.28 kg/m  $CV = 941.84$  kg/m

### **2.1.2.4. Fuerzas sísmicas**

Las fuerzas sísmicas se determinan con la fuerza lateral ocasionada en la base del edificio, para la determinación de fuerzas laterales SEAOC propone:

## **V = Z I K C S W**

donde:

**V** = corte en la base del edificio.

**W** = sumatoria de todas las cargas muertas + 25% de las cargas vivas.

**C.S.** = no debe exceder de 0.14 (C =coeficiente que depende del período de vibración del edificio o estructura, no mayor de 0.12; y S= coeficiente que depende del tipo del suelo donde se cimenta, varía entre 1 y 1.5).

**I** =coeficiente que depende de la utilidad del edificio (1-1.5).

**K** = coeficiente que depende del tipo de estructura.

**Z** = coeficiente que depende de la zona sísmica donde se cimenta.

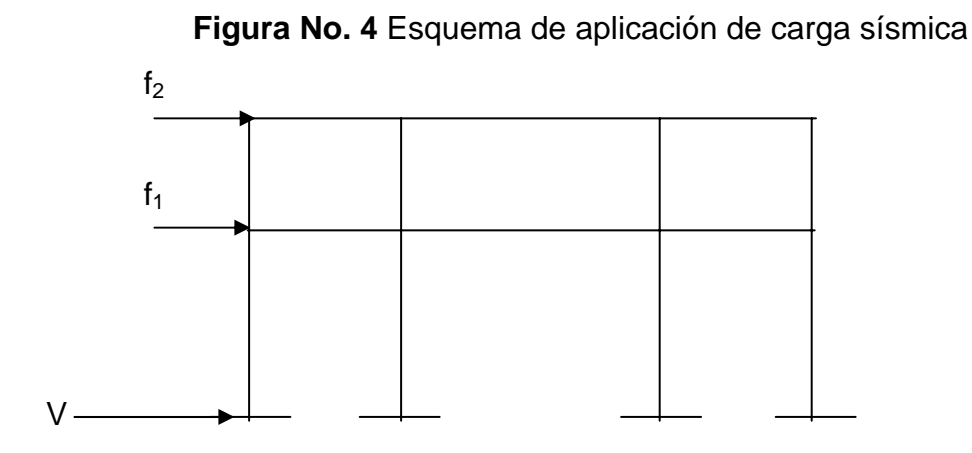

Donde: V = Fuerza total en la base del edificio.

 $f_1$  = Fuerza en el primer nivel.

 $f_2$  = Fuerza en el segundo nivel.

Para encontrar la fuerza lateral que actúa sobre la estructura es necesario calcular el peso total de la misma:

 $W_T = W_1 + W_2$ donde:  $W_1$  = peso del primer nivel.  $W_2$  = peso del segundo nivel.  $W_T$  = peso total de la estructura.

 $W_1 = W_{\text{LOSA}} + W_{\text{COL}} + W_{\text{VIG}} + W_{\text{ZAP}} + 25\%$ CV +  $W_{\text{SC}}$ 

donde:  $W_{\text{LOSA}} = \text{peso}$  de losas.  $W_{COL}$  = peso de columnas.  $W_{VIG}$  = peso de vigas.  $W<sub>SC</sub>$  = peso de sobrecarga.  $25\%$ CV = 25% de la carga viva. En el primer nivel se tiene:

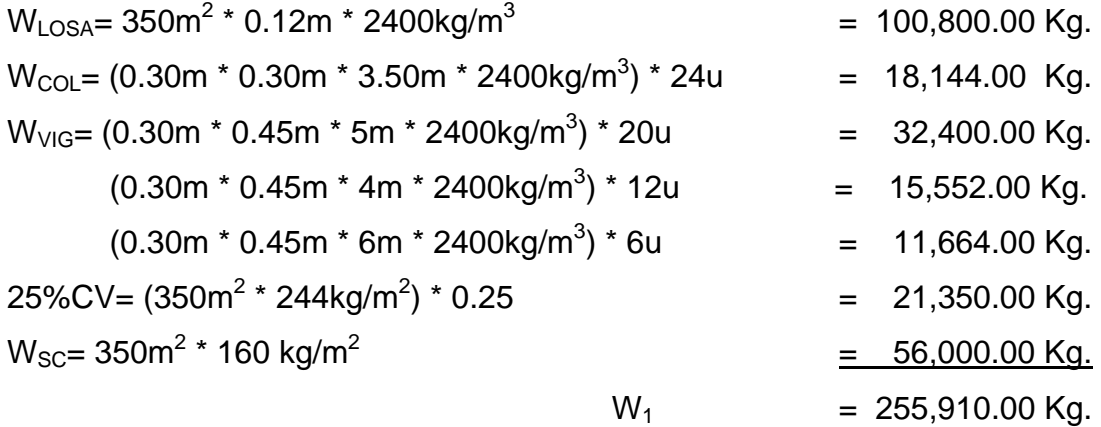

En el Segundo nivel se tiene:

\n
$$
W_{\text{LOSA}} = 350 \text{m}^2 \cdot 0.12 \text{m} \cdot 2400 \text{kg/m}^3 = 100,800.00 \text{ kg.}
$$
\n
$$
W_{\text{COL}} = (0.30 \text{m} \cdot 0.30 \text{m} \cdot 1.50 \text{m} \cdot 2400 \text{kg/m}^3) \cdot 24 \text{u} = 7,776.00 \text{ kg.}
$$
\n
$$
W_{\text{VIG}} = (0.30 \text{m} \cdot 0.45 \text{m} \cdot 5 \text{m} \cdot 2400 \text{kg/m}^3) \cdot 20 \text{u} = 32,400.00 \text{ kg.}
$$
\n
$$
(0.30 \text{m} \cdot 0.45 \text{m} \cdot 4 \text{m} \cdot 2400 \text{kg/m}^3) \cdot 12 \text{u} = 15,552.00 \text{ kg.}
$$
\n
$$
(0.30 \text{m} \cdot 0.45 \text{m} \cdot 6 \text{m} \cdot 2400 \text{kg/m}^3) \cdot 6 \text{u} = 11,664.00 \text{ kg.}
$$
\n
$$
25\% \text{CV} = (350 \text{m}^2 \cdot 200 \text{kg/m}^2) \cdot 0.25 = 17,500.00 \text{ kg.}
$$
\n
$$
W_{\text{SC}} = 350 \text{m}^2 \cdot 100 \text{ kg/m}^2
$$
\n
$$
W_2 = 220,692.00 \text{ kg.}
$$

El peso total de la estructura es:

 $W_T = 476,602.00$  Kg.

Fuerza lateral en el sentido Y – Y

Por condiciones de la edificación se tienen los siguientes valores:

Z = 1 por la región norte de Guatemala.

I = 1.5 por la utilidad del edificio (salón de usos múltiples, "importante").

 $K = 0.67$  por ser estructura de marcos rígidos.

S = 1.1 por el tipo de suelo donde se cimentará.

 $C.S. \le 0.14$ 

Se calcula el tiempo que tarda en oscilar una vez la estructura:

 $T =$  tiempo que tarda en oscilar una vez la estructura.

b = base de la estructura según el sentido tomado.

 $h =$ altura.

$$
T = \frac{0.09h}{\sqrt{b}} = \frac{0.09(7 * 3.28)}{14.9 * 3.28} = 0.30 < 0.7
$$

 $C = \underline{1} = 0.12$  C.S. = 0.12 \* 1.1 = 0.132 < 0.14 15√ T

El corte total en la base de la estructura es:  $V = 1 * 1.5 * 067 * 0.12 * 1.1 * 479,194.00$  kg  $V = 0.13266 * 476,602.00$  Kg  $V = 63,226.02$  Kg

Ft =  $0.07 * T * V$  sí t ≥0.25 seg.  $Ft = 0.07 * 0.30 * 63,226.02$  Kg = 1,327.75 Kg

**Tabla No. I** Peso por altura del edificio

| <b>Nivel</b>  | Wi              | hi |                                        | $W_i h_i$   |
|---------------|-----------------|----|----------------------------------------|-------------|
|               | 255,910.00 4.00 |    |                                        | 1023,640.00 |
| $\mathcal{P}$ | 220,692.00 7.00 |    |                                        | 1544,844.00 |
|               |                 |    | $\Sigma$ W <sub>i</sub> h <sub>i</sub> | 2568,484.00 |

## $f_1 = \underline{(63,226.02 - 1,327.75)^*(1023,640.00)}$  = 24,668.85 Kg. 2568,484.00

## $f_2 = (63,226.02 - 1,327.75) * (1544,844.00) = 37,229.42$  Kg. 2568,484.00

# $f_1 = 24,668.85$  Kg.  $f_2 = 37,229.42$  Kg.

Los resultados en el sentido X-X son los siguientes:

 $f_1 = 24,757.04$  Kg.  $f_2 = 37,362.52$  Kg.

## **2.1.2.5. Modelos matemáticos de marcos típicos**

**Figura No. 5** Diagramas de comportamiento de la estructura por las cargas aplicadas.

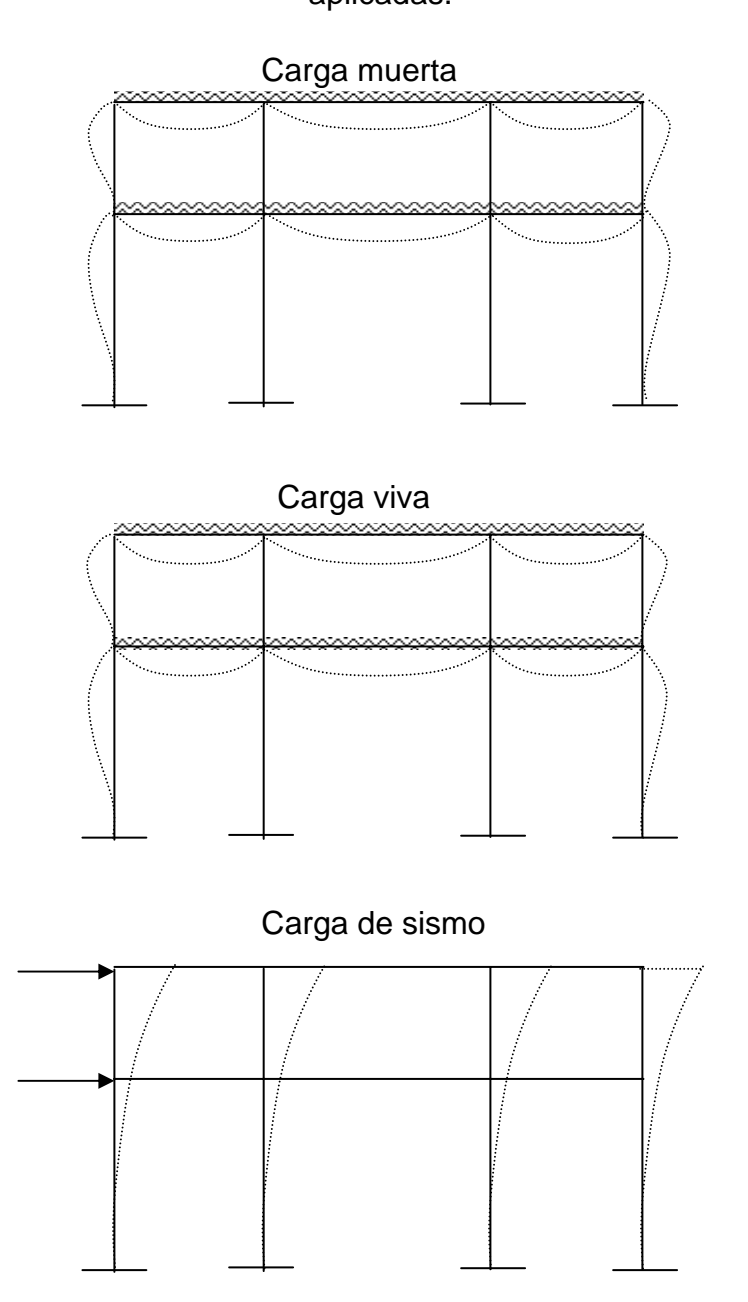

# Carga muerta

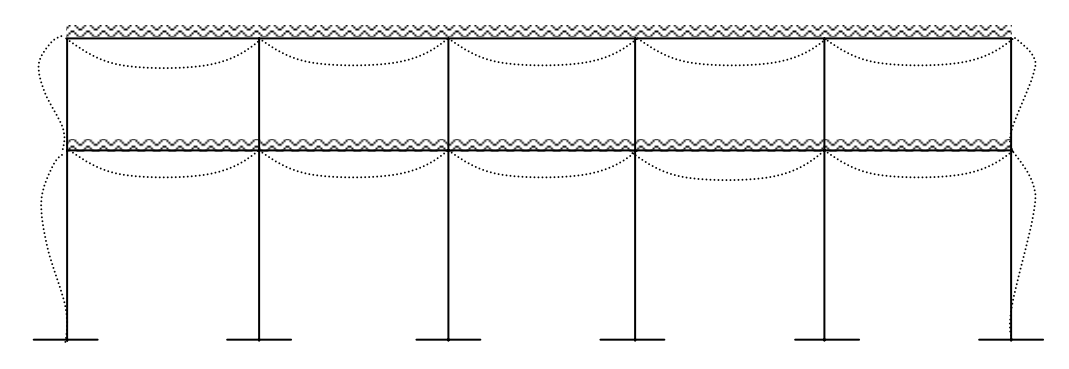

# Carga viva

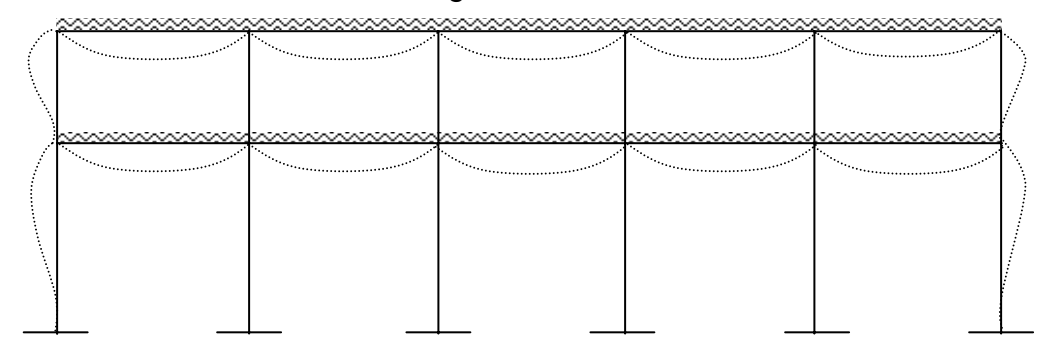

Carga de sismo

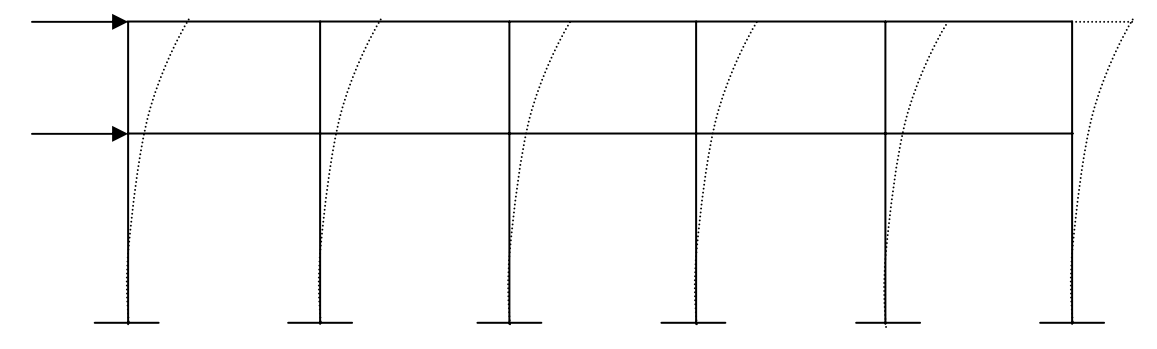

### **2.1.2.6. Análisis de marcos típicos por el método de Kani**

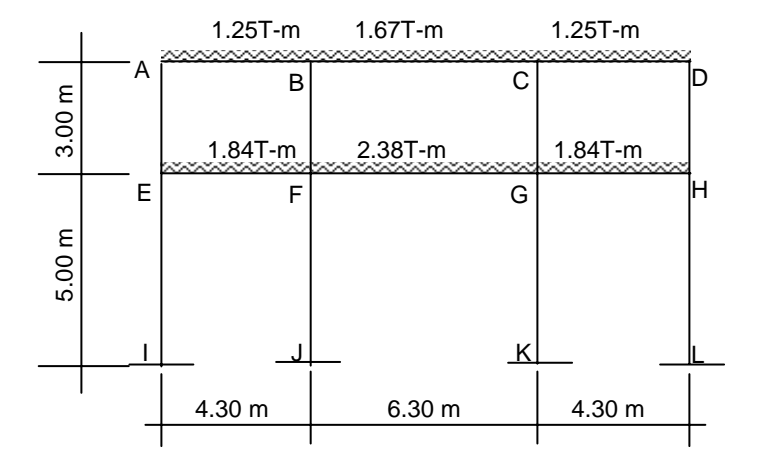

**Figura No.6** Marco 2, análisis con carga muerta

Se calcula la rigidez de cada elemento de la estructura :

 $K = I/L$  donde:  $K =$  Rigidez I = Inercia L = Longitud del elemento

En este caso por ser de material homogéneo en toda la estructura se le asigna un valor a (1) de 1:

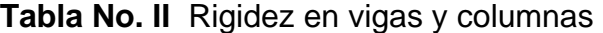

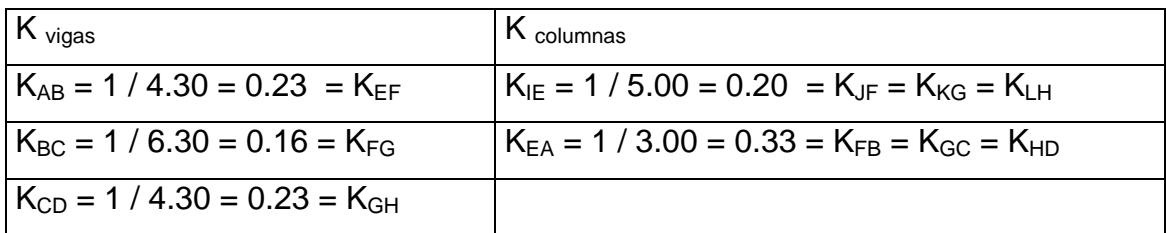

Se calculan los factores de giro de cada nudo o coeficientes de reparto utilizando la rigidez de cada elemento que llega al nudo:

 $\mu$  = -1/2 \* K /  $\Sigma$ K donde:  $\mu$  = Factor de giro o de reparto K = Rigidez del elemento ∑K = Sumatoria de rigidez

Factores de giro o coeficientes de reparto:

La sumatoria de las factores de giro en cada nudo debe de ser –0.50.

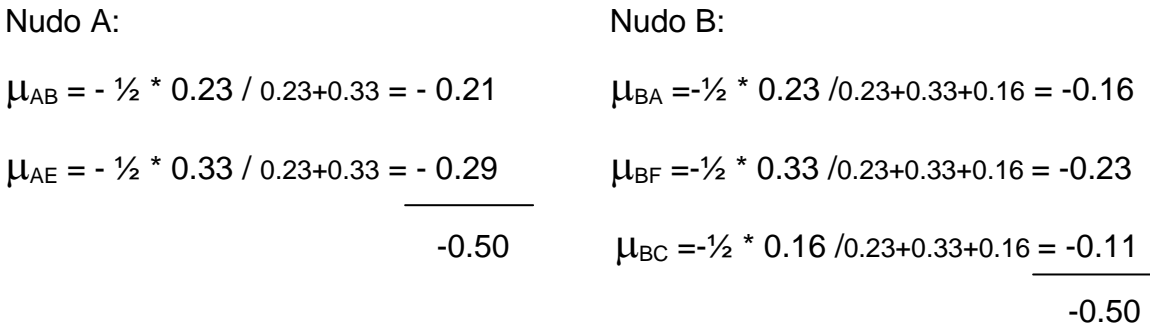

Los resultados para los demás nudos son los siguientes:

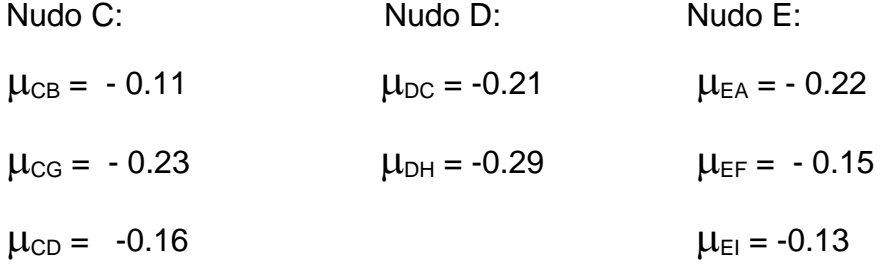

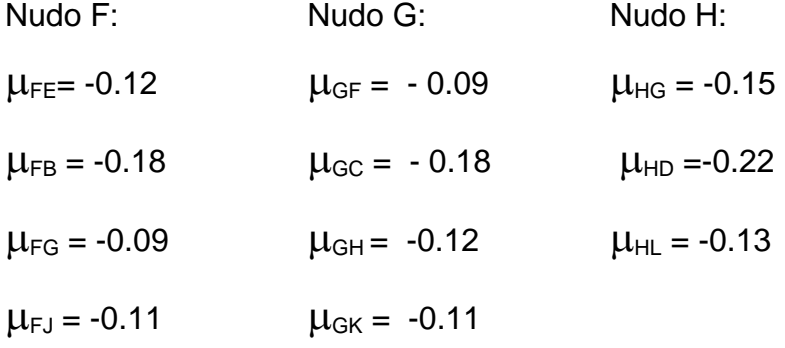

Cálculo de momentos fijos

 $MF = W L<sup>2</sup> / 12$  donde: MF = Momento fijo  $L =$  Longitud de la viga  $W = Carga$ 

Momentos fijos:

 $MF_{AB} = 1.25(4.3)^2 / 12 = 1.93$  T-m MF<sub>EF</sub> =  $1.84(4.3)^2$  $MF_{BC} = 1.67(6.3)^2 / 12 = 5.52$  T-m MF<sub>FG</sub> = 2.38(6.3)<sup>2</sup> / 12 = 7.88 T-m

 $MF_{EF} = 1.84(4.3)^2 / 12 = 2.84$  T-m

1ra. Iteración de Kani: Nudo A Nudo B

Nudo C Nudo D

 $*$  -0.16 = 0.63 CD Nudo H Nudo G

 $1.93 * -0.21 = -0.41$  AB  $3.59 - 0.41 * -0.16 = -0.51$  BA  $*$  -0.29 = -0.56 AE  $*$  -0.23 = -0.73 BF  $* -0.11 = -0.35 BC$  $-3.59 - 0.35$  \*  $-0.11 = 0.43$  CB  $-1.93 + 0.63$  \*  $-0.21 = 0.27$  DC  $*$  -0.23 = 0.91 CG  $*$  -0.29 = 0.38 DH

 $-2.84 + 0.38 * -0.22 = 0.54$  HD  $-5.04 + 0.37 + 0.91 * -0.12 = 0.45$  GH  $*$  -0.15 = 0.37 HG  $*$  -0.18 = 0.68 GC  $*$  -0.13 = 0.32 HL  $*$  -0.09 = 0.34 GF  $* -0.11 = 0.41$  GK

 $5.04 - 0.73 + 0.34$  \*  $-0.09 = -0.42$  FG  $2.84 - 0.56 - 0.56$  \*  $-0.22 = -0.38$  EA  $*$  -0.18 = -0.84 FB  $*$  -0.15 = -0.26 EF  $*$  -0.12 = -0.56 FE  $*$  -0.13 = -0.22 EI

Nudo F Nudo E \* -0.11 = -0.51 FJ

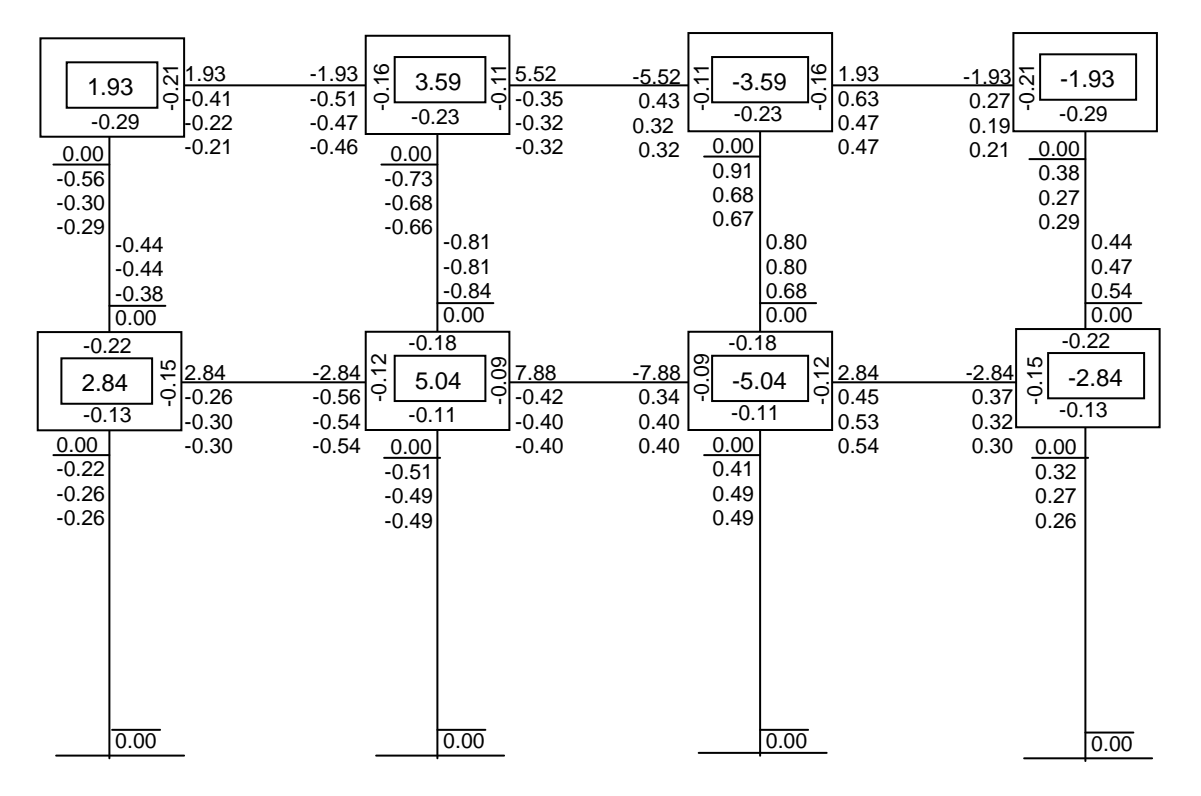

**Figura No.7** Esquema de iteración de Kani con carga muerta

Se encuentran los momentos finales, resultantes de los momentos fijos y sus respectivas correcciones, calculadas anteriormente en las iteraciones:

 $M_{BC} = 5.52 + 2(-0.32) + 0.32 = 5.20$  kg-m

Momentos finales con carga muerta:

$$
M_{AB} = 1.03 \text{ kg}\cdot m \qquad M_{GF} = -7.48 \text{ kg}\cdot m \qquad M_{DH} = 1.03 \text{ kg}\cdot m \qquad M_{LH} = 0.26 \text{ kg}\cdot m
$$
\n
$$
M_{BA} = -3.06 \text{ kg}\cdot m \qquad M_{GH} = 4.22 \text{ kg}\cdot m \qquad M_{HD} = 1.18 \text{ kg}\cdot m
$$
\n
$$
M_{BC} = 5.20 \text{ kg}\cdot m \qquad M_{HG} = -1.70 \text{ kg}\cdot m \qquad M_{E1} = -0.52 \text{ kg}\cdot m
$$
\n
$$
M_{CB} = -5.20 \text{ kg}\cdot m \qquad M_{AE} = -1.03 \text{ kg}\cdot m \qquad M_{IE} = -0.26 \text{ kg}\cdot m
$$
\n
$$
M_{CD} = 3.06 \text{ kg}\cdot m \qquad M_{EA} = -1.18 \text{ kg}\cdot m \qquad M_{FJ} = -0.98 \text{ kg}\cdot m
$$
\n
$$
M_{DC} = -1.03 \text{ kg}\cdot m \qquad M_{BF} = -2.14 \text{ kg}\cdot m \qquad M_{JF} = -0.49 \text{ kg}\cdot m
$$
\n
$$
M_{EF} = 1.70 \text{ kg}\cdot m \qquad M_{FB} = -2.28 \text{ kg}\cdot m \qquad M_{GK} = 0.98 \text{ kg}\cdot m
$$
\n
$$
M_{FE} = -4.22 \text{ kg}\cdot m \qquad M_{CG} = 2.14 \text{ kg}\cdot m \qquad M_{KG} = 0.49 \text{ kg}\cdot m
$$
\n
$$
M_{FG} = 7.48 \text{ kg}\cdot m \qquad M_{GC} = 2.28 \text{ kg}\cdot m \qquad M_{HL} = 0.52 \text{ kg}\cdot m
$$

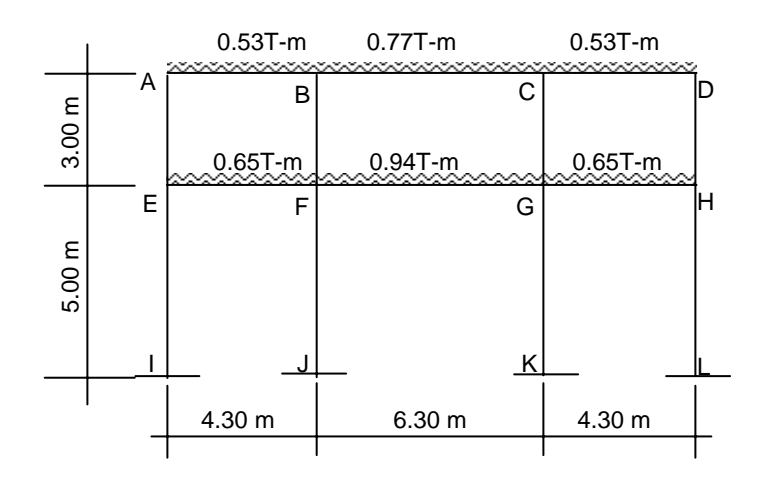

### **Figura No.8** Marco 2, análisis con carga viva

La rigidez de cada elemento y el factor de giro o coeficientes de reparto de cada nudo, se toman de los calculados anteriormente:

Momentos fijos:

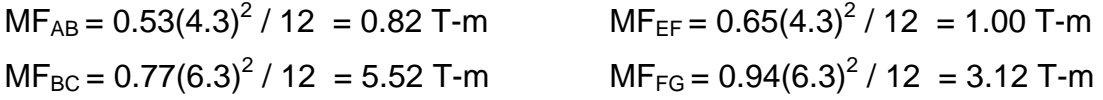

Resultado de los momento finales con carga viva: Momentos finales:

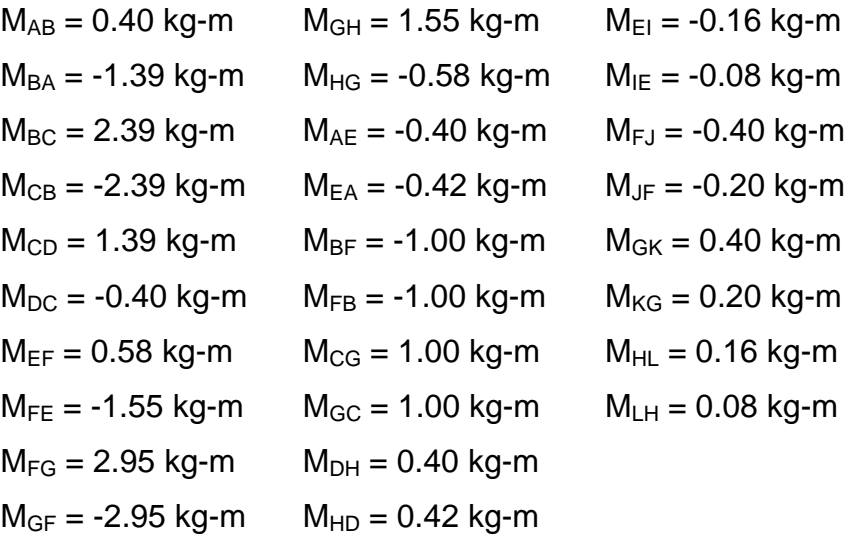

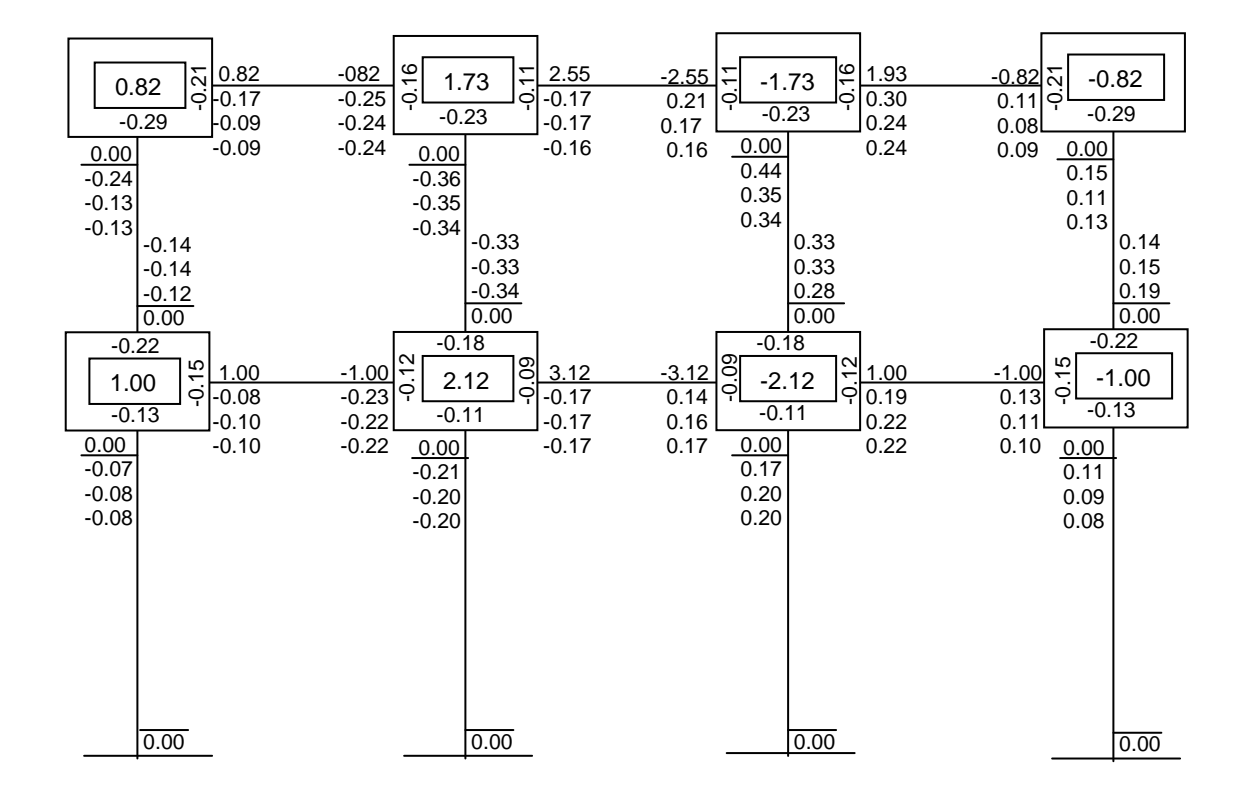

**Figura No.9** Esquema de iteración de Kani con carga viva

**Figura No.10** Marco 2, análisis con carga de sismo

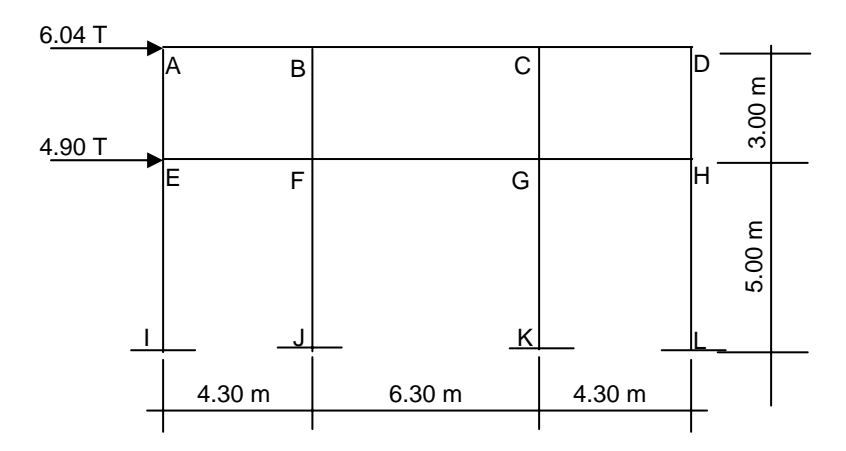

Por ser el mismo marco, la rigidez de cada elemento no cambia, tampoco los factores de giro.

Por ser cargas laterales se calculan los momentos de piso que actúan en la estructura de la siguiente manera:

$$
\begin{array}{c}\n\text{Q}_2 \\
\hline\n\end{array}\n\qquad\n\begin{array}{c}\nM_2 = Q_2 * h_2 = 6.04 * 3 = 6.04 \text{ T-m} \\
3 = 3\n\end{array}
$$
\n
$$
M_1 = \frac{(Q_2 + Q_1) * h_1}{3} = 10.94 * 5 = 27.35 \text{ T-m}
$$

Para las columnas es necesario calcular un factor de corrimiento para cada nivel, como se muestra:

$$
\gamma = -3/2 \times \underbrace{K_{\text{col}}}_{\sum K_{\text{col}}} \qquad \qquad \text{donde:} \quad \gamma = \text{Factor de corrimiento.}
$$
\n
$$
K_{\text{col}} = \text{Rigidez de la columna.}
$$
\n
$$
\sum K_{\text{col}} = \text{Sumatoria de rigidez.}
$$

Factor de corrimiento ( γ columnas):

Factor de corrimiento para el primer nivel:

 $\gamma_{\text{IE}} = -3/2$  \* 0.20 = -0.375 0.20+0.20+0.20+0.20

Factor de corrimiento para el segundo nivel:

$$
\gamma_{EA} = -3/2 \times 0.33 - 0.33 = -0.375
$$
  
0.33+0.33+0.33+0.33

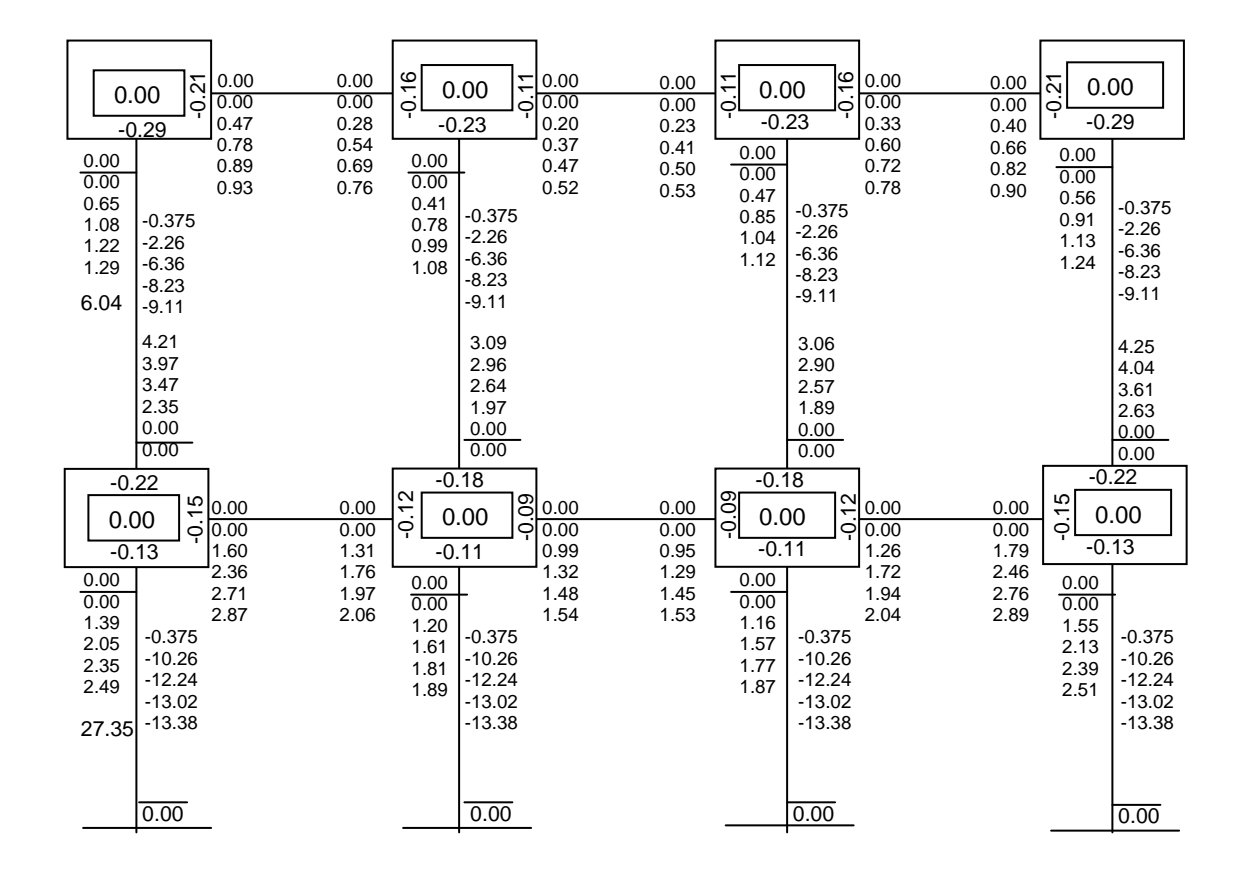

**Figura No. 11** Esquema de iteración de Kani para carga de sismo

Resultado de momentos finales con carga sísmica:

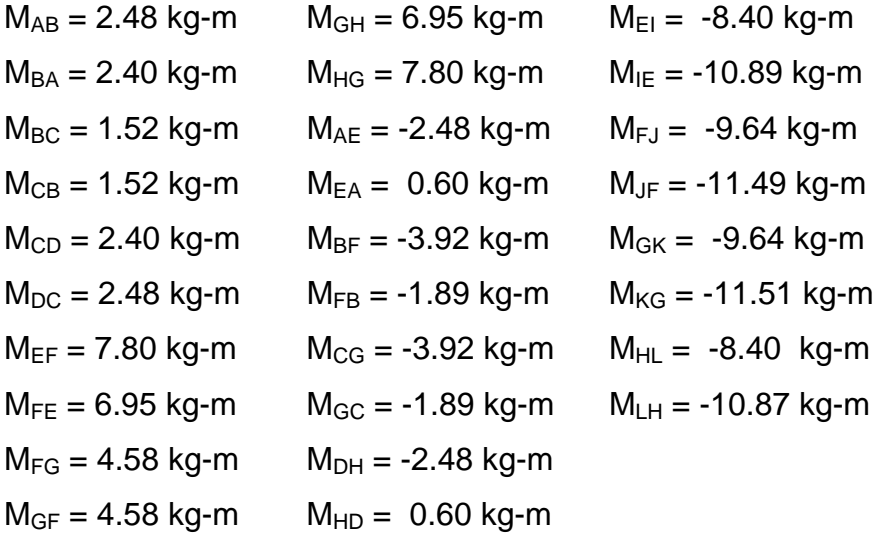

Resultados de envolvente:

Para encontrar la envolvente de momentos se utilizan las combinaciones de cargas incluyendo carga muerta, carga viva, y carga de sismo como se muestra:

Combinaciones críticas:

 $Mu = 1.4 M<sub>CM</sub> + 1.7 M<sub>CV</sub>$ 

$$
Mu = 0.75 (1.4 MCM + 1.7 MCV + 1.87 MS)
$$

 donde: Mu = Momento último.  $M_{CM}$  = Momento carga muerta.  $M_{CV}$  =Momento carga viva.  $M<sub>S</sub>$  = Momento de sismo.

Para los resultados finales se tomó la mayor de las dos combinaciones :

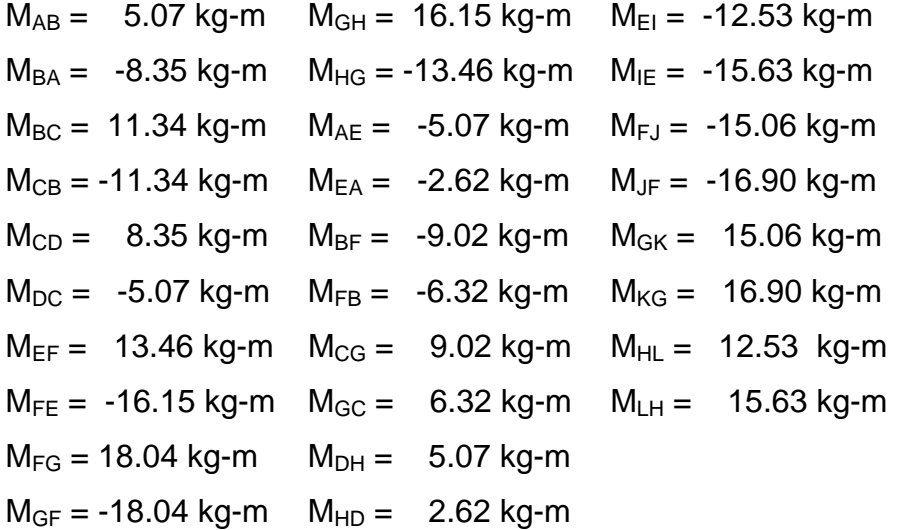

Para encontrar los momentos positivos se usan las siguientes fórmulas: Momentos positivos:

 $Cu = 1.4$  CM + 1.7 CV  $M(+) = (Cu * L<sup>2</sup>)/24$ 

Donde: Cu = Carga última.

CM = Carga muerta.

CV = Carga viva.

 $L =$  Longitud de la viga.

 $M(+)$  = Momento positivo.

A continuación se muestran los resultados de las cargas y de los momentos positivos:

| Carga última         | Momento positivo     |  |  |
|----------------------|----------------------|--|--|
| $C_{AB} = 2.65$ kg/m | $M_{AB} = 2.04$ kg-m |  |  |
| $C_{BC} = 3.65$ kg/m | $M_{BC} = 6.03$ kg-m |  |  |
| $C_{CD} = 2.65$ kg/m | $M_{CD} = 2.04$ kg-m |  |  |
| $C_{EF} = 3.68$ kg/m | $M_{EF} = 2.84$ kg-m |  |  |
| $C_{FG} = 4.93$ kg/m | $M_{FG} = 8.16$ kg-m |  |  |
| $C_{GH} = 3.68$ kg/m | $M_{GH} = 2.84$ kg-m |  |  |

**Tabla No. III** Momentos positivos

Resultados de envolvente:

Marco B, longitudinal.

Combinaciones críticas:

 $Cu = 1.4$  CM + 1.7 CV

 $Cu = 0.75 (1.4 CM + 1.7 CV + 1.87 S)$ 

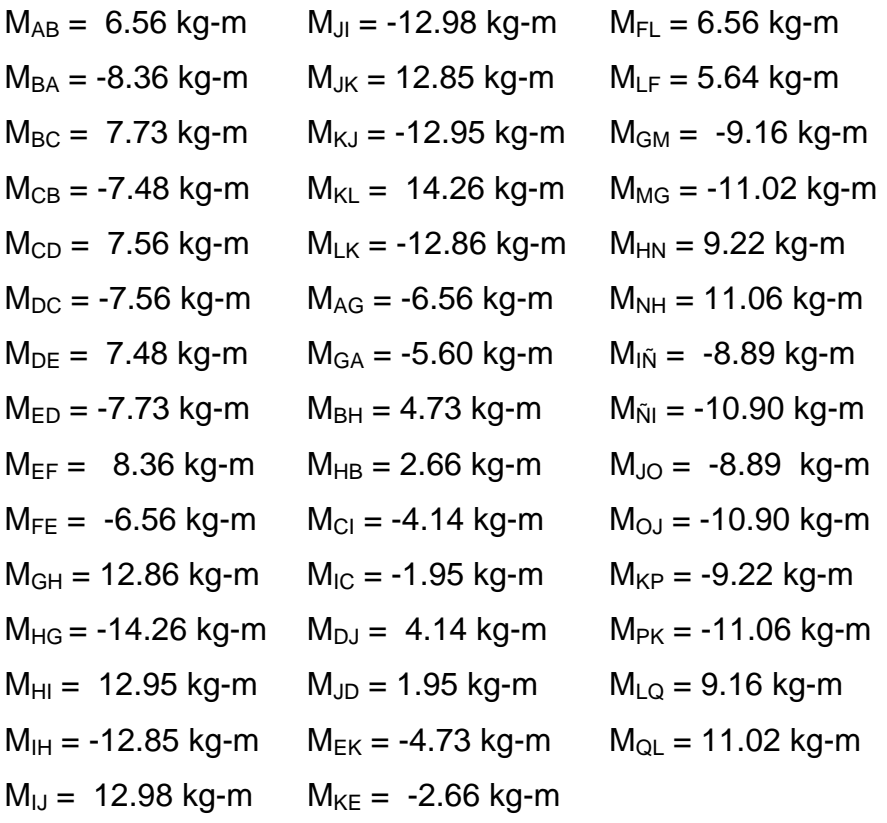

Momentos positivos:

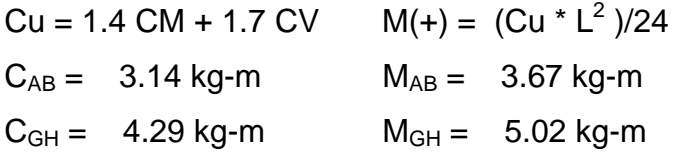

### **2.1.3. Diseño estructural**

### **2.1.3.1. Diseño de cubiertas**

**Figura No. 12** Losas

| $\mathbf{1}$ |                | $\mathbf{2}$<br>$\mathfrak{Z}$ |                | 4              | 5      | 6                            |
|--------------|----------------|--------------------------------|----------------|----------------|--------|------------------------------|
|              | 5.00           | 5.00                           | 5.00           | 5.00           | 5.00   |                              |
|              | $\mathbf{1}$   | $\sqrt{2}$                     | $\mathfrak{Z}$ | $\overline{4}$ | 5      | ⋗<br>$\frac{4.00}{\sqrt{2}}$ |
|              | $\overline{6}$ | $\boldsymbol{7}$               | $8\,$          | $\mathbf{9}$   | $10\,$ | $\Xi$<br>$\overline{00}$     |
|              | $11\,$         | 12                             | 13             | 14             | 15     | ⊃<br>4.00                    |
|              |                |                                |                |                |        |                              |

Para encontrar cómo trabajan las losas se hace la relación entre sus lados (m); que es la relación del lado menor dividido entre el lado mayor:

Como trabajan:  $m = A/B$  si  $m > 0.5$  dos sentidos  $A \rightarrow$ 

 $m < 0.5$  un sentido  $\rightarrow$ 

Si m>0.5 se refuerza en los dos sentidos y si m<0.5 se refuerza en un sentido. donde: A = Lado menor.

 $B =$  Lado mayor.

Losa<sub>1-5</sub> =  $4/5$  = 0.8 > 0.5  $\uparrow$   $\uparrow$  $\text{Losa}_{6-10} = 5/6 = 0.83 > 0.5$ Losa<sub>11-15</sub> =  $4/5 = 0.8 > 0.5$  +

Cálculo de espesor de losa ( t ):

t = Perímetro de losa / 180  $t_1 = 0.10$   $t_4 = 0.10$   $t_7 = 0.12$   $t_{10} = 0.12$   $t_{13} = 0.10$  $t_2 = 0.10$   $t_5 = 0.10$   $t_8 = 0.12$   $t_{11} = 0.10$   $t_{14} = 0.10$   $t_1 = 0.12$ m  $t_3 = 0.10$   $t_6 = 0.12$   $t_9 = 0.12$   $t_{12} = 0.10$   $t_{15} = 0.10$ 

Se toma  $t = 0.12m$  por ser el mayor de todos.

Para calcular los momentos en cada losa se procedió según el método 3 del ACI, como se muestra a continuación:

Integración de cargas

 $CM = 599$  kg/m<sup>2</sup> CMU = 1.4  $*$  599 kg/m<sup>2</sup> = 838.60 kg/m<sup>2</sup>  $CV = 244$  kg/m<sup>2</sup> CVU = 1.7  $\text{*}$  244 kg/m<sup>2</sup> = 414.80 kg/m<sup>2</sup>  $CU = 1,253.40 \text{ kg/m}^2$ 

donde: CM = Carga muerta. CV = Carga viva. CMU = Carga muerta última. CVU = Carga muerta última. CU = Carga última.

Cálculo de momentos:

 $M_A = C_{ACM}$  \* CU \*  $A^2$  $M_B = C_{BCM} * CU * B^2$  $M^+$ <sub>A</sub> = C<sub>ACM</sub> \* CMU \* A<sup>2</sup> + C<sub>ACV</sub> \* CVU \* A<sup>2</sup>  $M_{B}^{+}$ = C<sub>BCM</sub> \* CMU \* B<sup>2</sup> + C<sub>BCV</sub> \* CVU \* B<sup>2</sup>

donde:  $M_A$  = Momento negativo lado corto. M- $M_B$  = Momento negativo lado largo.  $M^*_{A}$  = Momento positivo lado corto.  $M^+$  $M<sup>+</sup><sub>B</sub> = Momento positive.$  lado largo.  $C_{ACM}$  = Coeficiente de carga muerta en A.  $C_{BCM}$  = Coeficiente de carga muerta en B.  $A =$ Lado corto.  $B =$  Lado largo.  $C_{ACM}$  = Coeficiente de carga muerta última en A.  $C_{BCM}$  = Coeficiente de carga muerta última en B.

$$
Loss 1: \qquad A \overline{B}
$$

 $M_A = 0.071 * 1253.40 * 4^2 = 1423.86$  kg-m  $M_B = 0.029 * 1253.40 * 5^2 = 908.72$  kg-m  $M^+$ <sub>A</sub> = 0.039 \* 838.6 \* 4<sup>2</sup> + 0.048 \* 414.80 \* 4<sup>2</sup> = 841.85 kg-m  $M<sup>+</sup><sub>B</sub> = 0.016 * 838.6 * 5<sup>2</sup> + 0.020 * 414.80 * 5<sup>2</sup> = 542.84 kg-m$ 

 $M_A = 0.060 * 1253.40 * 5^2 = 1880.102.99$  kg-m  $M_B$  = 0.031  $*$  1253.40  $*$  6<sup>2</sup> = 1398.79 kg-m  $M^+$ <sub>A</sub> = 0.024  $*$  838.6  $*$  5<sup>2</sup> + 0.037  $*$  414.80  $*$  5<sup>2</sup> = 886.85 kg-m  $M_{\text{B}}^{+} = 0.012 * 838.6 * 6^{2} + 0.019 * 414.80 * 6^{2} = 646.00 \text{ kg-m}$ 

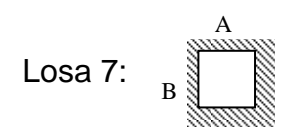

 $M_A$  = 0.049  $*$  1253.40  $*$  5<sup>2</sup> = 1535.42 kg-m  $M_B$  = 0.046  $*$  1253.40  $*$  6<sup>2</sup> = 2075.63 kg-m  $M^+$ <sub>A</sub> = 0.029 \* 838.6 \* 5<sup>2</sup> + 0.040 \* 414.80 \* 5<sup>2</sup> = 1022.79 kg-m  $M<sup>+</sup><sub>B</sub> = 0.017 * 838.6 * 6<sup>2</sup> + 0.022 * 414.80 * 6<sup>2</sup> = 841.74 kg-m$ 

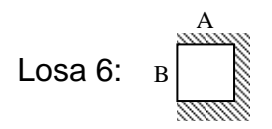

 $M_A$  = 0.055  $*$  1253.40  $*$  4<sup>2</sup> = 1102.99 kg-m  $M_B$  = 0.041  $*$  1253.40  $*$  5<sup>2</sup> = 1284.74 kg-m  $M^+$ <sub>A</sub> = 0.032 \* 838.6 \* 4<sup>2</sup> + 0.044 \* 414.80 \* 4<sup>2</sup> = 721.38 kg-m  $M<sup>+</sup><sub>B</sub> = 0.015 * 838.6 * 5<sup>2</sup> + 0.019 * 414.80 * 5<sup>2</sup> = 511.51 kg-m$ 

$$
Loss 2: \quad A \overline{\text{max}}
$$

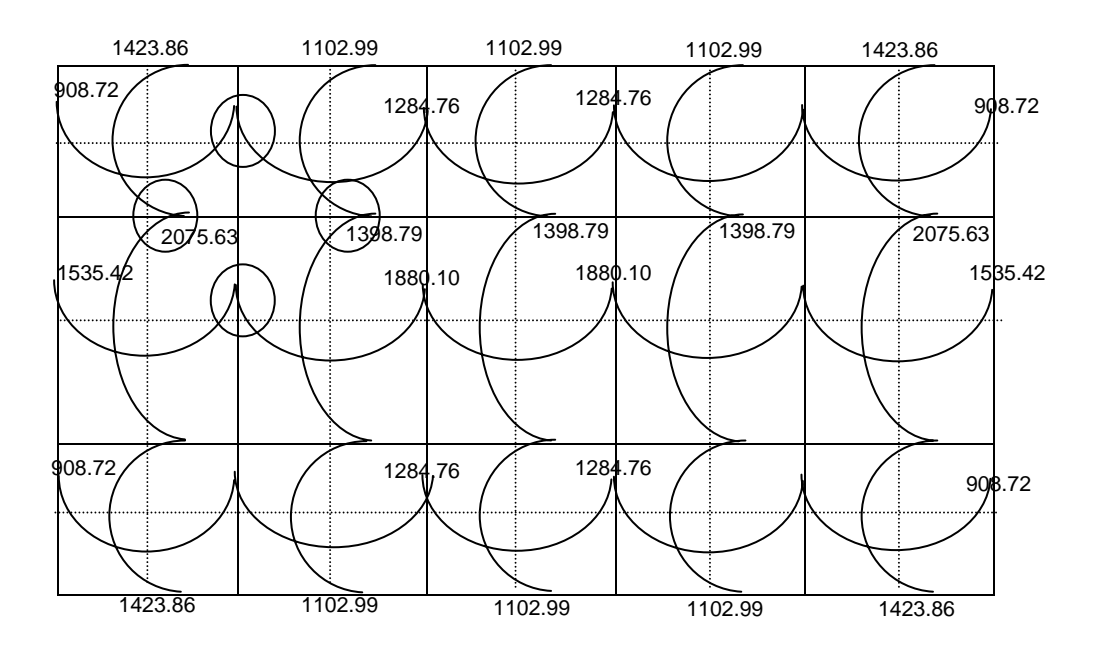

**Figura No. 13** Esquema de momentos negativos en losas

Para tener un sólo momento en la unión de dos losas se procedió a balancear los momentos:

Balance de momentos:  $0.8 M_1 > M_2 \Rightarrow$  Balancear

0.8  $M_1$  <  $M_2$   $\Rightarrow$   $(M_1+M_2)/2$ 

donde:  $M_2$  = Momento menor.

 $M_1$  = Momento mayor.

 0.8 M1 = 1027.79 > M2 D1 = 1/5.30 = 0.5 1/5.3+1/5.3 D2 = 1/5.30 = 0.5 1/5.3+1/5.3 5.30 m 5.30 m M1 1284.74 M2 908.72

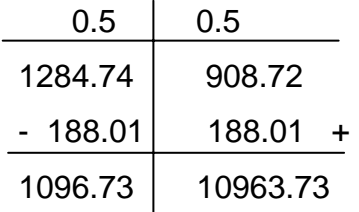

$$
M = 1096.73
$$
 kg-m

Momentos resultantes:

**Tabla No. IV** Momentos en sentido X-X

| Momento positivo     | Momento negativo   |
|----------------------|--------------------|
| $M^* = 542.84$ kg-m  | $M = 1096.73$ kg-m |
| $M^* = 511.51$ kg-m  | $M = 908.72$ kg-m  |
| $M^*$ = 1022.49 kg-m | $M = 1535.42$ kg-m |
| $M^* = 886.85$ kg-m  | $M = 1807.76$ kg-m |

**Tabla No. V** Momentos en sentido Y-Y

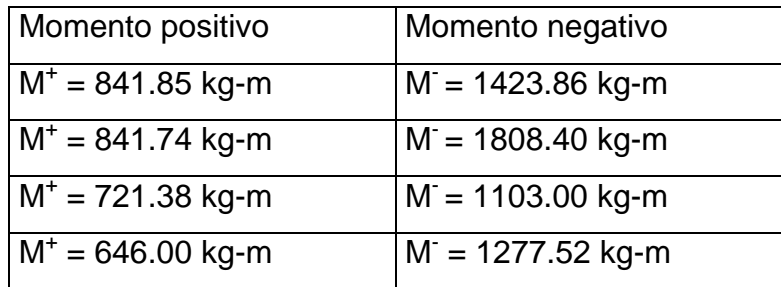

Peralte efectivo de losa:

rec = recubrimiento de 2 cm.

t = espesor de losa de 12 cm

Varilla de  $3/8$ " : área = 0.71 cm<sup>2</sup>

 $d = t - rec - \phi/2$ 

 $d = 12 - 2 - 0.5$ 

 $d = 9.5$  cm.

Área de acero mínimo  $\text{As}_{\text{min}} = (0.40) * 14.1/\text{Fy} * b * d$ donde:  $Fy = 2810$  kg/cm<sup>2</sup>.  $b = 100$  cm.  $d = 9.5$  cm.

As<sub>min</sub> =  $(0.40) * 14.1/2810 * 100 * 9.5$ As<sub>min</sub>=  $1.91$  cm<sup>2</sup>.

Momento que resiste el As<sub>min</sub> encontrado:

 $M = ASFy$  (  $d - (ASFy / 1.7f'c b)$ )  $M = 517.31$  kg-m

A continuación se calculó el acero y espaciamiento necesario para cada momento en las losas mayores al momento que resiste el acero mínimo, para lo cual se utilizó la siguiente fórmula:

As = 0.85 f'c / Fy ( bd -  $\sqrt{(b d)^2 - M_U b / 0.003825 f' c}$ )

 donde: f´c = Resistencia máxima del concreto a los 28 días. Fy = Limite de fluencia del acero.  $b = Base$ . d = Peralte efectivo.  $M_{\text{U}}$  = Momento último.  $A<sub>S</sub>$  = Área de acero.

| $M$ (kgm)  | $d$ (cms) | $As$ (cms) | $S$ (cms) |
|------------|-----------|------------|-----------|
| $+542.85$  | 9.5       | 2.30       | 30        |
| $+1022.49$ | 9.5       | 4.42       | 16        |
| $-1096.73$ | 9.5       | 4.75       | 15        |
| $-1707.76$ | 9.5       | 7.58       | 09        |
| $+841.85$  | 9.5       | 3.62       | 19        |
| $+721.38$  | 9.5       | 3.08       | 23        |
| $-1808.40$ | 9.5       | 8.07       | 08        |
| $-1277.52$ | 9.5       | 5.57       | 12        |

**Tabla No. VI** Resultados de área de acero y espaciamiento.

### **2.1.3.2. Diseño de vigas**

Para el diseño del refuerzo longitudinal de las vigas se tienen los siguientes datos:

Diseño longitudinal:  $b = 0.30m =$  ancho rectangular de la viga.  $d = 0.42m$  = peralte efectivo de la viga.  $f'c = 210 \text{ kg/cm}^2$ .  $Fy = 2810 \text{ kg/cm}^2$ .

Área de acero mínimo:  $As_{min} = 14.1$ <sup>\*</sup> b  $*$  d

$$
As_{min} = \frac{14.1}{2810} \times 30 \times 42 = 6.32 \text{ cm}^2
$$

Área de acero balanceada:  $As<sub>bal</sub> = p<sub>bal</sub> * b * d$ 

 $\rho_{\text{bal}} = f'c/Fy (0.85)^2$  \* <u>0.003</u> 0.003+ Fy/Es

 donde Es = Módulo de elasticidad del acero (2.1x10 $^6$  kg/cm $^2$ )

$$
\rho_{\text{bal}} = 210/2810 \times (0.85)^2 \times \underline{\qquad 0.003} = 0.0373398
$$
  
0.003 + (2810 / 2.1x10<sup>6</sup>)

 $As<sub>bal</sub> = 0.0373398 * 30 * 42 = 47.05 cm<sup>2</sup>$ 

Área de acero máxima:  $As<sub>max</sub> = 0.5 As<sub>bal</sub>$  (para zona sísmica)  $As_{max} = 0.5 (47.05) = 23.52 cm<sup>2</sup>$ 

 $As_{min} = 6.32$  cm<sup>2</sup>  $As_{max} = 23.52$  cm<sup>2</sup>

Para encontrar el área de acero necesaria para los momentos se tiene la siguiente fórmula:

As = 0.85 f'c / Fy ( bd -  $\sqrt{(b d)^2 - M_U b / 0.003825 f' c}$ )
Se usan los siguientes datos:

 $b = 30$  cm.  $d = 42$  cm. f'c = 210 kg/cm<sup>2</sup>  $Fy = 2810$  kg/cm<sup>2</sup>

**Tabla No. VII** Resultados de área de acero para momentos negativos

| Viga            | $M(T-m)$ | As $(cm2)$                   |
|-----------------|----------|------------------------------|
| $(A-B)$ $(D-C)$ | 5.07     | $\mathsf{As}_{\mathsf{min}}$ |
| $(B-A)$ $(C-D)$ | 8.35     | 8.29                         |
| $(B-C)$ $(C-B)$ | 11.34    | 11.50                        |
| $(E-F)$ $(H-G)$ | 13.46    | 13.87                        |
| $(F-E)$ $(G-H)$ | 16.15    | 17.01                        |
| $(F-G)$ $(G-F)$ | 18.04    | 19.31                        |

**Tabla No. VIII** Resultados de área de acero para momentos positivos

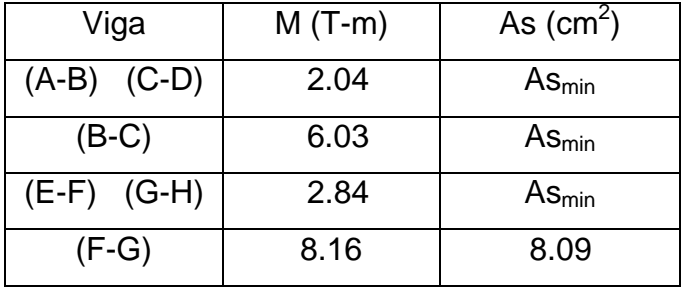

Para los resultados del área de acero menores al área de acero mínimo se tomó el valor del área de acero mínimo.

Para las vigas del marco B se tiene:

| Viga            | $M(T-m)$ | As $(cm2)$ |
|-----------------|----------|------------|
| $(B-A)$ $(E-F)$ | 8.35     | 8.30       |
| $(B-C)$ $(E-D)$ | 7.73     | 7.64       |
| $(C-D)$ $(D-C)$ | 7.56     | 7.47       |
| $(H-G)$ $(K-L)$ | 14.26    | 14.79      |
| $(H-I)$ $(K-J)$ | 12.95    | 13.30      |
| $(I-J)$ $(J-I)$ | 12.98    | 13.33      |

**Tabla No. IX** Resultados de área de acero para momentos negativos

**Tabla No. X** Resultados de área de acero para momentos positivos

| Viga                             | $M(T-m)$ | As $(cm2)$ |
|----------------------------------|----------|------------|
| $(A-B)$ (B-C) (C-D) (D-E) (E-F)  | 3.67     | $AS_{min}$ |
| $(G-H)$ (H-I) (I -J) (J-K) (K-L) | 5.02     | $AS_{min}$ |

En los momentos positivos, por ser el resultado menor al acero mínimo, se tomó el área de acero mínimo.

Refuerzo por corte:  $V = 15554$  kg  $V_{\text{uc}} = 0.85$  (0.53)  $\sqrt{(210)}$  \* 30 \* 42 = 8225.74 Kg  $V_s = 15554 - 8226 = 7,328$  Kg  $S_{max} = d/2 = 42/2 = 21$  cms

 $S = 2\phi$  d Fy 0.85 /  $V_s$  donde: S = espaciamiento.

 $\phi$  = area de varilla #3.

 $V_{\text{uc}}$  = Corte resistente.

 $V_s$  = Corte por reforzar.

S =  $(2 * 0.71) * 42 * 2810 * 0.85) / 7328 = 19.44 \text{ cm}^2 \approx 19 \text{ cm}^2$ 

#### **2.1.3.3. Diseño de columnas**

Para el cálculo de refuerzo para columnas se debe tomar en cuenta que el área de acero debe estar entre 0.01 a 0.06 el área gruesa de la columna, además considerar un momento en sentido X y un momento en sentido Y, más la carga axial que actúa sobre la columna:

 A continuación está el cálculo de refuerzo de la columna del eje B y eje 5.  $0.01$  Ag = Acero mínimo

0.06 Ag = Acero máximo donde Ag = área de la sección.

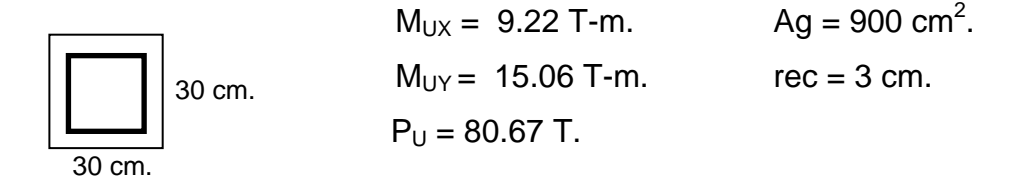

 $\text{As}_{\text{min}} = 0.01 \cdot \text{b} \cdot \text{h} = 0.01 \cdot 30 \cdot 30 = 9 \text{ cm}^2$ .  $\text{As}_{\text{max}} = 0.06 \cdot \text{b} \cdot \text{h} = 0.06 \cdot 30 \cdot 30 = 54 \text{ cm}^2$ .

Proponer armado :  $8\#9(51.28 \text{ cm}^2)$ 

Se propone un armado para calcular la carga axial que resiste. Si el armado propuesto resiste, se deja dicho armado, si no resiste, se propone un nuevo armado, mayor en área que el anterior.

Determinar ψ, que es la relación entre un lado de la columna y el mismo lado sin recubrimiento:

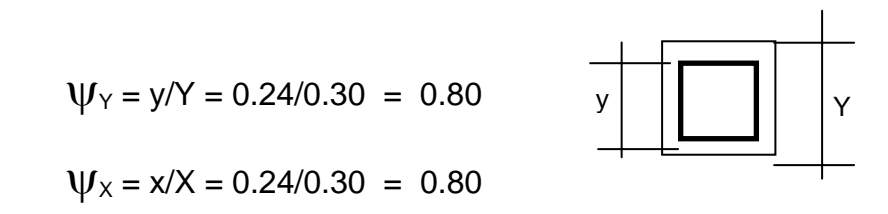

Obtener  $\rho_U$  :

 $\rho_U = As/Ag * Fy/(0.85xf)c$  $\rho_U = 51.28/900 * 2810/(0.85 * 210)$  $ρ<sub>U</sub> = 0.89$ Determinar excentricidades y e/h :  $e_X = M_{U_X} / P_U = 9.22/80.67 = 0.11$   $e_X / h_X = 0.11/0.30 = 0.36$ 

 $e_Y = M_{UV}$  /  $P_U = 15.06/80.67 = 0.18$   $e_Y / h_Y = 0.18/0.30 = 0.60$ 

En las tablas de diagramas para columnas con  $\rho_U$ ,  $e_X / h_X$  y  $e_Y / h_Y$  se encuentra:

 $k_{X} = 0.81$  $k_{Y} = 0.59$ 

Determinar P'x, P'y & P'o :  $P'x = K_x * f'c * Ag / 1000$  $Py = K_Y * f'c * Ag / 1000$  $P'o = 0.7$ ( $(0.85 * f'c * Ag) + (As * Fy)$ )/1000

 $P'x = (0.81*210*900) / 1000 = 153.09$  $P'y = (0.59*210*900) / 1000 = 111.51$  $P'o = 0.7((0.85*210*900) + (51.28*2810)) / 1000 = 213.32$ 

1 = 1 + 1 - 1 P'u P'x P'y P'o 1 = 1 + 1 - 1 P'u 153.09 111.51 213.32  $P'u = 92.49 T > Pu$ 

30 cms

 donde : P'u = carga que resiste el área de acero propuesta.

Pu = Carga axial sobre la columna

Por lo tanto como la carga que resiste es mayor a la que está actuando en la columna, el área de acero propuesta está bien.

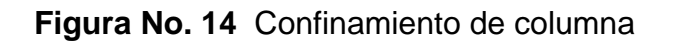

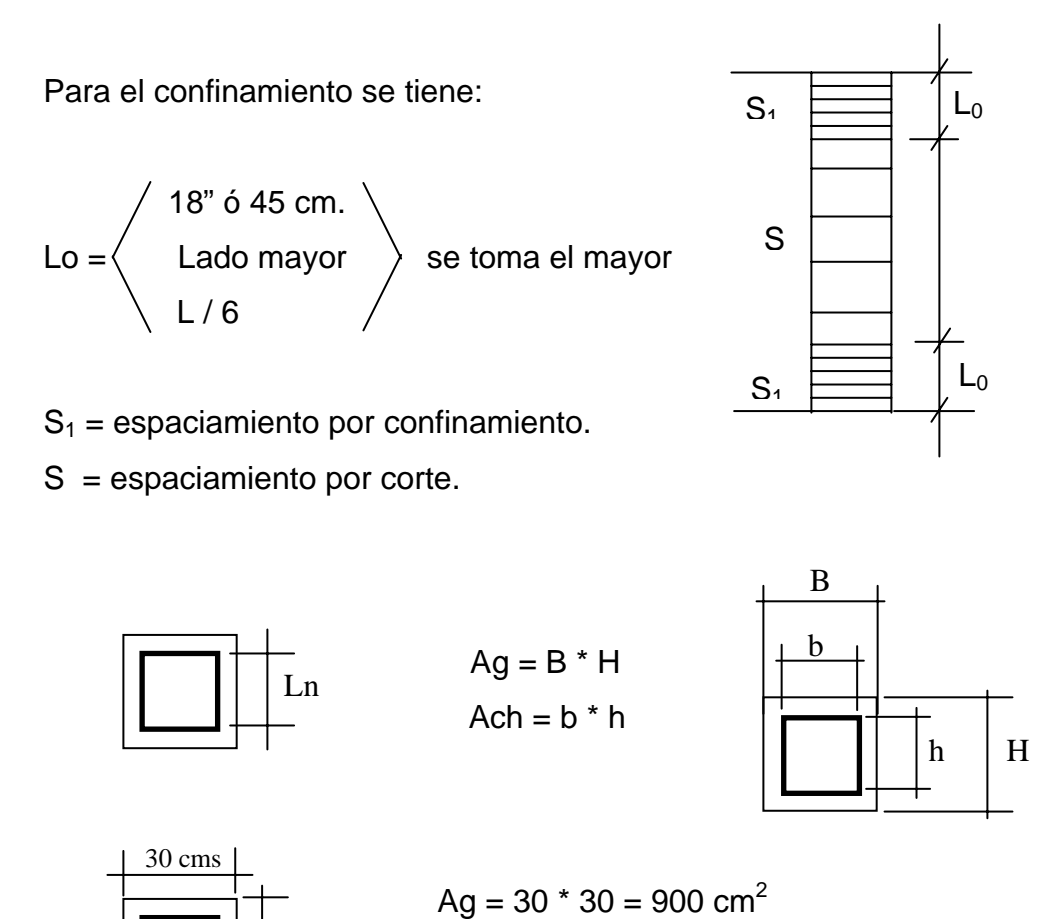

53

$$
Ach = 27 * 27 = 729 cm2
$$

Longitud de la columna = 4 m.

$$
Lo = \left\langle \begin{array}{c} 45 \text{ cm.} \\ 30 \text{ cm.} \\ 67 \text{ cm.} \end{array} \right\rangle
$$
se toma el mayor por seguridad = 67 cm.

$$
S_1 = 2^* Av
$$
 donde:  
\n
$$
Ln * \rho_s
$$
 donde:  
\n
$$
Ln = Lado mayor sin recubrimiento.
$$
  
\n
$$
\rho_s = 0.45 ((Ag / Ach) - 1) * 0.85 (f'c / Fy)
$$

$$
Ln = Lado mayor - 2rec
$$

$$
Ln = 30 - (2 * 3) = 24 cm.
$$

$$
\rho_s = 0.45 \left( \left( \text{Ag} / \text{Ach} \right) - 1 \right) * 0.85 \left( \text{f'c} / \text{Fy} \right)
$$
  

$$
\rho_s = 0.45 \left( \left( 900 / 729 \right) - 1 \right) * 0.85 \left( 210 / 2,810 \right) = 0.0067052
$$

$$
S_1 = \frac{2 (0.71)}{24 (0.0067052)}
$$
 = 8.82 cm.  
Por motivo de armado se  
tomó  $S_1 = 8$  cm.  
En el medio de la columna  
se tiene un espaciamiento  
máximo:

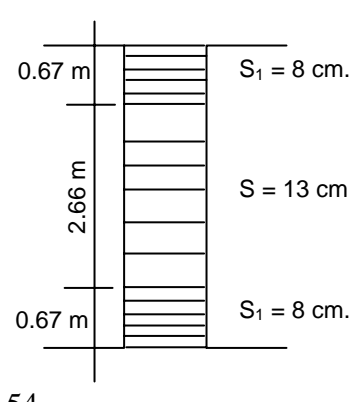

 $S = d / 2$  $S = 27 / 2 = 13.5$  cm. En este caso se tomó  $S = 13$  cm.

**2.1.3.4. Diseño de zapatas** 

Procedimiento del diseño de zapata típica:

Datos:

Pu: 81.53 Ton (Carga axial) Mux = 11.06 Ton-m ( Momento en sentido x ) Muy = 16.90 Ton-m ( Momento en sentido y ) f 'c = 210 Kg/cm<sup>2</sup>  $Fv = 2,810$  Kg/cm<sup>2</sup>  $Vs = 20$  Ton/m<sup>2</sup> (Valor soporte del suelo)  $\gamma_s$  = 1.50 Ton/m<sup>3</sup> (Peso específico del suelo) desplante Fcu = 1.50 (Factor de carga última)  $\gamma_c$  = 2.4 Ton/m<sup>3</sup> (Peso específico del concreto) Sección de la columna = 0.30m x 0.30m

Diseño del área de zapata (Az):

Para el cálculo del área de zapata se utilizan las cargas y momentos de servicio. Se dividen las cargas últimas, dentro del factor de carga última para obtener las cargas de servicio:

 $P' = Pu / Fcu = 81.53 / 1.50 = 54.35$  Ton.

 De la misma manera se obtienen los momentos de servicio: Mtx = Mux / Fcu = 11.06 / 1.50 = 7.37 Ton-m

Mty = Muy / Fcu =  $16.90$  /  $1.50$  =  $11.26$  Ton-m

Para la primera estimación de área de la zapata se utilizan:

 $Az = 1.5$  P' / Vs = 1.5(54.35)/20 = 4.07 m<sup>2</sup>

Como la forma de la zapata será cuadrada, se calculan sus dimensiones así:

L =  $\sqrt{Az}$  =  $\sqrt{4.07}$  = 2.01 m

Revisión de la presión sobre el suelo:

 $P = P' + Ps + Pcol + Pcim$ 

P' = carga de trabajo.

Ps =  $(Az * desplante *  $\gamma_s$ ).$ 

Pcol = (sección de la columna \* alto col. \*  $\gamma_c$ ).

Pcim = (Az  $*$  espeso asumido  $*$   $\gamma_c$ ).

P = Integración total de cargas actuantes.

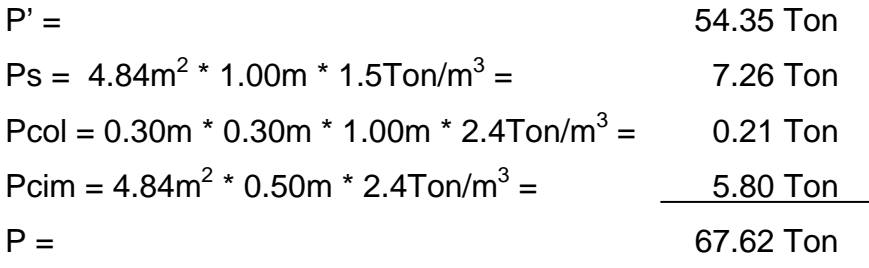

Debido a que existe carga y flexión biaxial, las presiones sobre el suelo por debajo de la zapata serán:

$$
q = (P/Az) \pm (Mtx / Sx) \pm (Mty / Sy)
$$
  
donde los casos críticos son: q<sub>max</sub> y q<sub>min</sub>  
S = (1/6)bh<sup>2</sup>

donde S = Módulo de sección en el sentido indicado.

Entonces se tiene:

q = 
$$
\frac{67.62 \text{ Ton} \pm 7.37 \text{ Ton-m}}{4.84 \text{m}^2} \pm \frac{7.37 \text{Tan-m}}{1/6 (2.2 \text{m})^3} \pm \frac{11.26 \text{ Ton-m}}{1/6 (2.2 \text{m})^3}
$$

se obtiene que :  $q_{max} = 24.46$ Ton/m<sup>2</sup>  $q<sub>min</sub> = 3.48$ Ton/m<sup>2</sup>

lo que indica que:

- $q_{max}$  > Vs  $\Rightarrow$  Por lo cual excede el valor soporte del suelo, esto no debe suceder. Entonces se debe aumentar el área de zapata para absorber dichas presiones.
- $q_{min} > 0$   $\Rightarrow$  Indica que no existen presiones de tensión.

Segunda estimación de área de zapata, asumiendo una zapata cuadrada de :

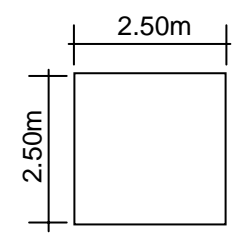

$$
Be obtiene un área de zapata de:\n
$$
Az = 2.50m * 2.50m = 6.25m2
$$
$$

La integración total de cargas será:

$$
P' = 54.35 \text{ Ton}
$$
\n
$$
Ps = 4.84m^{2} * 1.00m * 1.5 \text{ Ton/m}^{3} = 9.37 \text{ Ton}
$$
\n
$$
Pcol = 0.30m * 0.30m * 1.00m * 2.4 \text{ Ton/m}^{3} = 0.21 \text{ Ton}
$$
\n
$$
Psim = 4.84m^{2} * 0.50m * 2.4 \text{ Ton/m}^{3} = 7.50 \text{ Ton}
$$
\n
$$
P = 71.44 \text{ Ton}
$$

$$
q = \frac{71.44 \text{ Ton} \pm 7.37 \text{ Ton-m}}{6.25 \text{m}^2} \pm \frac{11.26 \text{ Ton-m}}{1/6 (2.5 \text{m})^3} \pm \frac{11.26 \text{ Ton-m}}{1/6 (2.5 \text{m})^3}
$$

se obtiene que :  $q_{max} = 18.58$ Ton/m<sup>2</sup>

$$
q_{\min} = 4.28 \text{ Ton/m}^2
$$

por lo tanto:

 $q_{max}$  <  $Vs$   $\Rightarrow$  No excede el valor soporte del suelo.

 $q_{min} > 0$   $\Rightarrow$  Indica que no existen presiones de tensión.

Estos valores indican que están bien las dimensiones asumidas para el cálculo del área de zapata.

Si se toma en cuenta que la presión debajo de la zapata en un punto es distinta a la localizada en cualquier otro, por motivos de diseño, se trabaja con una presión constante debajo de la zapata, la cual puede ser un valor que se encuentre entre q<sub>med</sub> y q<sub>max</sub>.

En este caso, según un criterio muy conservador se toma como presión de diseño  $q_{max}$ .

 $q_{dis} = q_{max} = 18.58$ Ton/m<sup>2</sup>

La presión última de diseño será:

$$
q_{dis\ u} = q_{dis} * Fcu
$$
  
\n $q_{dis\ u} = 18.58Ton/m^2 * 1.5 = 27.87Ton/m^2$ 

Diseño de espesor de zapata:

Para determinar el espesor de la zapata es necesario que resista tanto el corte simple o corte flexionante como el punzonamiento causado por la columna y las cargas actuantes.

Revisión por corte simple:

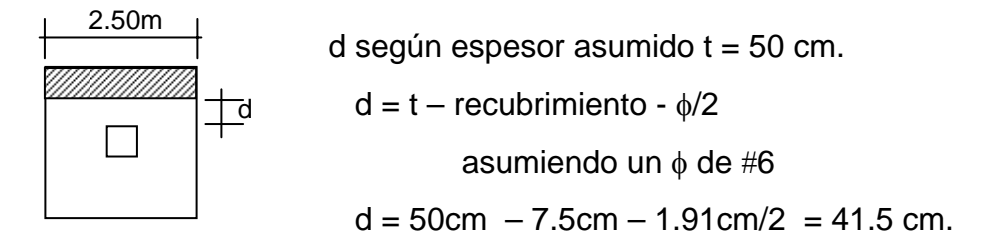

Cálculo del corte actuante:

Vact = Área ashurada  $*$  q<sub>dis u</sub>

Vact =  $(2.50m * 0.685m) * 27.87ton/m<sup>2</sup>$ 

 $Vact = 47.73$  Ton

Cálculo de corte simple resistente:

 $V_R = 0.85 * 0.53 * \sqrt{f}c * b * d/1000$ 

Se utiliza la constante 1000 para convertir de Kg. a Ton

 $V_R = 0.85 * 0.53 * √210kg/cm<sup>2</sup> * 2.50cm * 41.5 cm.$ 

## $V_R = 67.73$  Ton > Vact

Lo que quiere el decir que el espesor asumido resiste el corte simple.

Revisión por corte punzonante:

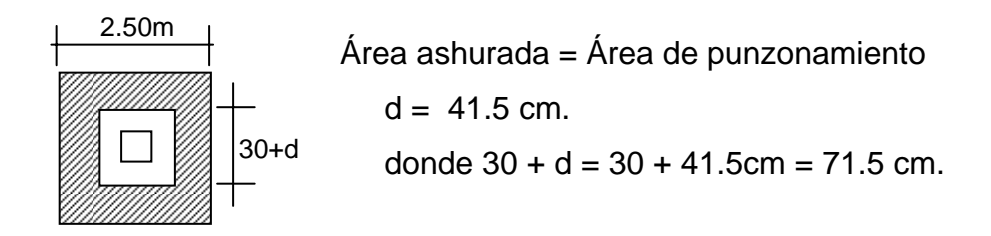

Cálculo de corte punzonante actuante:

Vact = Área ashurada  $*$  q<sub>dis u</sub> Vact =  $((2.50 * 2.50) - (0.715 * 0.715)) * 27.87$ Ton/m<sup>2</sup> Vact = 159.93 Ton

Cálculo de corte punzonante resistente:

 $V_R = 0.90 * 1.06 * \sqrt{f'c * b_0 * d}$  /1000

Donde:

 $b<sub>o</sub>$  = Perímetro de sección crítica de punzonamiento  $b_0 = 4$  \* (30+ d) = 4 (71.5cm) = 286 cm.

 $V_R = 0.90 * 1.06 * \sqrt{210 \text{kg/cm}^2} * 286 \text{cm} * 41.5 \text{cm} / 1000$  $V_R$  = 164.08 Ton > Vact

Lo que quiere decir que el espesor asumido resiste el corte punzonante.

Diseño de refuerzo por flexión:

Flexión en sentido X-X

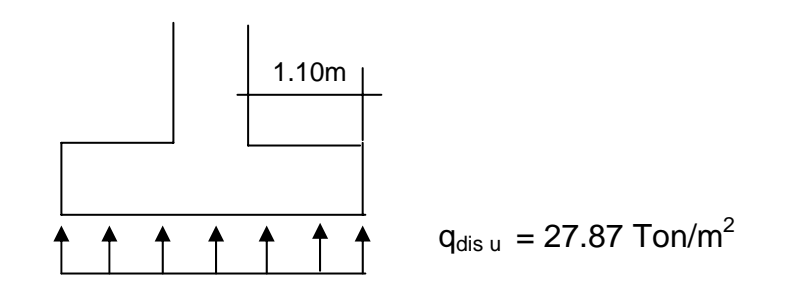

Momento último actuante será:

$$
Mu = w l^2 / 2 = 27.87 \text{ Ton/m}^2 (1.1 \text{m})^2 / 2 = 16.86 \text{ Ton-m/m}
$$

Al tener los siguientes datos: Se obtiene: Mu = 16.86Ton-m/m Área de acero requerida:  $b = 100$ cm  $As_{req} = 16.06$ cm<sup>2</sup>  $\Rightarrow 6 \#6$  d = 41.5cm Área de acero mínimo Fy =  $2810 \text{kg/cm}^2$  As<sub>min</sub> =  $0.002 \times \text{b} \times \text{d} = 8.30 \text{ cm}^2$  $f'c = 210$ kg/cm<sup>2</sup>

Flexión en sentido Y-Y

$$
d_{y-y} = d_{x-x} - \phi_{x-x}/2 - \phi_{y-y}/2
$$
  

$$
d_{y-y} = 41.5 \text{cm} - (1.90 \text{cm})/2 - (1.91 \text{cm})/2 = 39.5 \text{cm}.
$$

Si se tiene: Se obtiene: Mu = 16.86Ton-m/m  $\text{As}_{\text{req}} = 17.48 \text{cm}^2 \Rightarrow 7 \text{ #6}$  $b = 100$ cm  $d = 39.5$ cm  $As_{min} = 0.002 \times b \times d$  $Fy = 2810 \text{kg/cm}^2$  = 7.90 cm<sup>2</sup>  $f'c = 210$ kg/cm<sup>2</sup>

El armado queda en el sentido x-x 6 varillas No. 6 y en el sentido y-y 7 varillas No. 6.

## **2.1.4. Elaboración de planos de construcción**

Para este proyecto se desarrolló un juego de planos que contienen los detalles y especificaciones necesarias para la construcción del salón de usos múltiples. El juego contiene los siguientes planos:

- Plano arquitectónico.
- Plano de cotas.
- Plano de elevaciones.
- Plano de secciones.
- Plano de estructuras.
- Plano de cimentación.
- Plano de detalles.
- Plano de plomería.
- Plano de drenajes.
- Plano de electricidad.

## **2.1.5. Elaboración de presupuesto**

Para la elaboración del presupuesto del salón de usos múltiples se tomaron precios de materiales cotizados en la región; los pagos de mano de obra fueron proporcionados por la Municipalidad de San Juan Chamelco. Este proyecto será ejecutado por dicha Municipalidad por lo que la forma de presentar los precios unitarios de todos los materiales a utilizar, como también el costo total de la obra, incluyendo mano de obra y utilidades, es la siguiente:

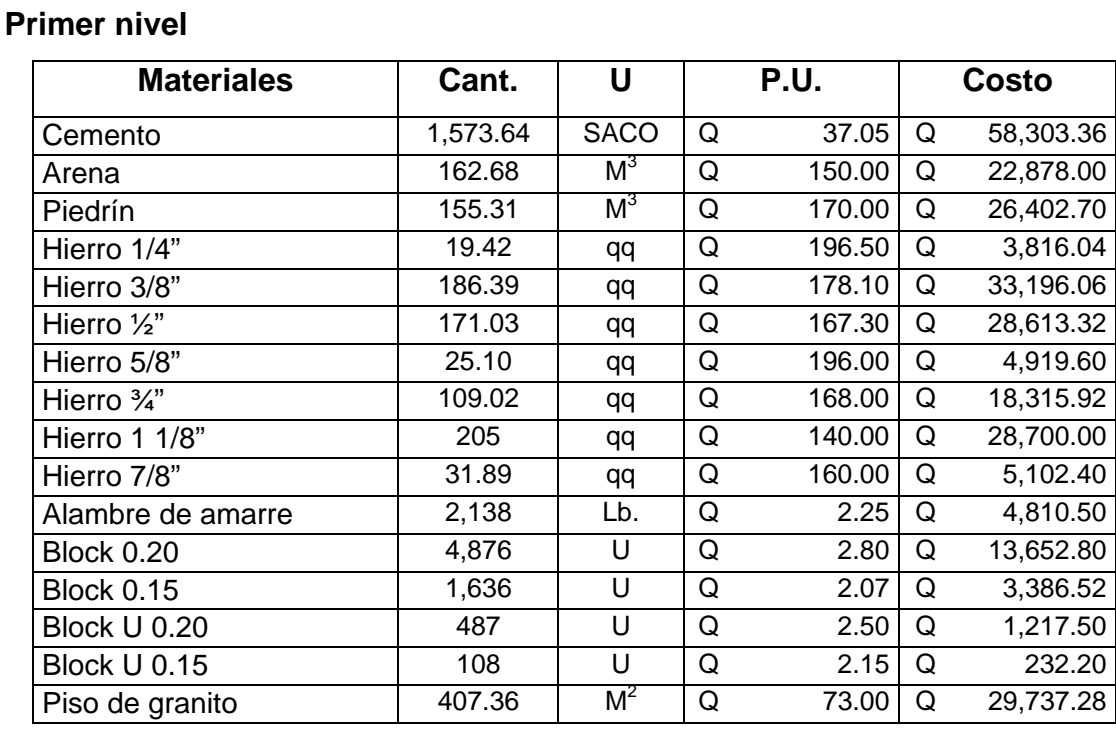

#### **Tabla No. XI** Precios unitarios de salón de usos múltiples

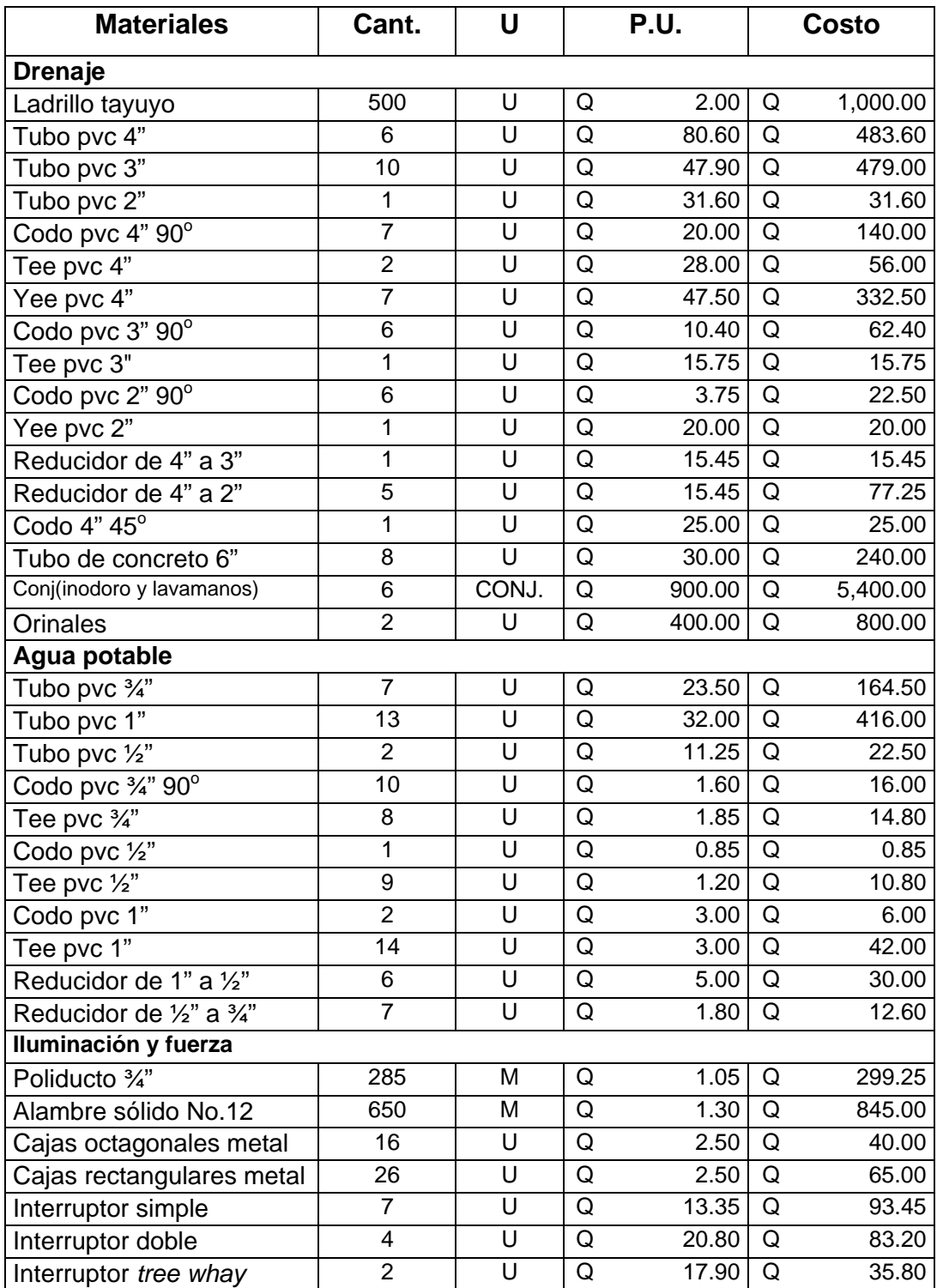

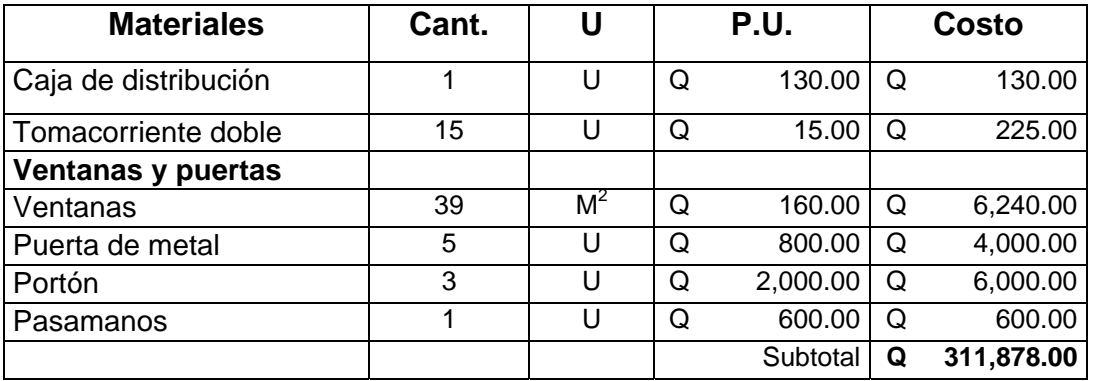

# **Segundo nivel**

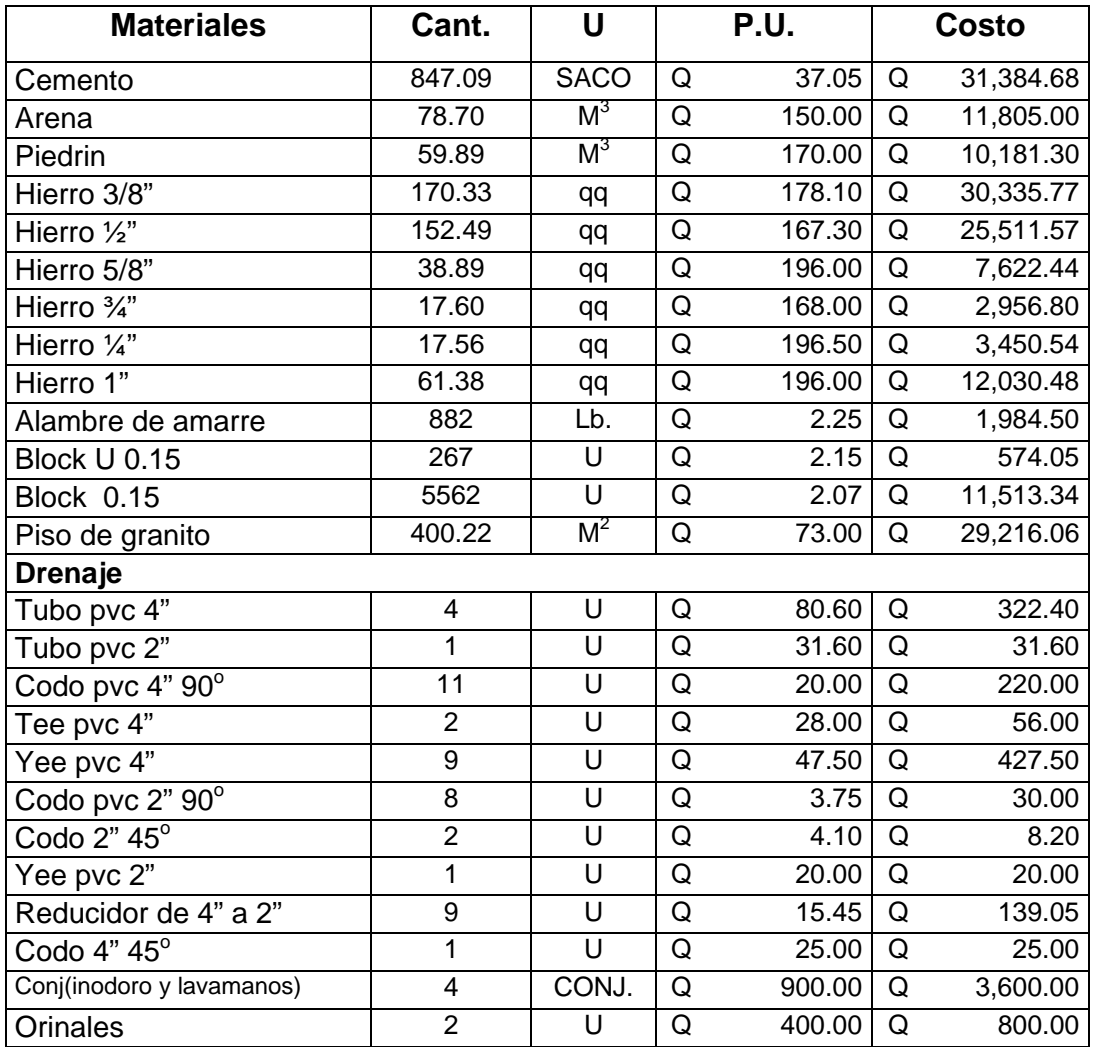

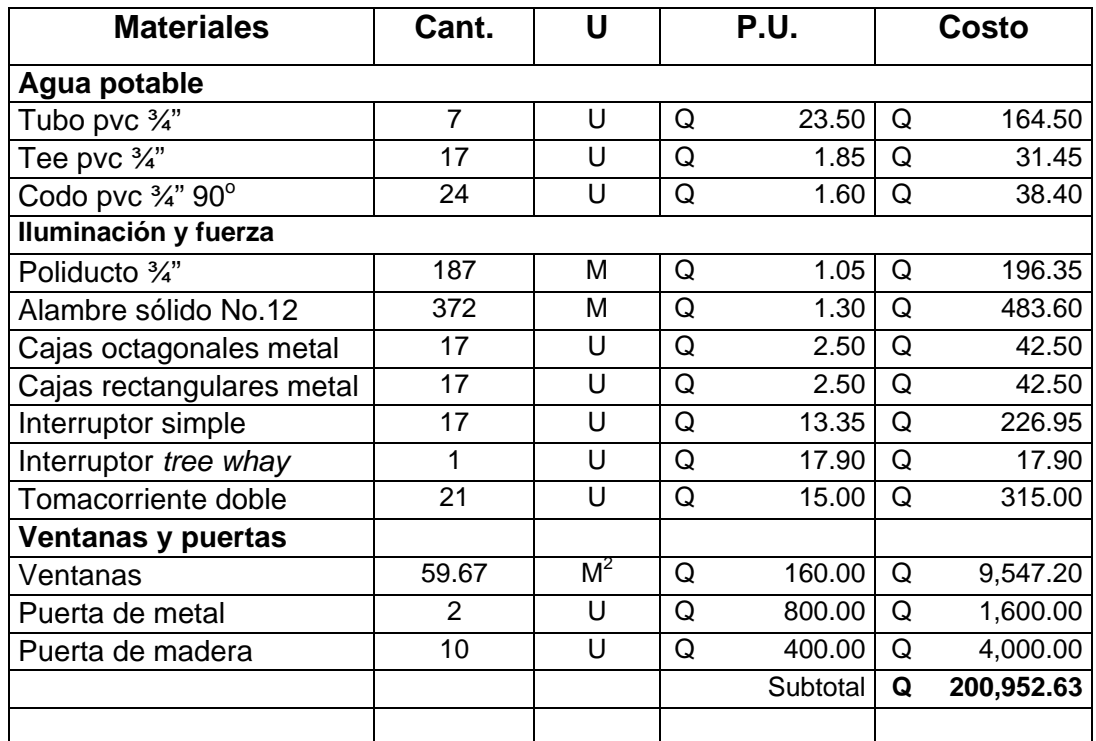

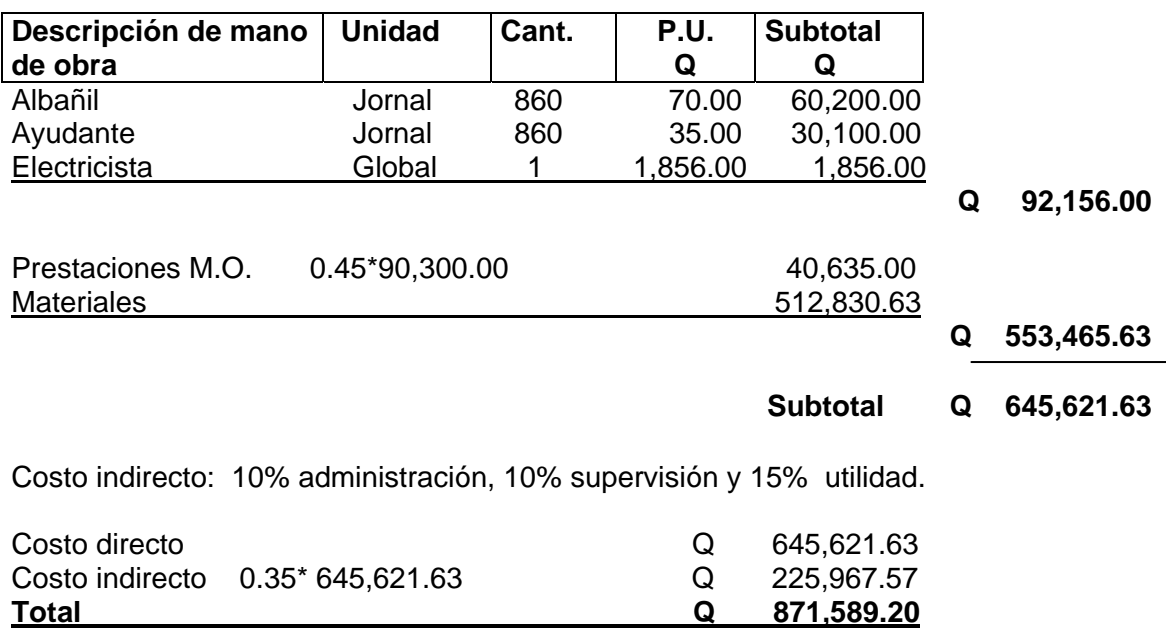

# **2.2. Diseño de carretera que une a la comunidad de Chitix con la comunidad de Chamisun**

#### **2.2.1. Preliminar de campo**

 Es el proceso de recabar información en campo para poder desarrollar el diseño en gabinete. Es una serie de procesos de los cuales depende, en gran parte, la clase de diseño que se realice. Por medio de este proceso se define la selección de ruta y el levantamiento topográfico. En este caso se hizo un reconocimiento para obtener información del lugar, su topografía, vegetación, y clase de suelo; se encontró un terreno montañoso con pendientes pronunciadas, bosque en una parte del trayecto y también un tramo rocoso.

## **2.2.1.1. Selección de ruta**

 Este proceso se realizó tomando dos puntos para su unión, luego por medio del método de círculos concéntricos y conservación de la pendiente, en mapas cartográficos 1:50,000 se seleccionó la ruta más adecuada, tanto técnica como económicamente.

 Para el trazo se tomó en cuenta la fisonomía del terreno, los controles primarios y secundarios, la pendiente máxima, con el cuidado de realizar el menor movimiento de tierras posible.

#### **2.2.1.1.1. Reconocimiento de campo**

 Se efectúa un reconocimiento de terreno, el cual da una visión más amplia de la ruta a seguir, esto para determinar sus principales características topográficas.

 En este recorrido se selecciona la ubicación de la preliminar de trazo, esto se hace a pie. En este reconocimiento se debe emplear un clinómetro para determinar la pendiente del terreno, que puede ser una pendiente fija.

 Es importante realizar el reconocimiento porque permite al diseñador obtener la mayor información de la ruta a seguir como ubicación, longitud, tipo de vegetación, finalidad, pendiente, clases de terreno, etc.

**Ubicación:** Por ubicación se entiende el estado de la república en el que se localiza el camino o proyecto a diseñar. Su rumbo general o tramos que lo componen, los puntos iniciales o terminales ya sean poblaciones, entronques con otras carreteras, etc. El tramo se encuentra ubicado en el municipio de San Juan Chamelco, y une a las comunidades de Chitix y Chamisun.

**Longitud:** Para este reconocimiento es suficiente con la aproximación que se obtenga en las distancias de los puntos importantes, que será la longitud total del camino. La longitud obtenida es de 2.275 Km.

**Finalidad**: Es el uso que tendrá el camino; se anotará si hay usos específicos por tramos y el total, o bien, usos mixtos. Las principales finalidades son: agrícola, minera, industrial y turística. Para este caso su finalidad es en alto porcentaje agrícola.

**Pendiente:** Con una primera información el diseñador observará y anotará la topografía del terreno; establecerá así una ruta factible donde no haya pendientes mayores que la considerada en el diseño. La topografía de la línea preliminar escogida no proporcionó una pendiente gobernadora, la cual hubiera sido lo ideal. Por ser un terreno quebrado, con pendientes hasta del 20%, se redujo esta pendiente al 18% en diseño.

**Clases de terreno**: También es importante en este recorrido determinar el tipo de suelo, ya que de éste depende el costo del proyecto. Se encontró un porcentaje mayor de suelo limo arcilloso.

## **2.2.1.2. Levantamiento topográfico de preliminar**

 Es el levantamiento de la línea preliminar trazada en la fase de la selección de ruta Consiste en una poligonal abierta, formada por ángulos y tangentes, donde se establecerá lo siguiente:

- Punto de partida .
- Azimut o rumbo de salida
- Kilometraje de salida.
- Cota de salida del terreno.

 Al realizar este levantamiento se debe tener cuidado, para tener un grado de precisión razonable y para marcar algunos accidentes que pudieran afectar la localización final.

 Para cada levantamiento preliminar se debe tomar en el campo: tránsito preliminar, niveles de preliminar, secciones transversales de preliminar, radiaciones y referencias.

#### **2.2.1.2.1. Tránsito preliminar**

 El trazo del tránsito preliminar se realiza por medio del método de dobles deflexiones, en estaciones en los puntos donde se considere necesario, por ejemplo cauces de ríos, cruce de alguna carretera existente, etc.

 En cada estación se coloca una estaca, o donde sea posible marcar la estación como un árbol, muros de casas, verjas, etc.

 El punto inicial debe ser referenciado de una manera clara para que sea fácil de localizar. El rumbo de partida se puede determinar por medio de una observación solar o astronómica o por la referencia a un norte magnético.

 En cada intersección de rectas se debe colocar una estación y medir el ángulo o delta; con una aproximación de por lo menos un minuto. Las distancias se miden con cinta métrica metálica.

 El estacionamiento de salida se establece con base en una carretera existente, en caso de no existir ninguna, puede asumirse un estacionamiento arbitrario. Todos los datos anteriores deben anotarse en la libreta de tránsito preliminar, este caso se basó en una carretera existente, donde este tramo sería continuación de la misma.

A continuación se presenta un ejemplo de los datos levantados en tránsito.

| Estación | P.O. | Deflexión $(\Delta)$ | Distancia (m) |
|----------|------|----------------------|---------------|
|          |      | $-42^0$ 58'00"       | 130.70        |
|          | 10   | $-4^{0}26'00"$       | 66.94         |
| 10       |      | $52^0 26' 00''$      | 71.42         |

**Tabla No. XII** Libreta de tránsito de preliminar

#### **2.2.1.2.2. Niveles de preliminar**

 La nivelación debe efectuarse a cada 20 metros sobre el eje central, dejando referencias de BM (Bancos de marca o controles de nivel) a cada 500 metros.

 Para realizar esto se puede tomar un BM referenciado a un punto fijo de un árbol, una casa, etc. O donde existe un Dátum Geodésico fijado por la Dirección General de Cartografía, luego se coloca una cota arbitraria. En este caso se tomó como referencia un árbol que se encuentra al inicio del tramo.

## **2.2.1.2.3. Secciones transversales de preliminar**

 Por medio de estas secciones se podrá determinar la topografía de la faja de terreno que se necesita para lograr un diseño apropiado.

 En las estaciones de la línea central se trazarán perpendiculares, y se hará un levantamiento de por lo menos 8 metros de cada lado de la línea central, la longitud de las secciones puede variarse de acuerdo con el terreno a criterio del topógrafo.

 Dentro de estos datos deben incluirse las orillas de camino, orillas del río, fondos, casas, etc.

Además toda la información de campo deberá comprender:

- Localización probable de drenajes y puentes.
- Mencionar el tipo de material que existe en la faja de terreno donde pasa el proyecto y sus características de dureza.
- Características de los puntos obligados.
- Descripción de los terrenos atravesados para fines de derecho de vía, con la clase de cultivo que hay en ellos, indicando si son del estado o particulares.
- Características de las construcciones que se encuentran dentro de la franja de terreno levantada.

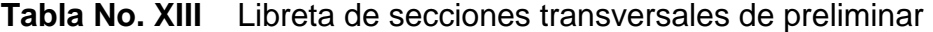

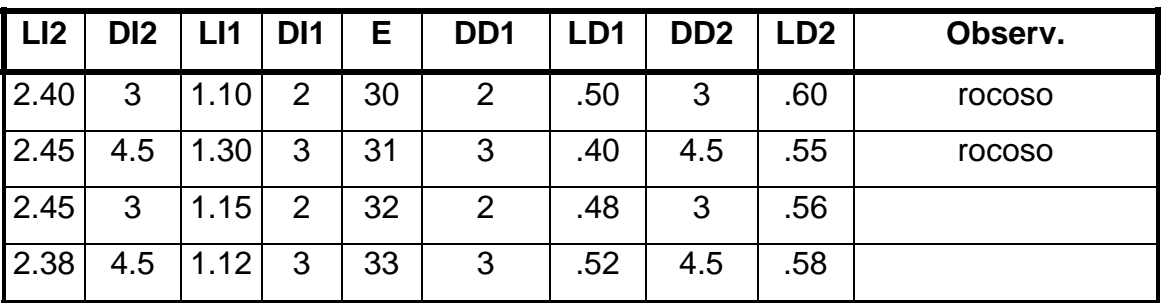

NOTAS:

E = Estación.

 $LD =$  Lado derecho.

LI = Lado izquierdo.

DD = Distancia derecha.

DI = Distancia izquierda.

## **2.2.2. Cálculo topográfico de preliminar**

 Consiste en procesar en gabinete todos los datos obtenidos en el levantamiento preliminar, estos trabajos se detallan a continuación .

## **2.2.2.1. Cálculo del tránsito preliminar**

 Con la información recopilada en campo se realiza el cálculo de la libreta de tránsito, luego se calculan las coordenadas parciales, de cada PI, con la distancia y el rumbo entre cada uno (ver figura No.15).

 Para el cálculo de coordenadas es recomendable tomar como valor inicial 5,000 para X y Y respectivamente, esto para no tener coordenadas con signos negativos que dificultan el cálculo.

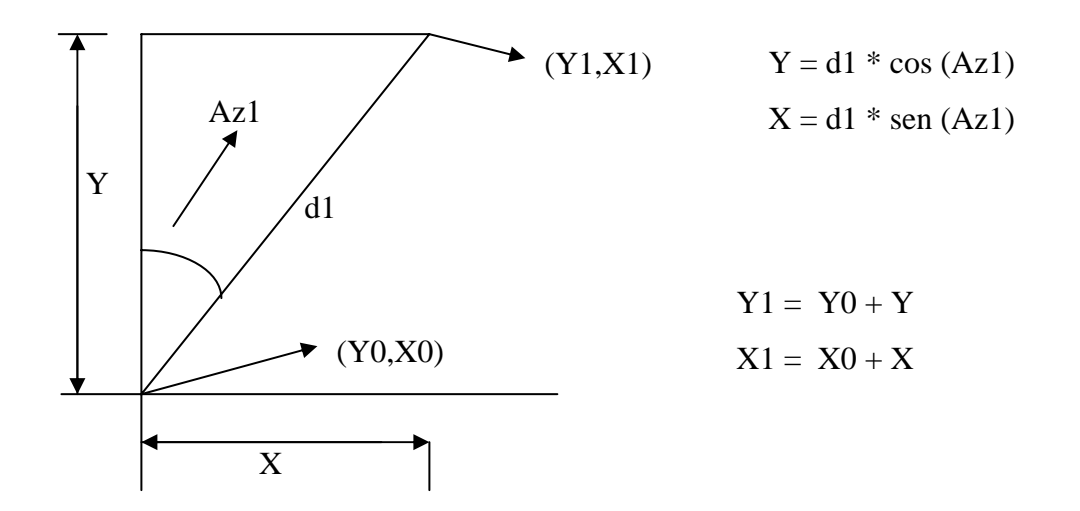

**Figura No.15** Cálculo de coordenadas topográficas.

Ejemplo de cálculo de coordenadas:

De E-4 a E-5

Coordenadas parciales

$$
y = d * cos(Az)
$$
  
= 68.55 \* cos(121<sup>0</sup>18'20")  
= -35.62  
  
x = d \* sen (Az)  
= 68.55\* sen (121<sup>0</sup>18'20")  
= 58.57

Coordenadas totales

$$
Y1 = Y0 + y
$$
  
= 4776.32 - 35.62  
= 4740.70  

$$
Y1 = X0 + x
$$
  
= 5215.05 + 58.57  
= 5273.62

Al tener todas las coordenadas se pudo trazar la planta de la preliminar como se muestra en los planos planta-perfil.

## **2.2.2.2. Cálculo de niveles de preliminar**

 Este cálculo consiste en calcular las elevaciones de las estaciones de la línea central, se desarrolló en la libreta de campo.

 El cálculo de las cotas de terreno, posteriormente ploteado en papel, muestra la topografía real de la línea preliminar de diseño, este perfil del terreno determinó el tipo de carretera a diseñar.

 Los puntos de partida y llegada son Bancos de Marca; sirven para controlar y comprobar la nivelación, si no se tienen cotas ya establecidas, puede suponerse una cualquiera para el banco, de tal magnitud que no resulten cotas negativas. En este caso la cota inicial fue de 100.00 y se obtuvieron así las cotas de los demás puntos sobre la línea central, en el campo se obtuvo la libreta siguiente:

| Estación | P.O. | Lectura de hilos        | Angulo<br>cenital      | Altura del<br>instrumento |
|----------|------|-------------------------|------------------------|---------------------------|
| 5        | 6    | 2.375<br>2.233<br>2.091 | 73 <sup>0</sup> 50'00" | 1.45                      |
| 6        |      | 0.991<br>0.824<br>0.658 | 87 <sup>0</sup> 04'20" | 1.46                      |

**Tabla No. XIV** Libreta de campo de nivelación línea central

Se utilizó el siguiente procedimiento para el cálculo de las cotas del eje central:

D.H. =  $(Ls - Li)$  \*100 \* Sen<sup>2</sup>  $\theta$ cenital D.H. =  $(2.375 - 2.091)$  \*100 \* Sen<sup>2</sup>(73<sup>0</sup>50')  $D.H. = 26.19 m$ 

> donde: D.H. = Distancia horizontal. Ls = Lectura de hilo superior.

Li = Lectura de hilo inferior.

θvertical =90<sup>0</sup> - θ cenital  $\theta$ vertical = 16<sup>0</sup>10'

 $M = \text{tg} (16^010^{\prime})$  \* 26.19m  $M = 7.59$  donde:  $M =$  distancia vertical del instrumento al hilo medio.

Cota 2 = Cota 1 + H.I. + M - Lm Cota 2 =  $159.09 + 1.45 + 7.59 - 2.233 = 165.90$  Donde: H.I. = Altura del instrumento. Lm = Lectura del hilo medio.

## **Tabla No. XV** Cotas de la línea central

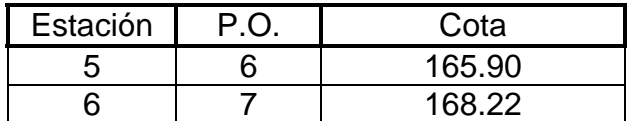

## **2.2.2.3. Cálculo de secciones transversales de preliminar**

 El cálculo de las secciones transversales se llevó a cabo según la nivelación del eje central, con secciones cada 20 metros, sobre el eje central y 5 metros en ambos lados, para determinar el volumen de corte y relleno para la construcción de la carretera.

 El procedimiento de cálculo consiste en calcular las cotas de los puntos medidos, referenciados a la cota del eje central.

## **2.2.3. Dibujo de preliminar**

 Es llevar los datos topográficos calculados de preliminar a un dibujo, el cual se desarrolla por medio de la planta y el perfil.

## **2.2.3.1. Dibujo de perfil**

 Consistió en colocar el nivel que corresponde a cada estación, y después unirlos. Además se debe colocar la información necesaria como los datos del caminamiento a cada kilómetro y los niveles a cada diez metros.

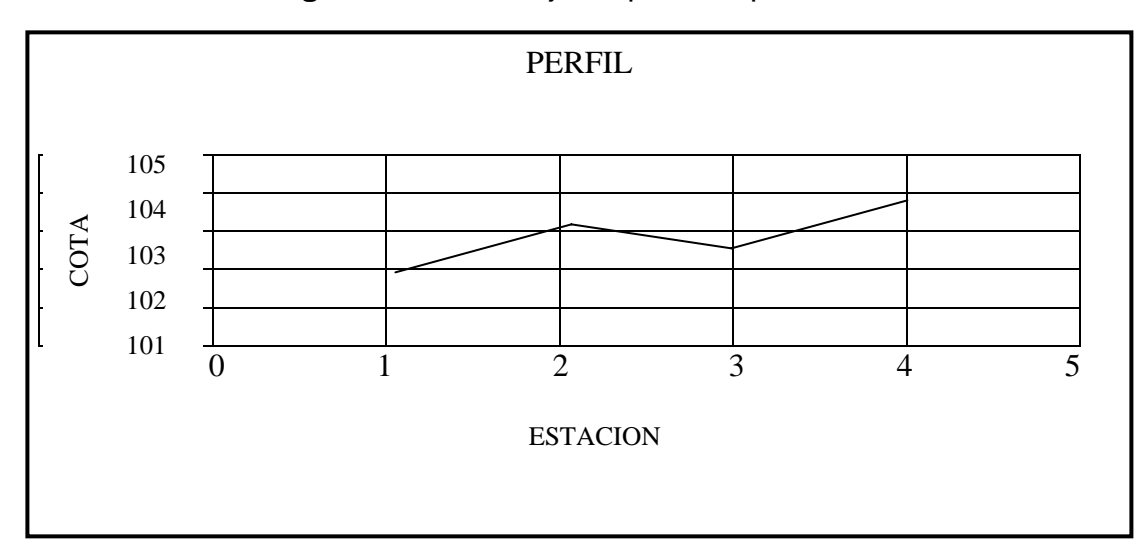

**Figura No.16** Dibujo de perfil de preliminar

## **2.2.3.2. Dibujo de secciones y topografía en planta**

 Primero se plotearon las coordenadas totales de la línea preliminar, a una escala de 1:1,000; luego se localizaron todas las estaciones, de las cuales se levantó sección; se dibujaron líneas perpendiculares a la línea central en cada sección y bisectrices en los puntos de intersección.

 En la libreta de secciones transversales aparecerán distancias y elevaciones en cada sección, con esos datos se deben calcular las cotas de cada sección, al tener calculados todos los niveles de la línea central, se restan o suman al nivel de la línea central según el signo que tenga cada punto de la sección.

 Luego se unen los puntos de igual elevación, para formar. Finalmente, se completa la topografía al dibujar los ríos y quebradas, e indicar nombre y dirección de la corriente, orillas de camino, casas, se indica el tipo de construcción y cercos si existieran.

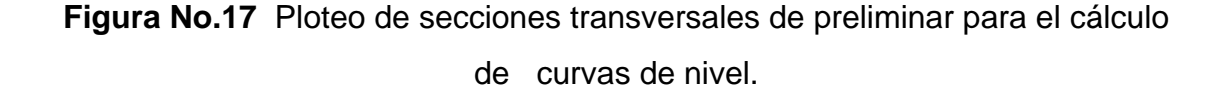

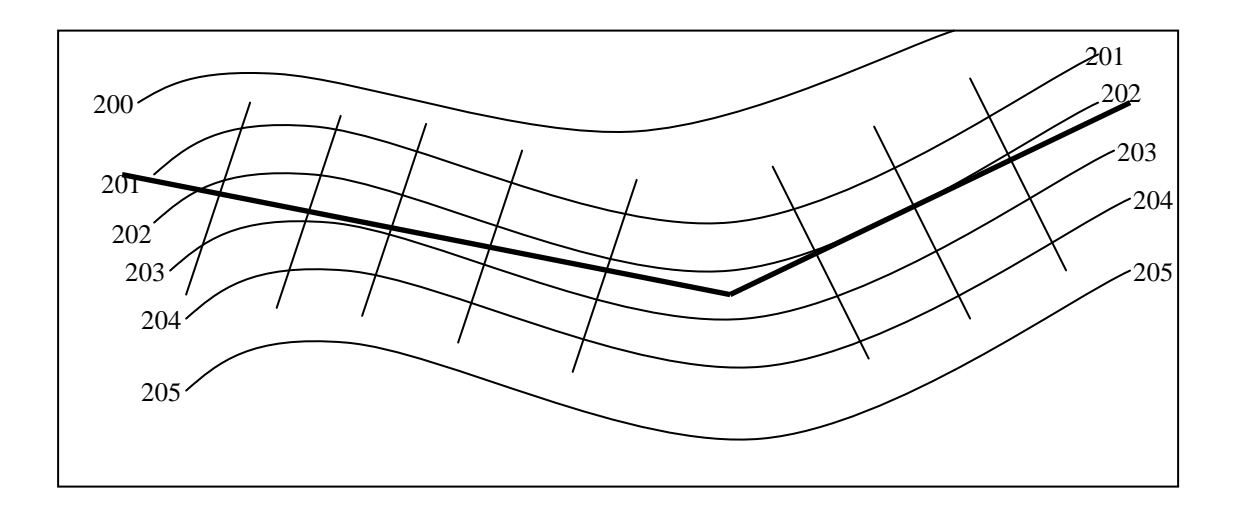

## **2.2.4. Diseño de localización**

 Consiste en diseñar la línea final o línea de localización, que será la definitiva para el proyecto. Se realiza con toda la información que se recabe en campo por la brigada de topografía.

Para realizar los diseños se siguen los siguientes pasos:

- Diseño de subrasante de preliminar.
- Traslado de subrasante a planta.
- Diseño de la línea de localización.
- Deducción de perfil y afinamiento de diseño.

## **2.2.4.1. Diseño de subrasante de preliminar**

 Esta subrasante se diseñará sobre el perfil de preliminar, por medio de escuadras; en cada cambio de pendientes, se determinará la longitud de curva vertical mínima con base a la velocidad de diseño y a las pendientes.

 El objetivo de esta subrasante es fijar una línea base, a la cual se tratará de ajustar el perfil de la línea final de localización. Al diseñarse sobre el perfil, se obtiene una nueva subrasante que cumple con los requisitos de balance en el movimiento de tierras. Lo principal en este diseño es que no se exceda la pendiente longitudinal máxima permitida que es de 18%.

 Se realiza sobre papel milimetrado, y se dibuja el perfil del terreno a una escala horizontal 1:1,000 y vertical 1:100

Por medio de las escuadras se juega con la pendiente más adecuada para el diseño de localización y así balancear el movimiento de tierras.

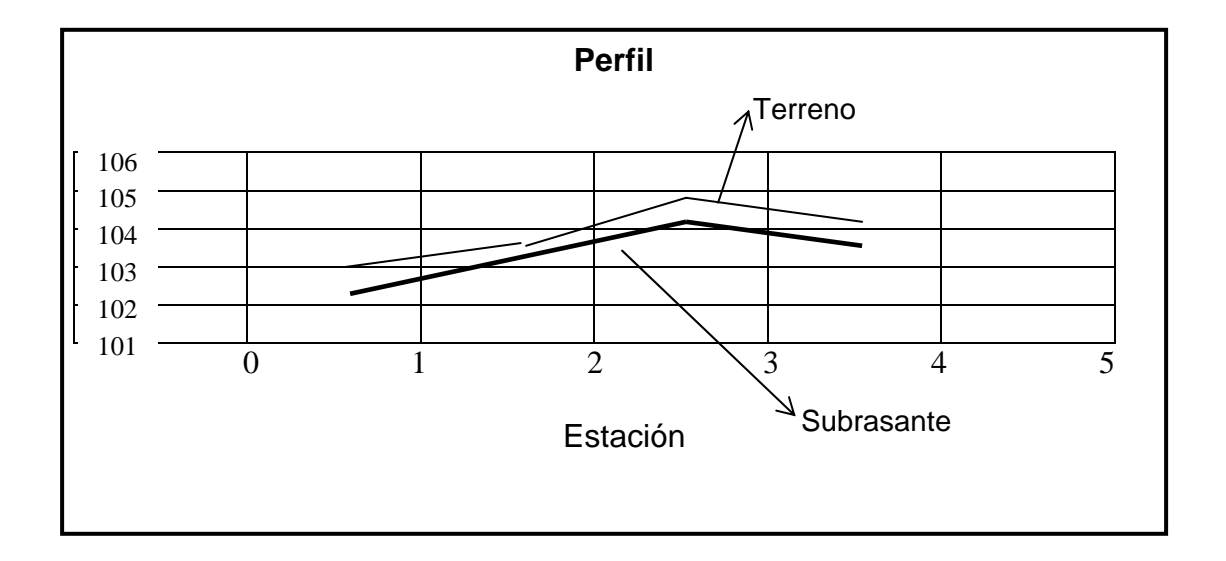

**Figura No.18** Diseño de subrasante de preliminar.

## **2.2.4.2. Traslado de subrasante a planta**

 Del perfil donde se diseñó la subrasante se obtiene la elevación de ésta para cada estación. Se busca dicha elevación en la planta de preliminar sobre la sección transversal de la misma estación, la curva de nivel correspondiente exacta se marca con un punto, luego se hace lo mismo con todas las estaciones, se unen todos los puntos con una línea discontinua que da como resultado una línea que servirá como base al diseñador para aproximar el diseño de la línea de localización.

#### **2.2.4.3. Diseño de la línea de localización**

 El diseño se realiza con un juego de escuadras, un compás, un juego de curvas de diseño y las especificaciones. Se realiza la primera aproximación, tratando en lo posible, de seguir la línea fijada por la curva de la subrasante trasladada del perfil a la planta.

 Las curvas de diseño deben adaptarse lo mejor posible a las características del terreno y a la curva de la subrasante. Con las escuadras se unen las curvas por medio de tangentes, se mueve constantemente las escuadras y curvas hasta que el proyecto parezca lógico.

 Se debe tener especial cuidado de que las tangentes tengan una longitud no menor de la suma de las dos mitades de las longitudes de espirales correspondientes y que la longitud de curva sea cuando menos igual a la longitud de espiral.

## **2.2.4.4. Deducción de perfil y afinamiento de diseño**

 Para realizar la deducción de perfil se deben marcar estacionamientos a cada 20 metros. Cada estación tendrá una elevación que se determinará interpolando entre las curvas de nivel. Estas elevaciones se colocaran en el perfil preliminar para cada estación correspondiente, y se unirán estos puntos con una línea punteada. Se trazará sobre este nuevo perfil una nueva subrasante, siempre en cuenta los puntos obligados.

#### **2.2.5. Cálculo de localización**

 El cálculo de localización no es más que un procedimiento matemático por medio del cual se definen totalmente las características geométricas y trigonométricas de la línea de localización.

#### **2.2.5.1. Cálculo de puntos de intersección de localización**

 Para realizar estos cálculos se debe colocar en la planta las coordenadas totales de los PI de preliminar, además se deben colocar los rumbos y distancias de la línea preliminar.

 En la mayoría de los diseños horizontales existirán casos donde la línea de localización coincida con la línea de preliminar, además cuando sea necesario se recurrirá a efectuar medidas gráficas para relacionar la línea de localización diseñada con la línea de preliminar colocada en el campo.

 Para el cálculo final es importante usar relaciones de triángulos, ley de senos y cósenos, intersecciones o alguna otra relación trigonométrica que proporcione un dato para seguir con el cálculo.

 Luego de calcular las coordenadas de todos los puntos de intersección de localización, se procede a calcular las distancias y los rumbos entre los puntos de intersección. Entre cada dos rumbos existirá un delta ( Δ ) que al calcularse variará respecto a la ubicación del cuadrante donde se encuentre el azimutal.
En la mayoría de los cálculos para afinar distancias o encontrarlas, se hace necesario calcular una intersección, que no es más que encontrar las coordenadas del punto de intersección entre dos rectas, al conocer un punto de cada una de ellas y su dirección.

#### **2.2.5.2. Cálculo de elementos de curva y estacionamientos**

 Para el cálculo de elementos de curva es necesario tener las distancias entre los PI de localización, los deltas ( Δ ) y el grado de curva (G) que será colocado por el diseñador.

Con el grado (G) y el delta ( $\Delta$ ) se calculan los elementos de la curva. En Guatemala se define un grado de curva (G) como el ángulo central, y el delta (Δ) se obtiene de las deflexiones de la libreta topográfica, con estos dos datos se determinan los demás datos de la curva.

 Para la deducción de fórmulas se tomará como ejemplo la curva No. 1 de este proyecto.

#### **2.2.5.2.1. Deducción de fórmulas**

Los datos que se tienen para la deducción de fórmulas de la curva No. 1 son los siguientes:

$$
G = 42^0
$$

$$
\Delta = 48^0 00^0 20
$$

#### **Grados de curvatura (G)**

Es el ángulo central que subtiende un arco de circunferencia de 20 metros.

**Figura No.19** Deducción de datos para fórmulas de curvas horizontales.

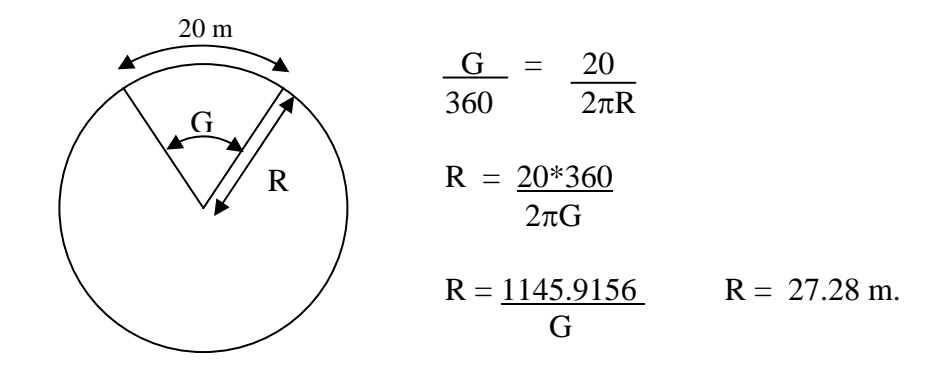

**Figura No.20** Elementos de curvas horizontales circulares simples.

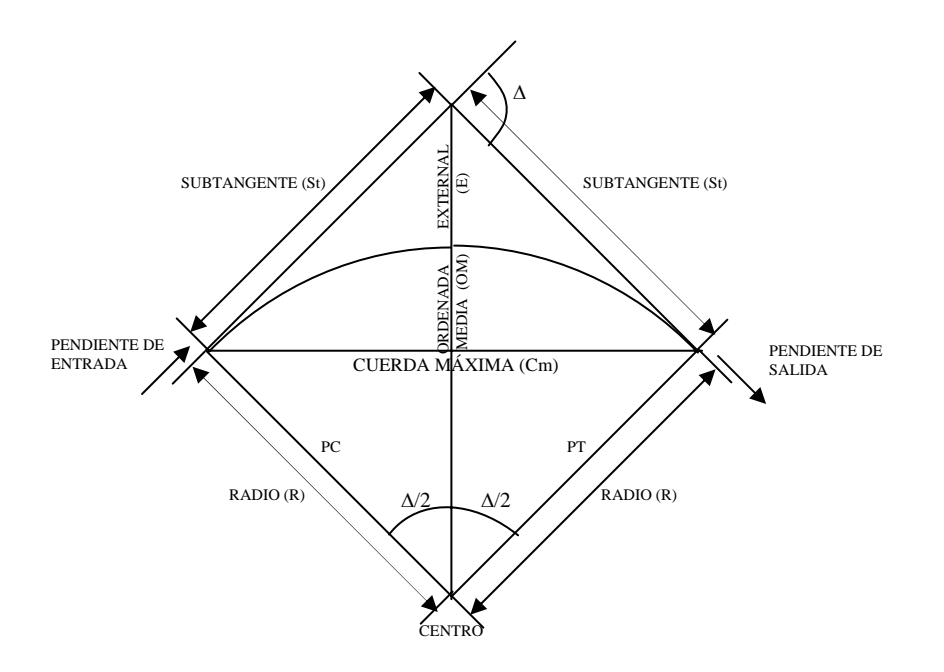

**FUENTE**: Tesis de Graduación, METODOLOGÍA DE ACTIVIDADES PARA EL DISEÑO DE CARRETERAS, Ing. Augusto René Pérez Méndez, 1989. Página 29.

#### **Longitud de curva (LC)**

 La longitud de curva es la distancia que sigue la curva desde el PC hasta el PT.

LC =  $(20^{\ast}\Delta)/G$  (en metros)  $LC = (20*48.01)/42$  $LC = 22.86$  m.

#### **Sub- tangente (St).**

 Es la distancia entre el PC y el PI o entre el PI y el PT, en curvas circulares simples que forman un ángulo de 90° con el radio.

St = R  $*$  tg( $\Delta$ /2) St =  $27.28 * tg(48.01/2)$  $St = 12.14$  m.

#### **Cuerda máxima (Cm)**

Es la distancia entre la línea recta desde el PC al PT.

 $\text{Cm} = 2 * R * \text{Sen}(\Delta/2)$  $\text{Cm} = 2 \cdot 27.28 \cdot \text{Sen}(48.01/2)$  $Cm = 22.18 m$ .

#### **External (E)**

Es la distancia desde el PI al punto medio de la curva.

 $E = R * (sec(\Delta/2) - 1)$  $E = 27.28 * (sec(48.01/2) - 1)$ 

 $E = 2.58$  m.

#### **Ordenada media (M)**

 Es la distancia dentro del punto medio de la curva y el punto medio de la curva máxima.

OM = R<sup>\*</sup> (1 – (Cos( $\Delta$ /2))  $OM = 27.28 * (1 - (Cos(48.01/2)))$  $OM = 2.36$  m.

#### **2.2.5.2.2. Cálculo de estacionamientos**

 Los estacionamientos se calculan con base a las distancias entre los PI de localización; se calcula la estación para cada PI, al restar la estación del PI menos la subtangente se ubicará el principio de la curva (PC).

 Al sumar el PC más la longitud de curva se ubicará el principio de tangente (PT) o final de la curva.

Para la curva No.1 se tiene:

 $PC = PI - St$  $PC = 70 - 12.14$  $PC = 0 + 57.86$ 

 $PT = PC + LC$  $PT = 0 + 57.86 + 22.86$  $PT = 0 + 80.72$ 

#### **2.2.6. Movimiento de tierras**

 Es uno de los principales renglones que proporcionan una buena referencia del costo directo de la carretera, ya que según la experiencia del diseñador, realizará un balance óptimo entre el corte y el relleno.

 Por tal razón el cálculo de movimiento de tierras debe realizarse de una manera óptima para lograr un mejor balance y así proporcionar el costo mínimo, con la mejor calidad de la carretera.

 A continuación se detalla los incisos necesarios para desarrollar el cálculo del movimiento de tierras.

#### **2.2.6.1. Dibujo de secciones transversales**

 Esta actividad se desarrolla sobre papel milimetrado, con los datos de la libreta de secciones transversales de localización. Se plotean distancias con sus respectivas elevaciones a ambos lados de la línea central del caminamiento, que por lo general está a 20 metros.

 En caso de que el diseño sea una ampliación o rehabilitación de carretera, es decir, que ya exista un camino, se deben trasladar todos los datos sobre cercos, casas, fondos, ríos, etc., que estén cerca de la línea central a la sección transversal. Además, si hay alcantarillas existentes también se debe plotear en las secciones transversales. Esto para tener información al momento de realizar el diseño del drenaje menor. En este caso como era apertura de carretera no habían cercos ni casas en las cercanías del tramo carretero.

#### **2.2.6.2. Diseño de subrasante**

 La subrasante es la que define el volumen del movimiento de tierras, por lo que de un buen diseño depende la economía del proyecto. Esto significa que sea la que ocasione el menor movimiento de tierras.

Para realizar el diseño se debe contar con lo siguiente:

- Definir la sección típica de la carretera.
- El alineamiento horizontal del tramo.
- El perfil longitudinal del mismo.
- Las secciones transversales.
- Las especificaciones necesarias.
- Datos de la clase del terreno.
- Haber determinado puntos obligados.

 La subrasante se proyecta sobre el perfil longitudinal del terreno, y este proceso es por medio de aproximación, el alineamiento vertical debe combinarse con el horizontal.

 Se debe tener el cuidado de balancear el corte con el relleno en una distancia no mayor de quinientos metros, se debe dejar arriba el corte para facilitar el transporte del mismo, solamente en pendientes menores de 4% se permitirá que el corte quede pendiente debajo de los rellenos. En este caso el corte quedó arriba lo cual facilitará el transporte del mismo.

Además para su diseño se debe tener en cuenta lo siguiente:

#### **2.2.6.2.1. Coeficiente de contracción e hinchamiento**

 Para balancear el corte con el terreno se debe considerar que se necesita más material de corte para un relleno, debido a los cambios volumétricos sufridos por los materiales por sus propiedades Este coeficiente depende de factores tales como clase de suelo, humedad contenida, tipo de compactación u otros.

 Con base al coeficiente se puede determinar el relleno con la siguiente relación:

 $R = \underline{C}$ 

 $(1 - \text{Coef.})$ 

donde:

 $C = \text{Corte}.$ 

 $R =$  Relleno.

Coef.= Coeficiente de contracción e hinchamiento.

 En la actualidad se acostumbra usar un coeficiente en porcentaje que oscila entre 30% y 40%. En este caso se utilizó un 35% para el cálculo de movimiento de tierras.

#### **2.2.6.2.2. Pendiente máxima**

 Es la pendiente máxima que se recomienda en el diseño de la carretera, depende de la economía de la carretera y la ubicación y clasificación de la misma, está definido por el Tránsito Promedio Diario Anual y el tipo de terreno.

 La dirección General de Caminos tiene especificados valores para pendientes, los cuales dependen del tipo de carretera, para este proyecto la pendiente máxima permitida fue del 18%.

#### **2.2.6.2.3. Pendiente mínima**

 Tiene como única finalidad la funcionalidad del drenaje, para que sobre el diseño de la subrasante el drenaje no ocasione problemas a la carretera; se recomienda una pendiente longitudinal mínima de 0.50% para garantizar el buen funcionamiento de las cunetas, dicha pendiente mínima puede ser mayor dependiendo de la longitud del tramo en corte y de la precipitación pluvial de la zona. En este caso por ser un terreno montañoso no se aplicó la pendiente mínima.

#### **2.2.6.2.4. Condiciones topográficas**

 Las condiciones topográficas de la región determinan tres tipos de terreno, según la clasificación usada en la Dirección General de Caminos y son las siguientes: Terreno llano, ondulado y montañoso.

En este caso el terreno es de tipo montañoso.

#### **2.2.6.3. Determinación de curvas verticales**

 Los elementos que forman el perfil longitudinal de la subrasante, deben enlazarse por medio de curvas verticales cóncavas o convexas, de longitud variable.

 La finalidad de estas curvas es suavizar los caminos en el movimiento vertical, puesto que a través de su longitud se efectúa un paso gradual de la pendiente de la tangente de entrada a la tangente de salida, y se proporciona de esta forma, una operación segura y confortable.

 Se proyecta una curva vertical, cuando la diferencia de pendientes es mayor de 0.5%, ya que en diferencias menores o iguales a la indicada, el cambio es muy pequeño y se pierde durante la construcción .

#### **2.2.6.3.1. Longitud mínima**

La longitud mínima de las curvas verticales se calculará con la expresión:

#### $L = K^* A$

Donde:

- L = Longitud mínima de la curva vertical en metros
- A = Diferencia algebraica de las pendientes de las tangentes verticales, en por ciento.
- K = Parámetro de la curva, cuyo valor mínimo se especifica en la tabla siguiente:

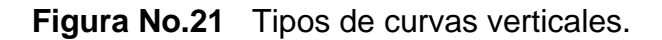

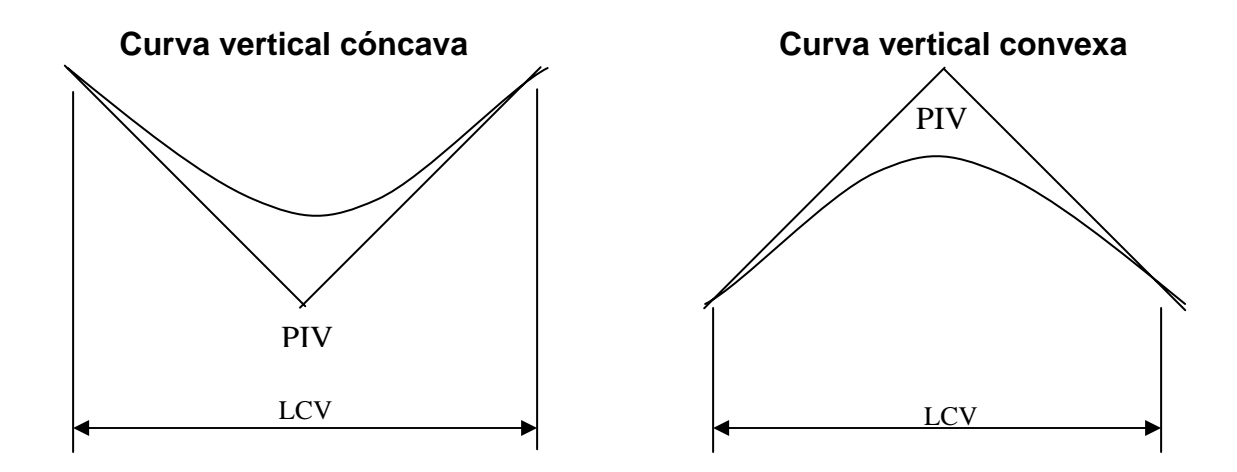

#### **Valores de "K" según velocidad de diseño**

**Tabla No. XVI** Valores de constante "K" según velocidad de diseño.

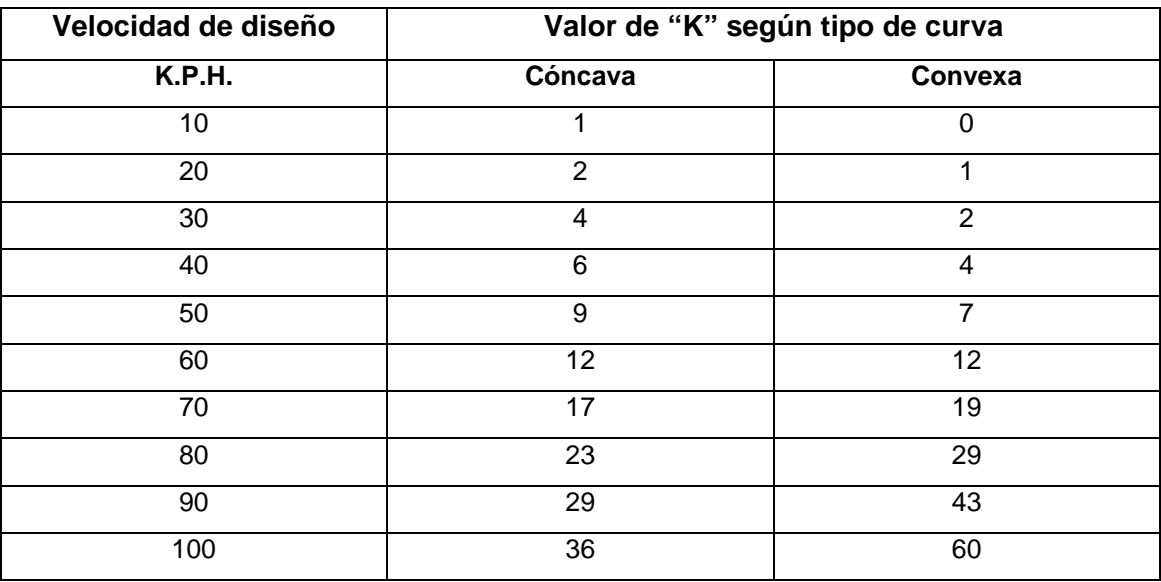

**FUENTE**: Tesis de Graduación, METODOLOGÍA DE ACTIVIDADES PARA EL DISEÑO DE CARRETERAS, Ing. Augusto René Pérez, 1989. Página 53.

Ejemplo de diseño de curva vertical:

Datos:

 $%$  P ENT. =  $-6.63%$ % P SAL. = - 5.38%

Cálculo:

 $A = (-6.63 - (-5.38))$  $A = -1.25$  K = 2  $LCV = K^*A$  $LCV = 2 * 1.25$  $LCV = 2.50$  m.

#### **2.2.6.4. Trazo de subrasante**

El trazo de la subrasante se efectúa en dos fases:

- Cálculo de subrasante en hoja de perfil longitudinal.
- Cálculo de subrasante en hojas de movimientos de tierras.

#### **2.2.6.4.1. Cálculo en hojas de perfil longitudinal**

 Consiste en calcular las elevaciones de los puntos de intersección vertical PIV, con base en las pendientes y en las estaciones de los PIV que fueron colocados por el diseñador en el momento de realizar el diseño de la rasante. Las pendientes podrán variar al ser afinadas por el calculista.

Para este cálculo se utiliza la siguiente fórmula:

$$
H = \frac{(Est_2 - Est_1)^{*}}{100}
$$

 $E$ lev<sub>2</sub> = H + Elev<sub>1</sub>

- La pendiente (P) deberá introducirse a la fórmula con su signo.
- Al iniciar un cálculo se sugiere leer en el papel milimetrado, la primera elevación.

#### **2.2.6.4.2. Cálculo en hojas de movimiento de tierras**

 Consiste en anotar los estacionamientos del PIV con sus elevaciones y la longitud de curva (LCV), en el listado de estacionamientos que se tiene. Colocar las pendientes entre cada PIV.

#### **2.2.6.5. Dibujo de secciones típicas**

Depende del tipo de la carretera, es decir, del diseño de la sección típica.

#### **2.2.6.5.1. Sección típica en tangente**

 Consiste en plotear la diferencia entre la subrasante y el nivel, arriba o debajo de la sección transversal, según sea el caso.

 A partir de este punto se debe trazar la sección típica, con el uso de dos escuadras; dibujar la mitad de la típica, a ambos lados de la línea central, con la inclinación de la típica de 3% (bombeo normal) a ambos lados.

#### **2.2.6.5.2. Sección típica en curva**

 Es plotear la diferencia como se mencionó colocándose a la izquierda o derecha, de acuerdo con el valor del corrimiento de la curva. El peralte indica la inclinación de la sección típica; cuando el peralte es menor de 3% y la curva es hacia la izquierda, el lado izquierdo de la sección típica, permanece con el 3% y el lado derecho de la sección se suma o resta el peralte con el porcentaje calculado en esa estación para el lado hacia donde va la curva.

 Al sobreancho se le suma el ancho de la sección de lado hacia donde va la curva. Si el ancho de la típica se midió a partir de la línea central, se resta el corrimiento del lado opuesto a la curva. Cuando la curva va hacia la derecha, el procedimiento es a la inversa.

 En casos en que el peralte sea mayor de 3% se inclina toda la sección típica hacia el lado donde va la curva, de acuerdo con el porcentaje calculado en cada estación.

## **2.2.6.5.3. Dibujo de taludes**

 Consiste en el trazo de líneas inclinadas en los extremos de la sección de terracería, que coincidan con la sección transversal.

 La inclinación del talud de la carretera está en función de las propiedades de los materiales. Sin embargo, cuando no se tienen mayores datos y para fines de estimación de volúmenes de movimiento de tierras, se recomienda usar la tabla siguiente:

**Tabla No. XVII** Tabla de relaciones para dibujo de taludes

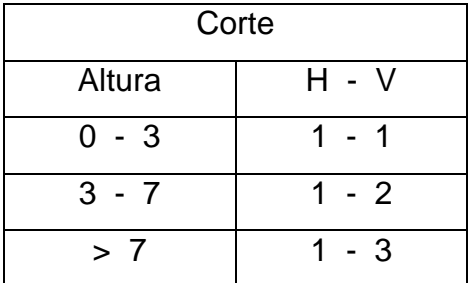

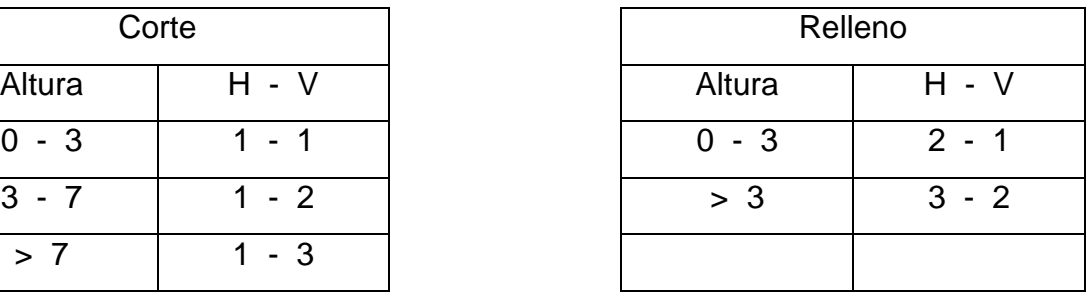

**FUENTE**: Tesis de Graduación, METODOLOGÍA DE ACTIVIDADES PARA EL DISEÑO DE CARRETERAS, Ing. Augusto René Pérez, 1989. Página 62.

Donde:

 $H =$  Horizontal.

 $V =$  Vertical.

 $>$  = Mayor que.

 Una vez dibujados los taludes, el área arriba de la sección típica se denominará corte y el área de abajo se denominará relleno.

#### **2.2.6.6. Determinación de áreas por el método gráfico**

 Completado el dibujo de las secciones típicas, se procede a medir las áreas que están limitadas por los contornos de la sección típica y la sección transversal del nivel inferior de la capa vegetal, las áreas de corte y relleno que existan deben cuantificarse por medio de un planímetro polar, graduado a la escala de la sección.

 Para iniciar la lectura los brazos del polo y del medidor deben mantener aproximadamente un ángulo de 90°. El movimiento del brazo de dicho aparato debe hacerse en el sentido de las agujas del reloj, salir de un punto y llegar al mismo, partir de la lectura "0" (cero). El área está dada en metros cuadrados y se lee aproximándola a un decimal que sea número par.

 Luego se recomienda colocar el área de corte o relleno en la parte superior derecha inmediata a la sección de cada estación, para luego trasladar los valores de las áreas a las hojas de movimiento de tierras.

#### **2.2.6.7. Cálculo de volúmenes**

 Entre dos estaciones el volumen es el del prisma irregular, el área de sus bases es la medida en cada una de las estaciones y la altura del prisma es igual a la diferencia de estaciones.

 Sucede esto cuando en las estaciones consideradas existe sólo corte o sólo relleno.

 La forma mas rápida de calcular el volumen es con base al producto de la semisuma de las áreas externas por la distancia de las estaciones.

**Figura No.22** Representación geométrica para el cálculo de volúmenes de movimiento de tierras

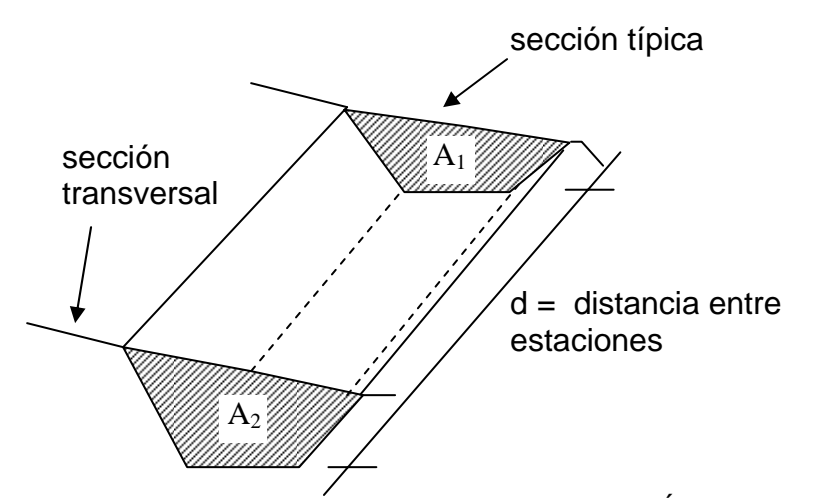

**FUENTE**: Tesis de Graduación, METODOLOGÍA DE ACTIVIDADES PARA EL DISEÑO DE CARRETERAS, Ing. Augusto René Pérez, 1989. Página 65.

$$
V = (A_1 + A_2)/2 * d
$$

V = Volumen de tierra.

 $A_1 = \hat{A}$ rea de sección No. 1

 $A_2 = \hat{A}$ rea de sección No. 2

| Estación | Area de corte | Area de | Volumen de | Volumen de |
|----------|---------------|---------|------------|------------|
|          |               | relleno | corte      | relleno    |
| $0+120$  | 3.30          | 0.00    | 72.00      | 0.00       |
| $0+140$  | 2.75          | 0.00    | 60.50      | 0.00       |
| $0+160$  | 2.45          | 0.00    | 52.00      | 0.00       |

**Tabla No. XVIII** Ejemplo de cálculo de movimiento de tierras.

#### **2.2.7. Drenajes**

 Su función es la eliminación del agua o la humedad que en cualquier forma pueda perjudicar a la carretera, porque cuando ello ocurre se encarece el costo de construcción o el mantenimiento a la misma, y hasta se puede llegar a paralizar el tránsito.

 El estudio del drenaje no sólo debe realizarse para el cruce de ríos o riachuelos, también debe realizarse para cualquier obra de drenaje por pequeña que sea, ya que de su diseño depende en gran parte la vida de la carretera.

#### **2.2.7.1. Localización de drenajes**

 Consiste en recorrer el tramo en estudio para determinar la siguiente información:

- Tipo de corriente.
- Sentido y pendiente medida con un clinómetro.
- Condiciones del lecho como ancho, rocoso, arenoso, piedras sueltas y su tamaño.
- Condiciones de aguas altas.
- Vegetación de la cuenca como clase de cultivos, monte bajo, alto o bosque.
- Esviaje.
- Parámetros cuantificables como perímetro, área y forma del lecho.
- Probables canalizaciones de entrada y salida.
- Determinación de tramos de subdrenajes.
- Puntos de erosión.

#### **2.2.8. Elaboración de planos**

 Los planos finales deben contener todos los detalles de la planta y del perfil del terreno. Para este proyecto se elaboraron planos que contienen la planta y perfil del tramo carretero; en la planta se colocaron todos los datos necesarios de las curvas horizontales, las longitudes de tangentes y también el kilometraje de cada principio de tangente y principio de curva; en el perfil se especifican los diferentes niveles de cada punto, cambios de pendientes y curvas verticales.

 Para completar el juego de planos se incluyen los planos de secciones típicas, y detalles de drenajes.

#### **2.2.9. Mantenimiento del camino**

 Será necesario para mantener y darle una larga duración al tramo carretero la colaboración tanto del comité del lugar como de la Municipalidad de San Juan Chamelco. Es necesario coordinar actividades para organizar, divulgar, dirigir y ejecutar el mantenimiento del tramo, y llevar a cabo limpiezas en las tuberías de drenaje cada 6 meses o cada final de temporada de invierno, limpiar las cunetas cada 6 meses, tener un programa de bacheo constante para mantener la capa de rodadura en buen estado.

#### **2.2.10. Elaboración de presupuesto**

 Para la elaboración del presupuesto, primero se encontraron los renglones de trabajo y las cuantificaciones de cada renglón del proyecto de carretera, luego se calcularon los costos directos. Con estos resultados se establecieron las relaciones que deben existir entre ellos para el éxito de la ejecución del proyecto, teniendo en cuenta los rendimientos de la maquinaria. Los precios de materiales son precios de venta en el municipio de San Juan Chamelco.

 Los precios de arrendamiento de maquinaria incluyen operador y combustible. La ejecución del proyecto será por medio de la contratación de una constructora, por lo que la forma en que se presenta el presupuesto final del proyecto es la siguiente:

#### **Tabla No**. **XIX** Cuadro de cantidades de trabajo

**Proyecto:** Construcción de tramo carretero de la comunidad Chitix a Chamisun

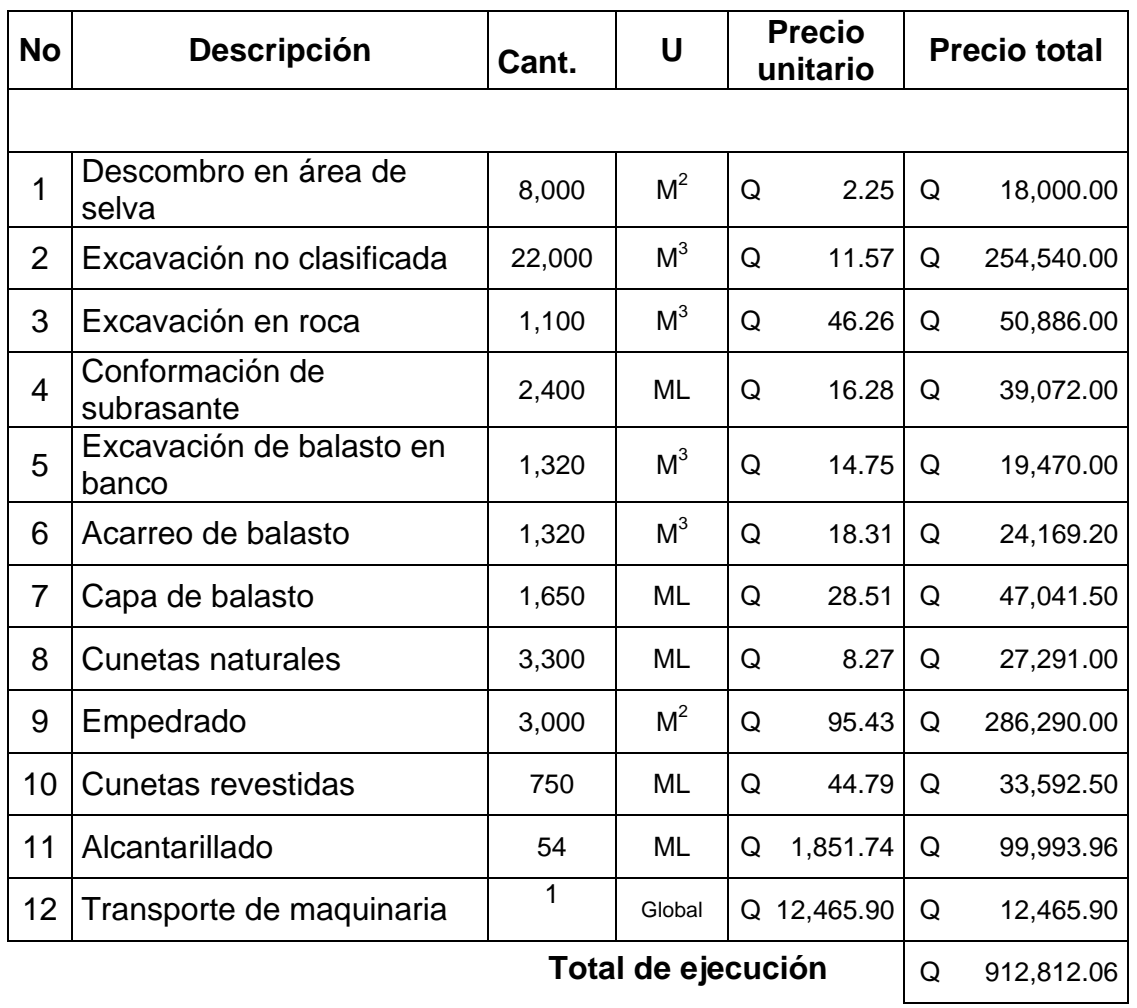

## **CONCLUSIONES**

- 1. De acuerdo al resultado de la investigación diagnóstica practicada en el municipio de San Juan Chamelco, se determinó que la necesidad con mayor prioridad se orienta a la falta de caminos vecinales. Las autoridades municipales deben encaminar sus acciones, a atender y resolver esta problemática.
- 2. La ejecución de los proyectos, salón de usos múltiples y apertura de tramo carretero hacia la comunidad Chamisun, beneficiará a los pobladores de San Juan Chamelco. Con ello se dará un paso más al desarrollo integral de esta comunidad y se mejorará su nivel de vida.
- 3. De acuerdo a los costos de ejecución, es factible la construcción de dichos proyectos. La municipalidad de San Juan Chamelco, con el aporte de organizaciones no gubernamentales podrá realizarlos y dar así respuesta a las necesidades de los pobladores.
- 4. Para el salón se optó por un sistema estructural de concreto reforzado por las condiciones presentadas; éste, por ser un sistema conocido y muy utilizado en la región, y de balasto la carretera por ser una apertura.

## **RECOMENDACIONES**

A la Municipalidad de San Juan Chamelco, Alta Verapaz.

- 1. Construir los proyectos e implementar una gestión financiera para poder lograrlo.
- 2. Garantizar la supervisión técnica en la construcción del salón de usos múltiples y la apertura del tramo carretero, para que de esta forma se cumplan con las especificaciones contenidas en los planos.
- 3. Para el mantenimiento de la carretera, dar limpieza a las alcantarillas y cunetas al inicio y finalización de cada invierno.
- 4. Tomar como base el presupuesto presentado que servirá para la cotización de los proyectos.
- 5. Que el ejecutor del proyecto proporcione después de concluida la obra una guía de actividades de mantenimiento del mismo.

## **REFERENCIAS**

1. Unidad de planificación. Datos del municipio. Municipalidad de San Juan Chamelco Alta Verapaz, Guatemala, 2003.

## **BIBLIOGRAFÍA**

- 1. Arreaga España, Héctor Amílcar. Manual de Normas para el diseño Geométrico de Carreteras. Tesis de Ing. Civil, Guatemala, Universidad de San Carlos de Guatemala, Facultad de Ingeniería, 1996.
- 2. Asociación guatemalteca de ingeniería estructural y sísmica. **Normas estructurales de Diseño y Construcción Recomendadas para la Republica de Guatemala**, AGIES, República de Guatemala, Guatemala, 2002.
- 3. Cabrera Seis, Jedenon Vinicio. Guía teórica y práctica del curso de cimentaciones 1. Tesis de Ing. Civil, Guatemala, Universidad de San Carlos de Guatemala, Facultad de Ingeniería, 1994.
- 4. Curso de Concreto Armado, Apuntes del curso, Ing. Civil, Universidad de San Carlos de Guatemala, Facultad de Ingeniería, Guatemala, 2000
- 5. Curso de Diseño Estructural, Apuntes del curso, Ing. Civil, Universidad de San Carlos de Guatemala, Facultad de Ingeniería, Guatemala, 2002
- 6. Dirección general de caminos. **Especificaciones generales para construcción de carreteras y puentes.** Ministerio de Comunicaciones y Obras Públicas, República de Guatemala. Guatemala, 1975.
- 7. Instituto mexicano del cemento y del concreto, A.C. **Reglamento de las construcciones de concreto reforzado.** Tr. Salvador Medina Rivero. México. Offset Universal, S.A.,1975.
- 8. Marroquín Aguilar, Narciso. Análisis de un marco rígido con desplazamiento vertical por tres métodos. Tesis de Ing. Civil, Guatemala, Universidad de San Carlos de Guatemala, Facultad de Ingeniería, 1997.
- 9. Pérez Méndez, Augusto René. Metodología de actividades para el diseño geométrico de carreteras. Tesis de Ing. Civil, Guatemala, Universidad de San Carlos de Guatemala, Facultad de Ingeniería, 1989.

# **APÉNDICE 1**

Planos finales y detalles del salón de usos múltiples

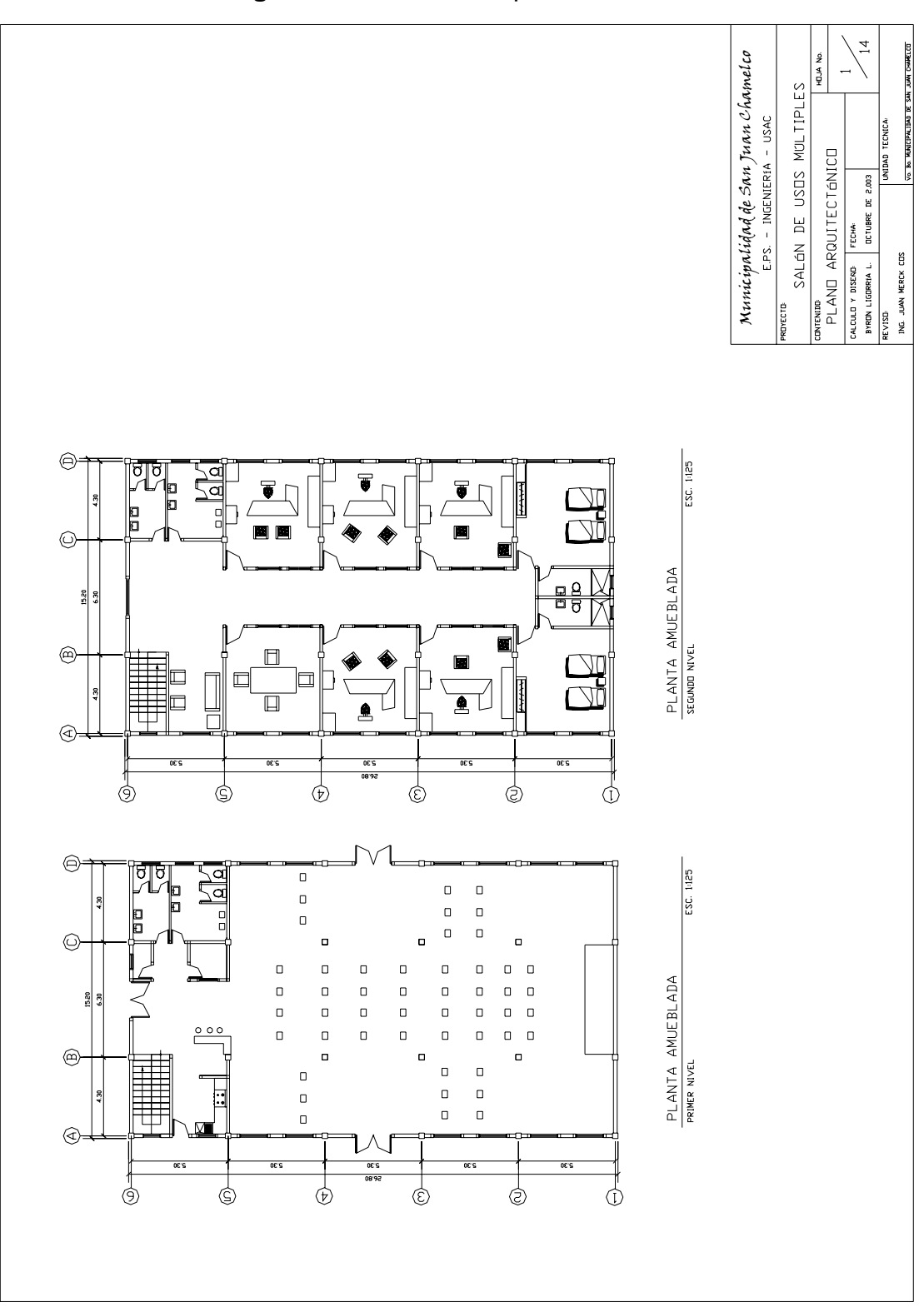

**Figura No.23** Plano arquitectónico

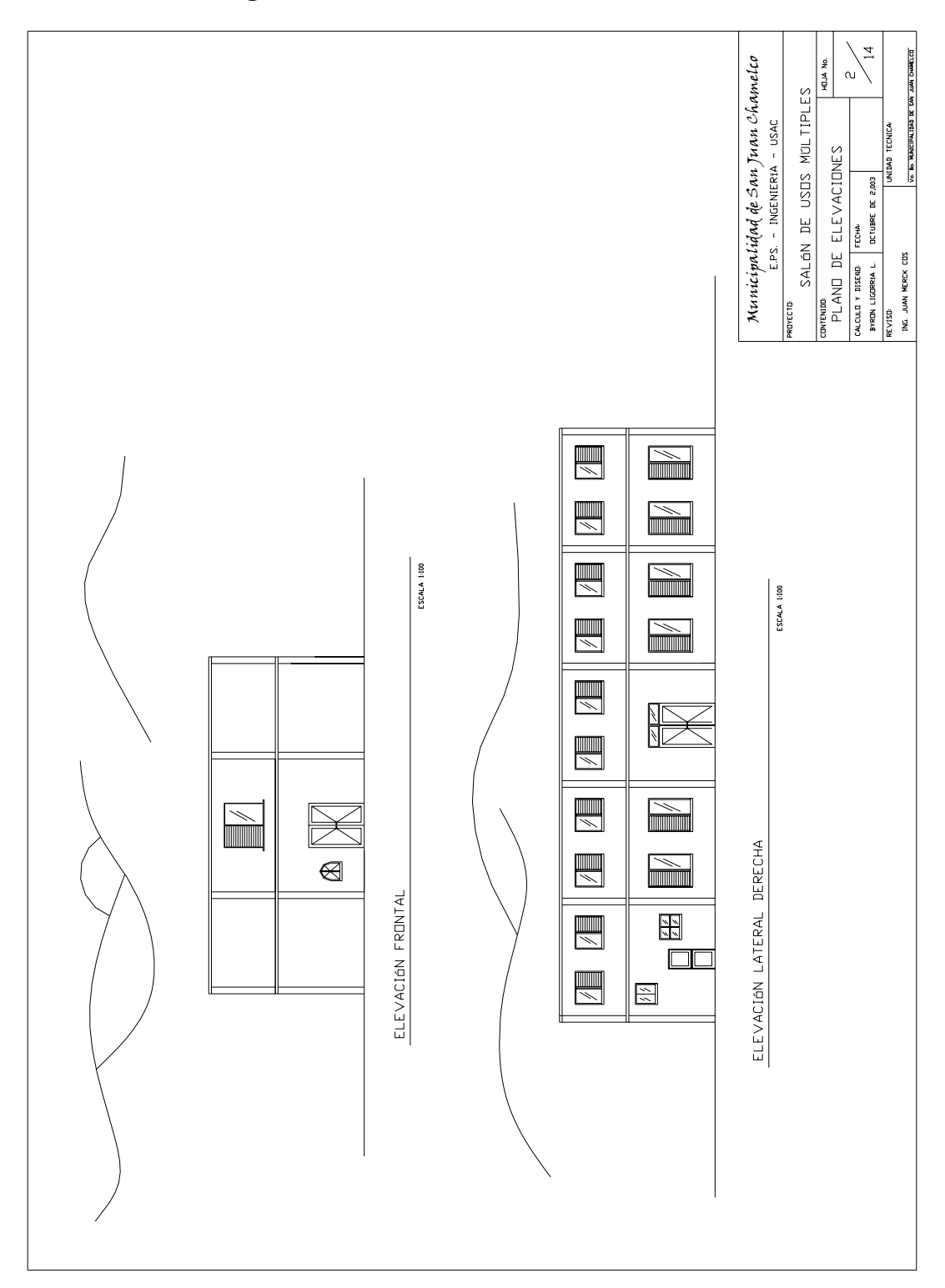

**Figura No.24** Plano de elevaciones

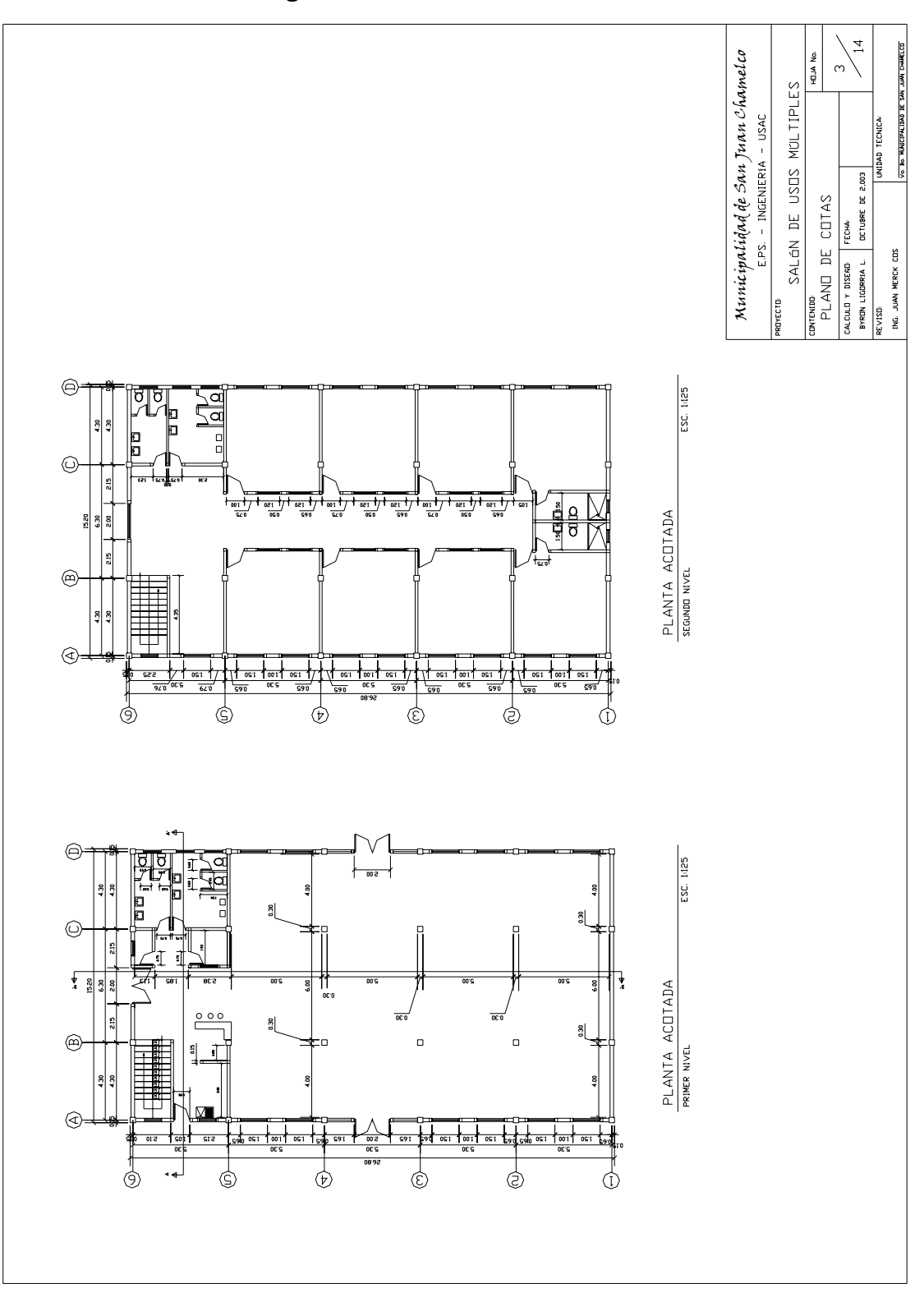

**Figura No.25** Plano de cotas
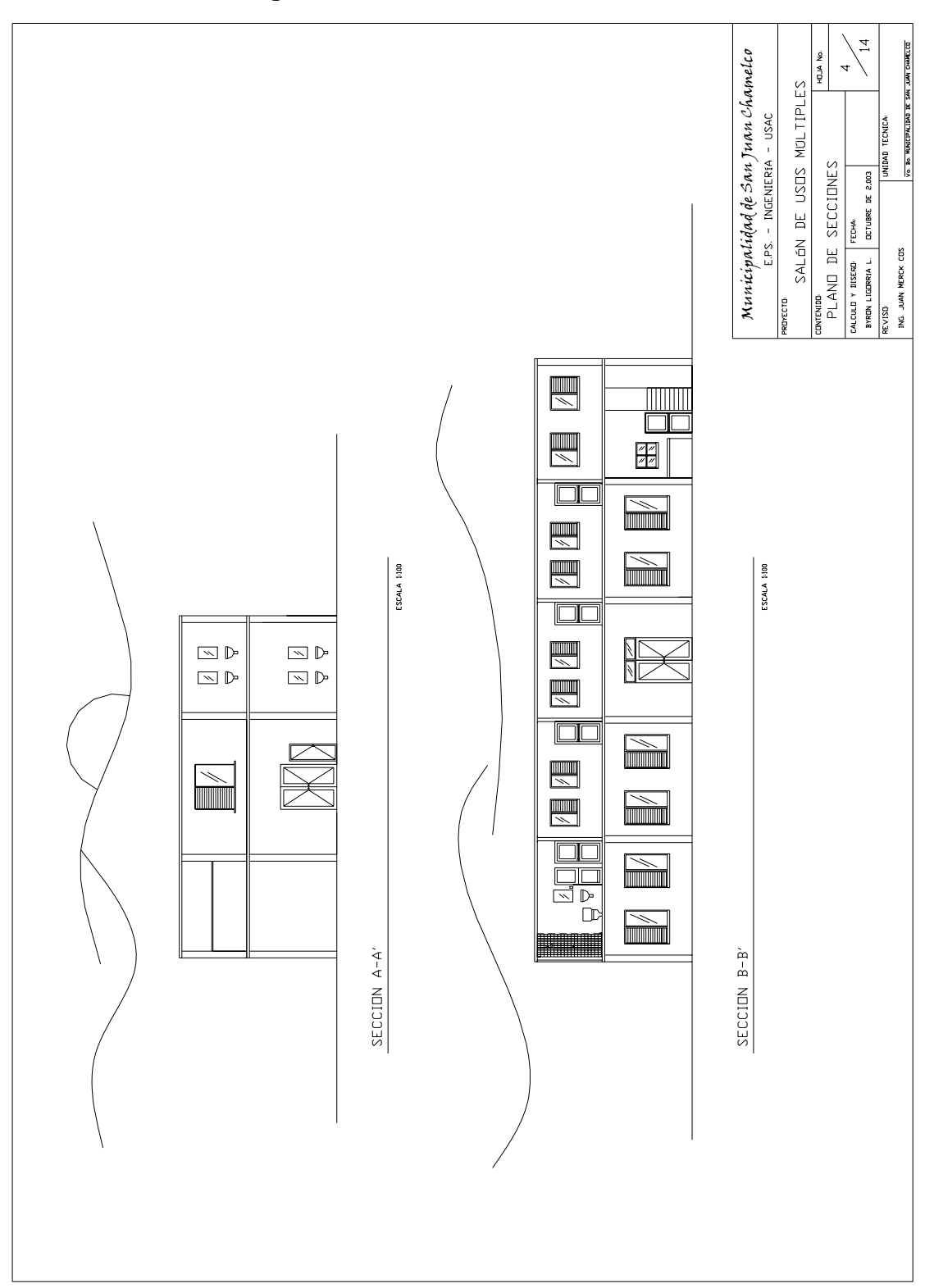

**Figura No.26** Plano de secciones

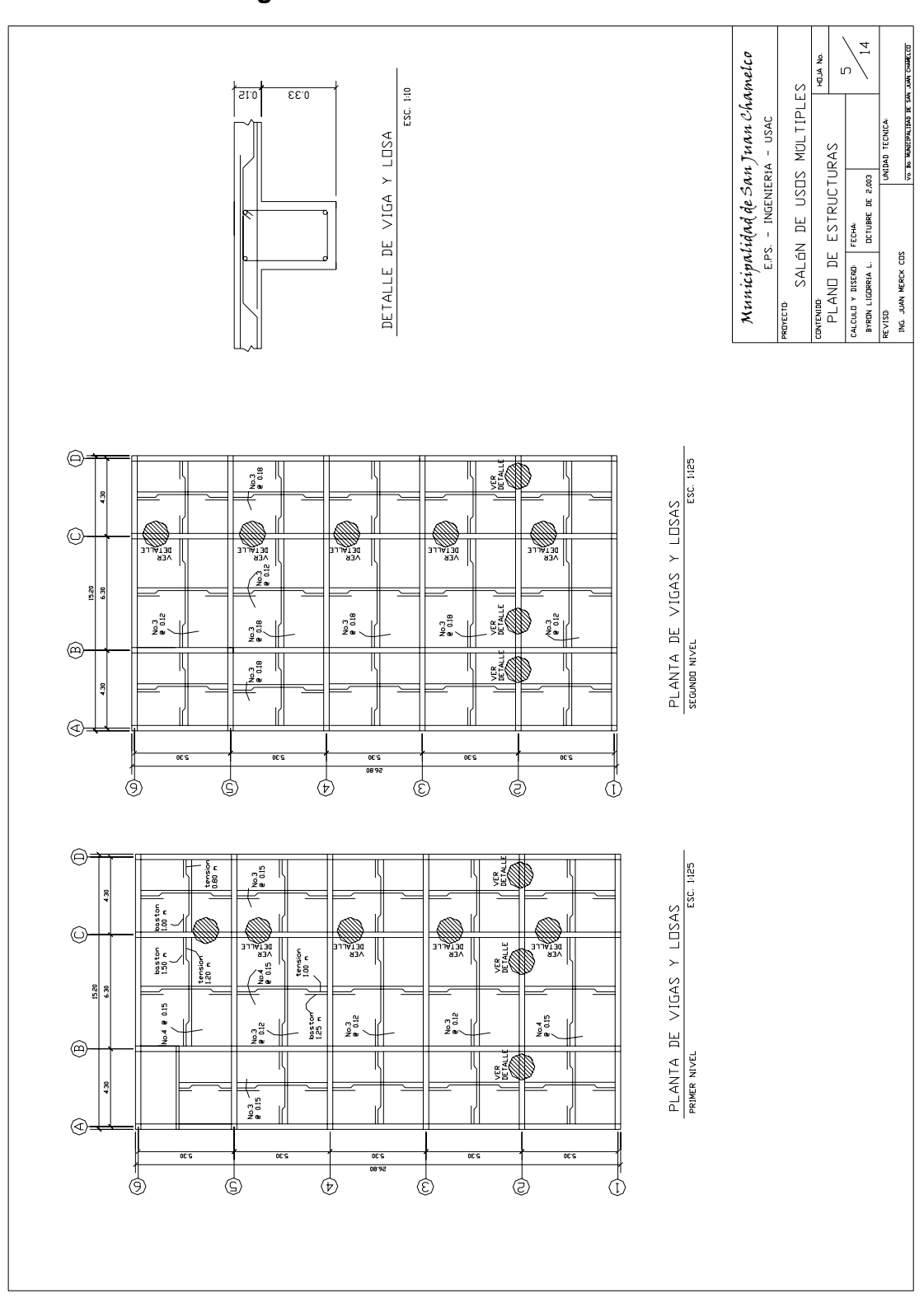

**Figura No.27** Plano de estructuras

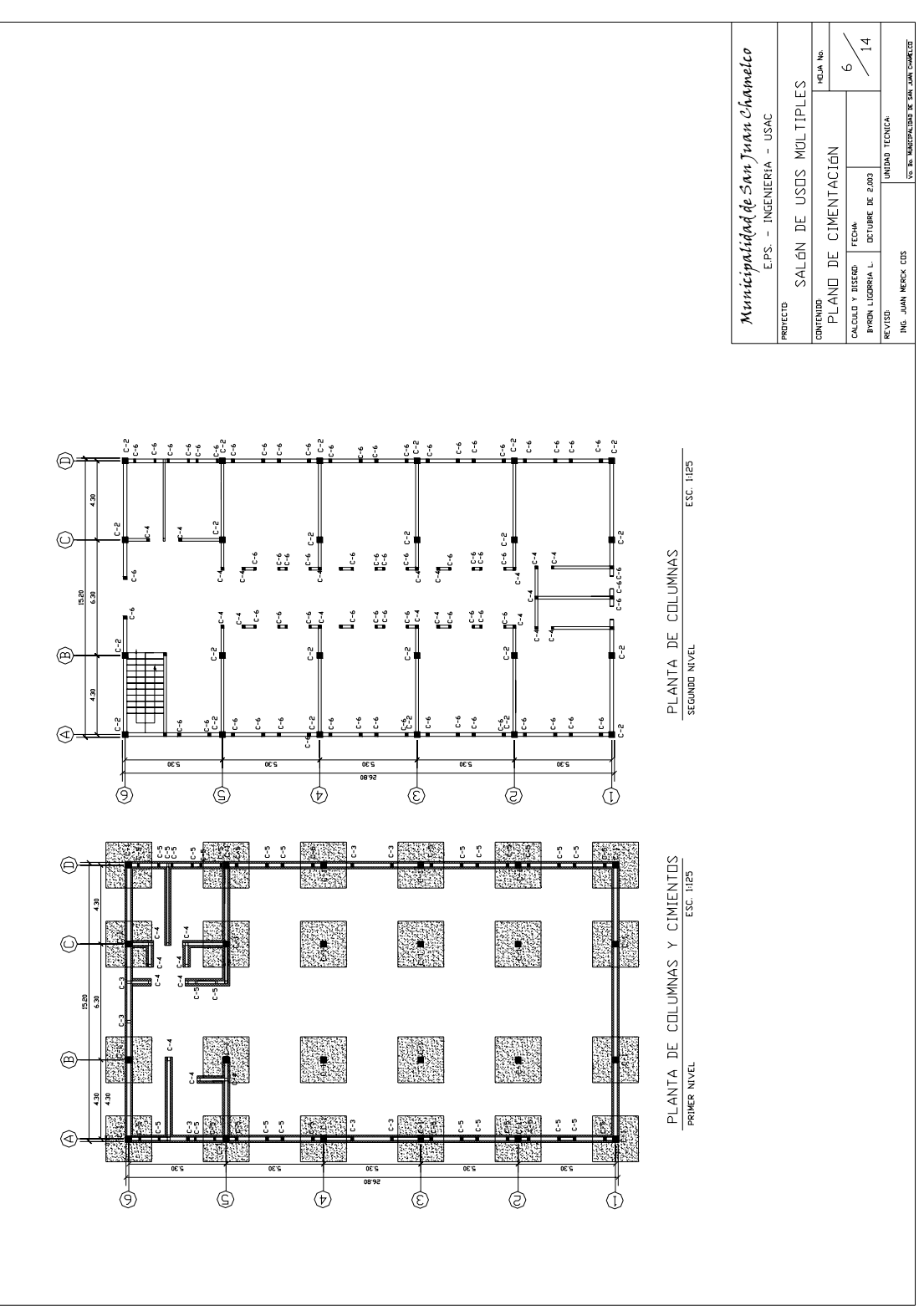

**Figura No.28** Plano de cimentación

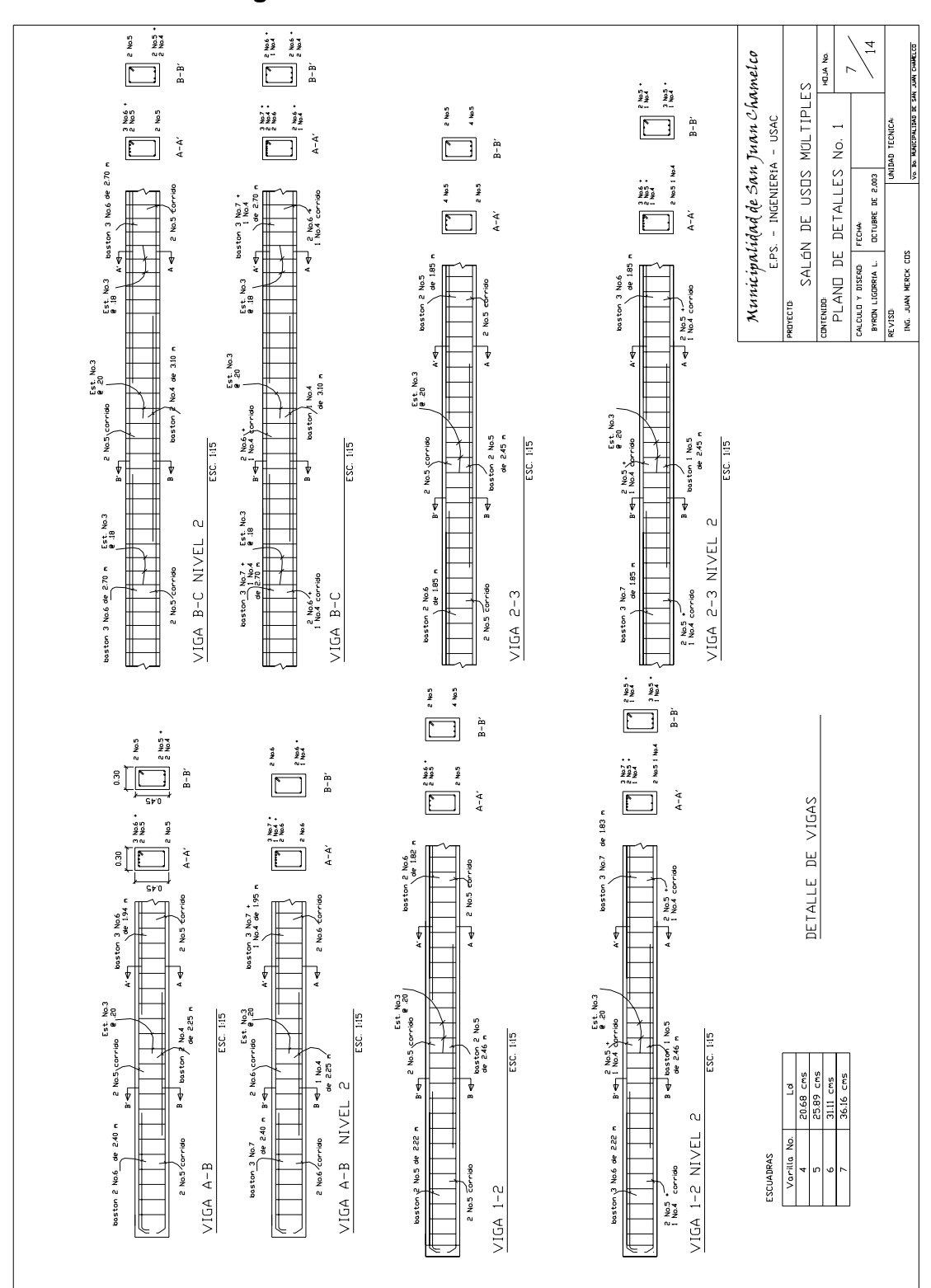

**Figura No.29** Plano de detalles No.1

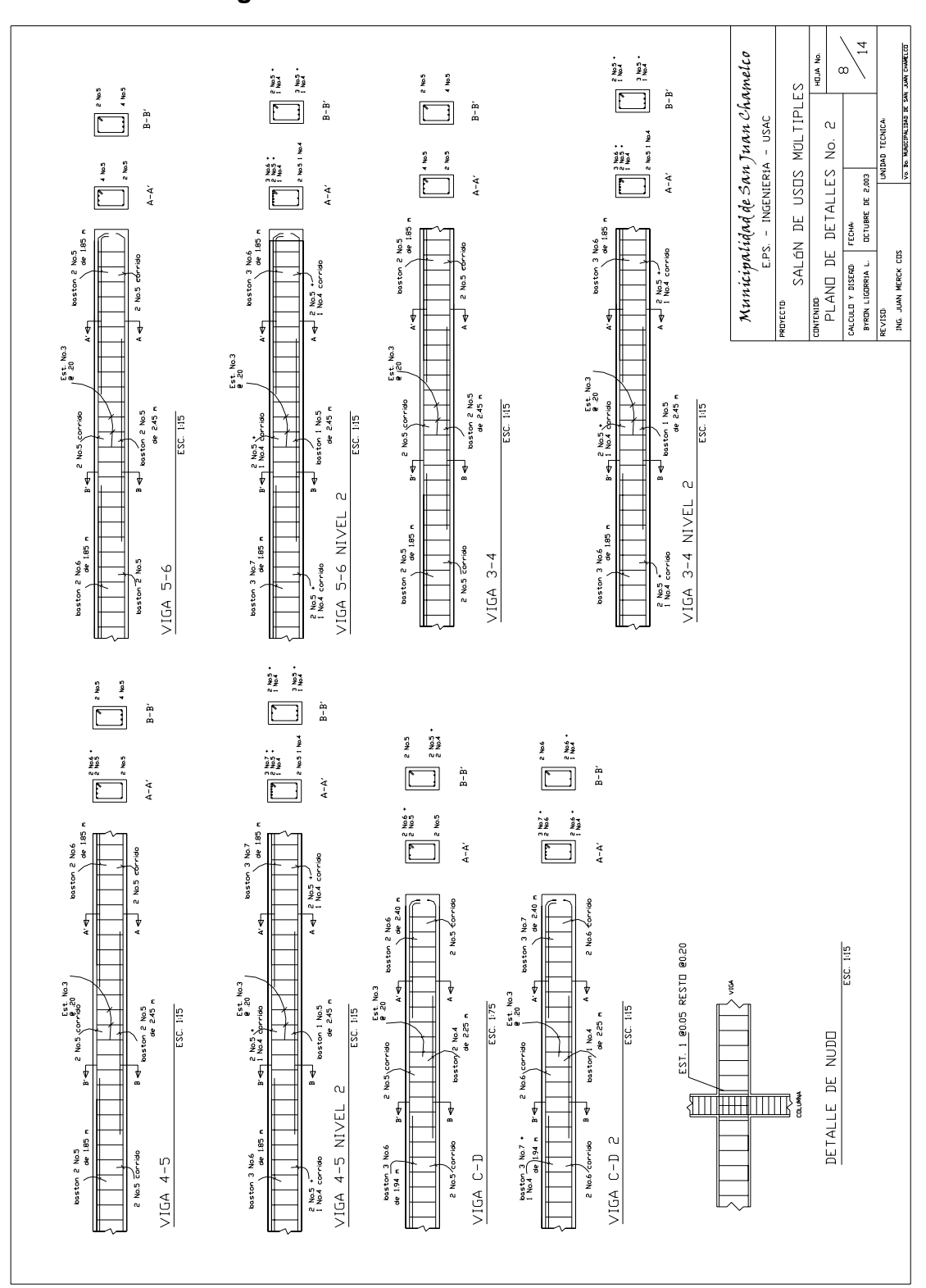

**Figura No.30** Plano de detalles No.2

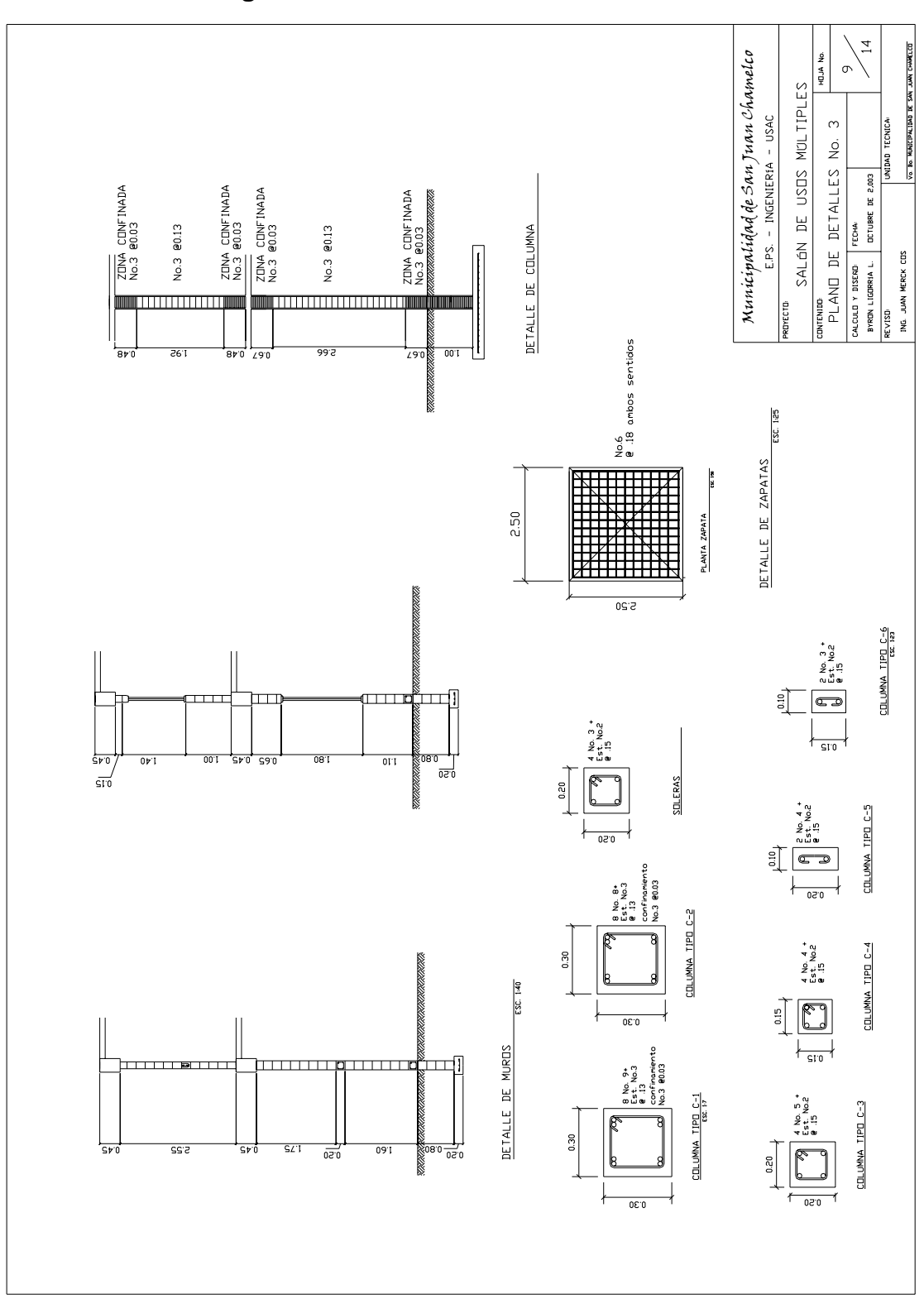

**Figura No.31** Plano de detalles No.3

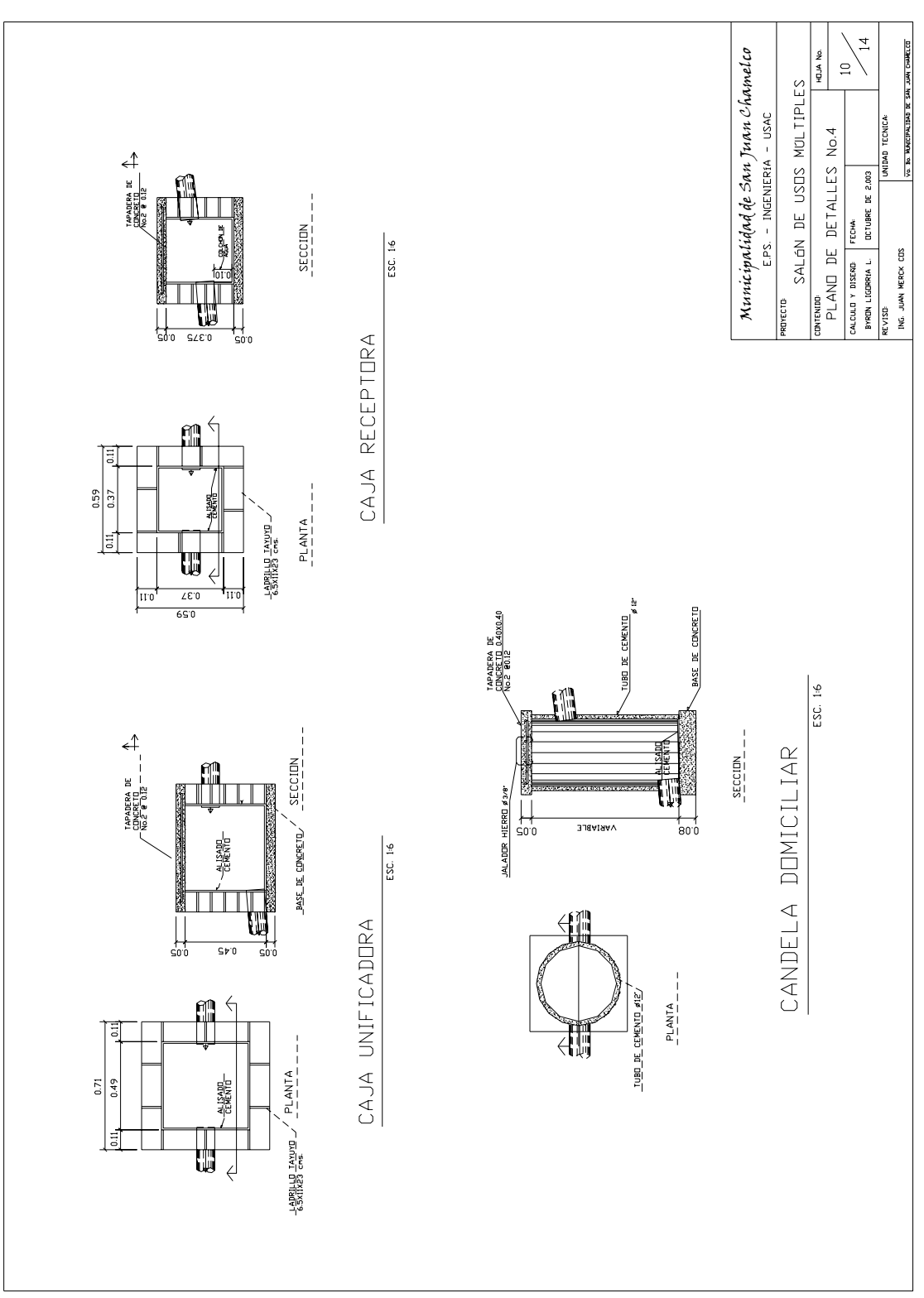

**Figura No.32** Plano de detalles No.4

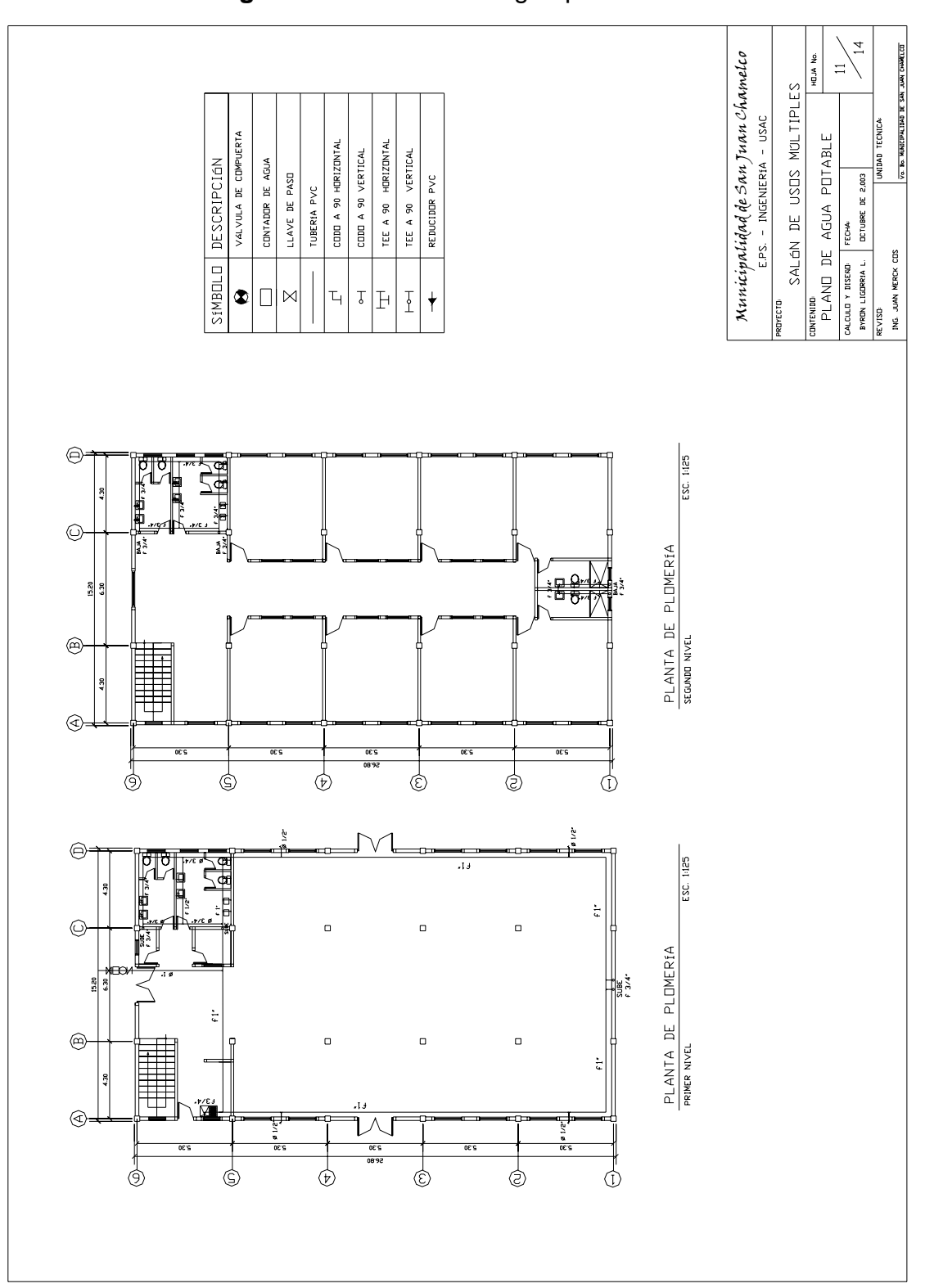

**Figura No.33** Plano de agua potable

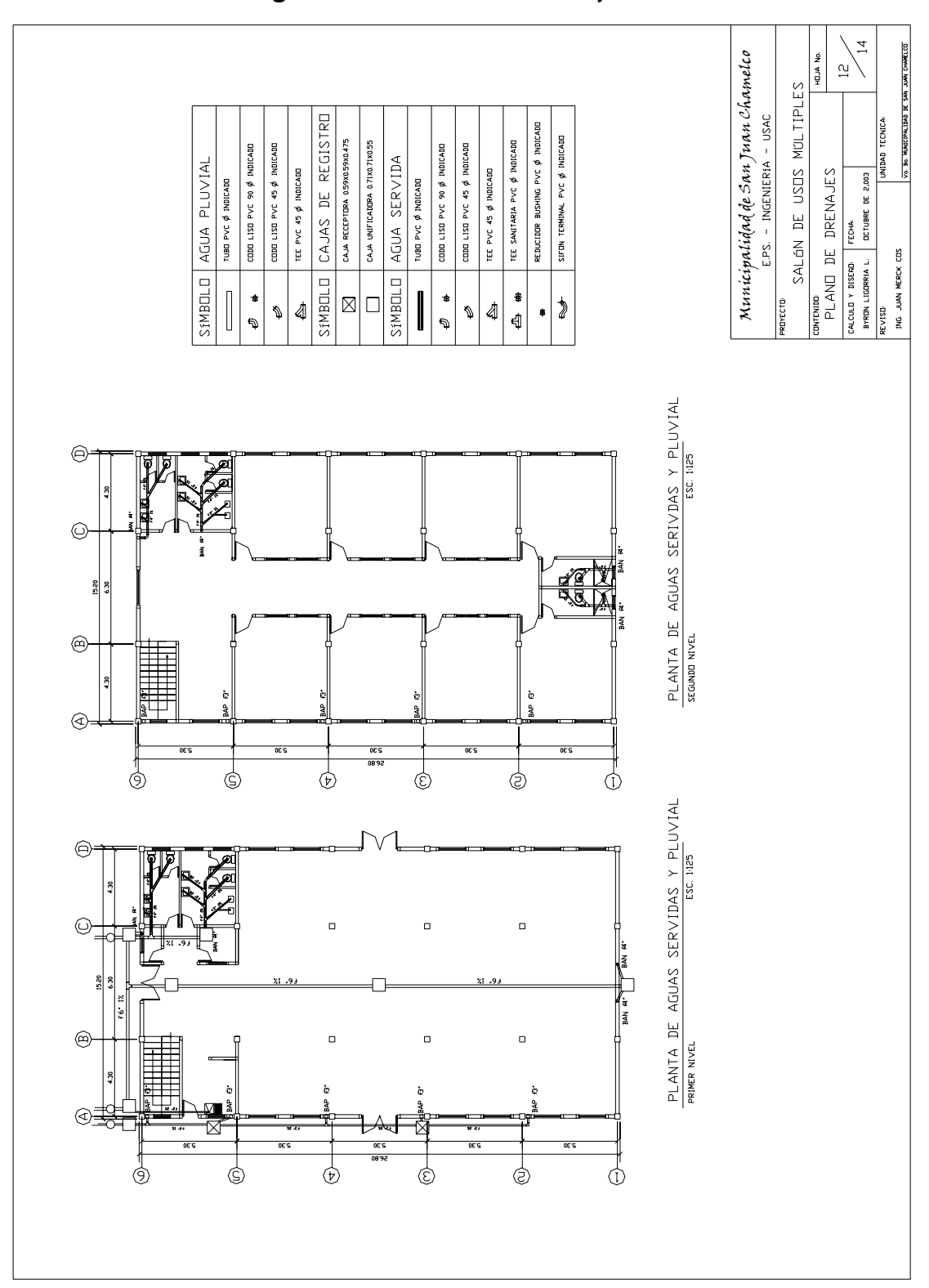

**Figura No.34** Plano de drenajes

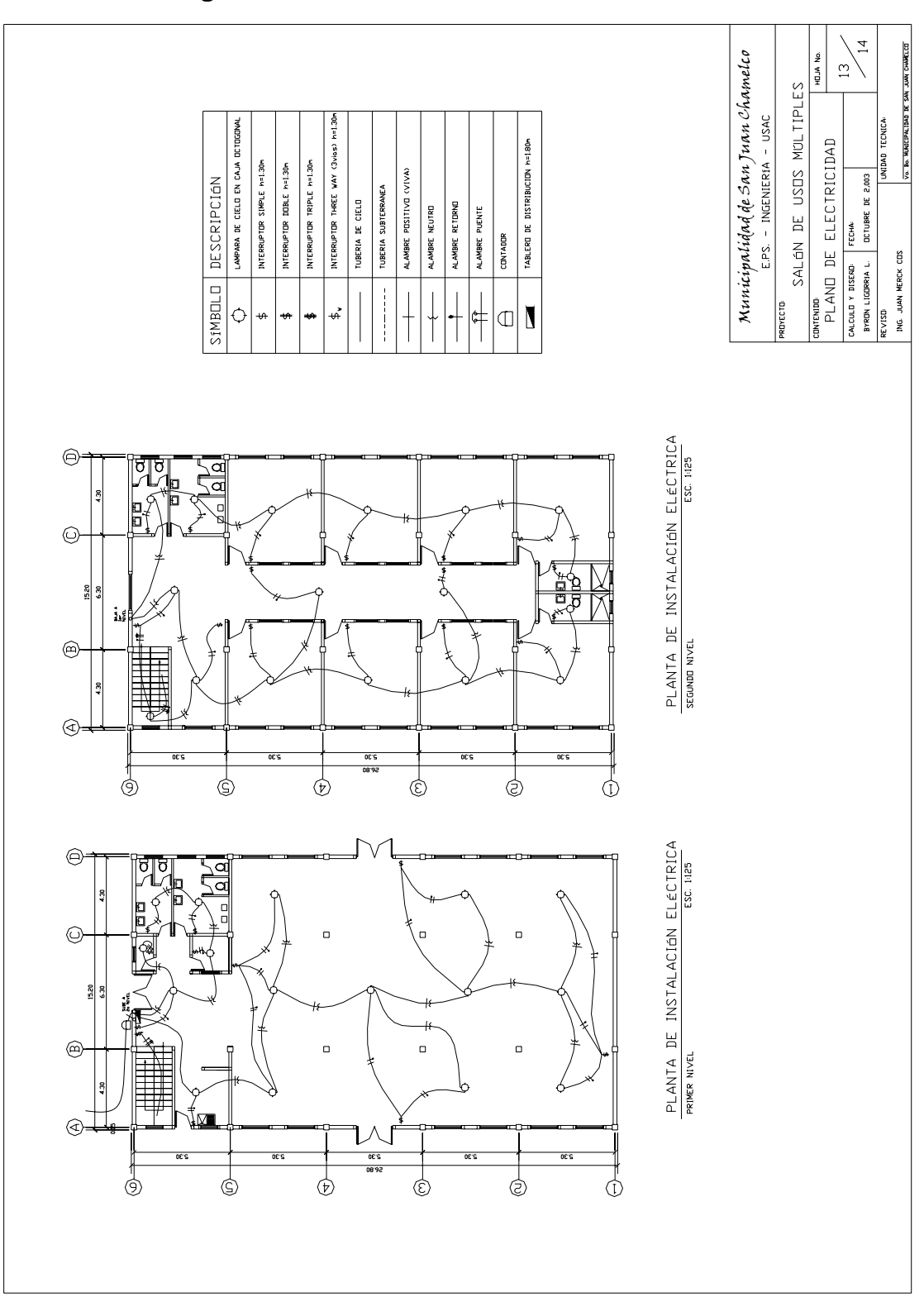

## **Figura No.35** Plano de instalación eléctrica

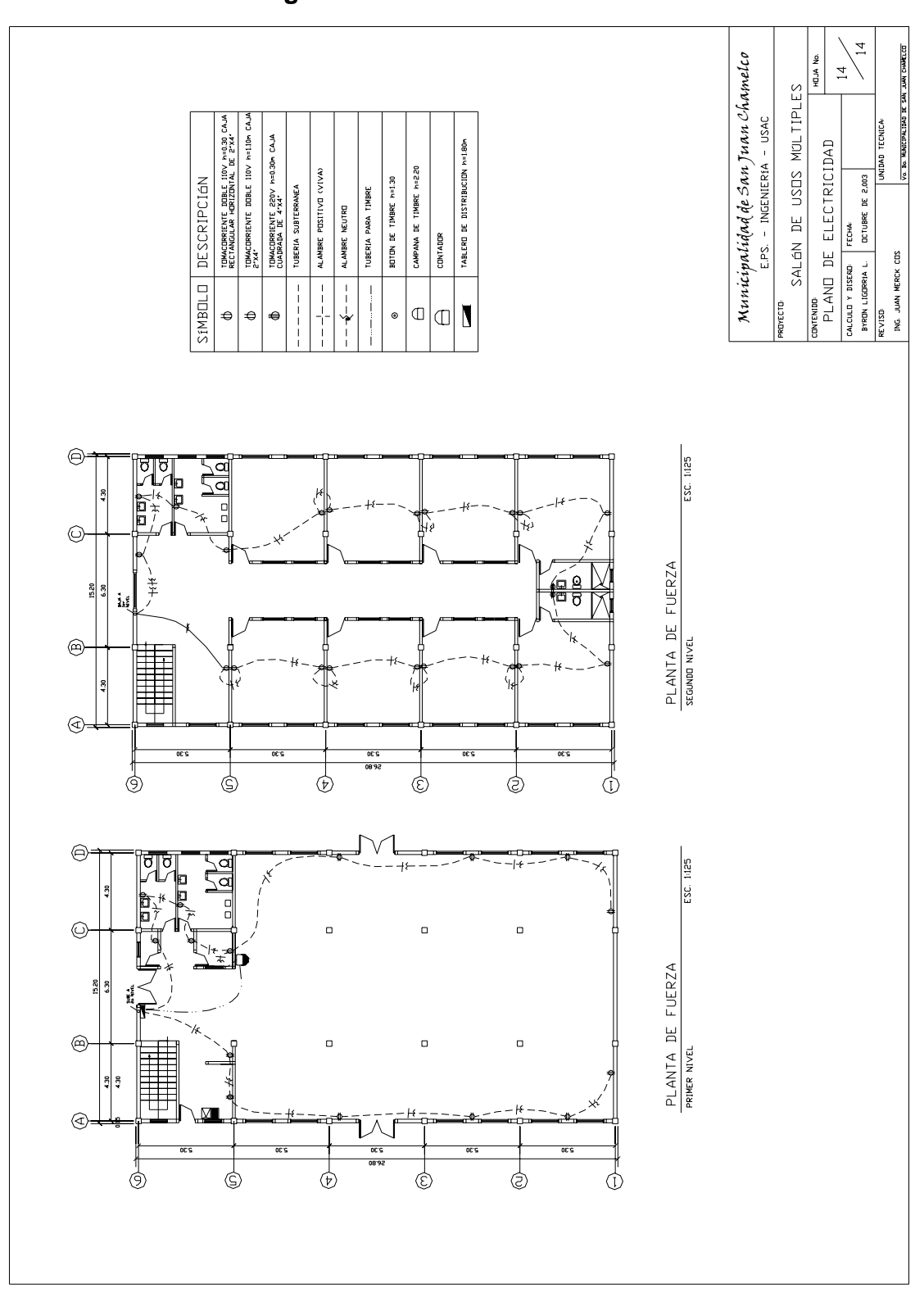

**Figura No.36** Plano de fuerza

## **APÉNDICE 2**

Planos finales y detalles típicos de la carretera

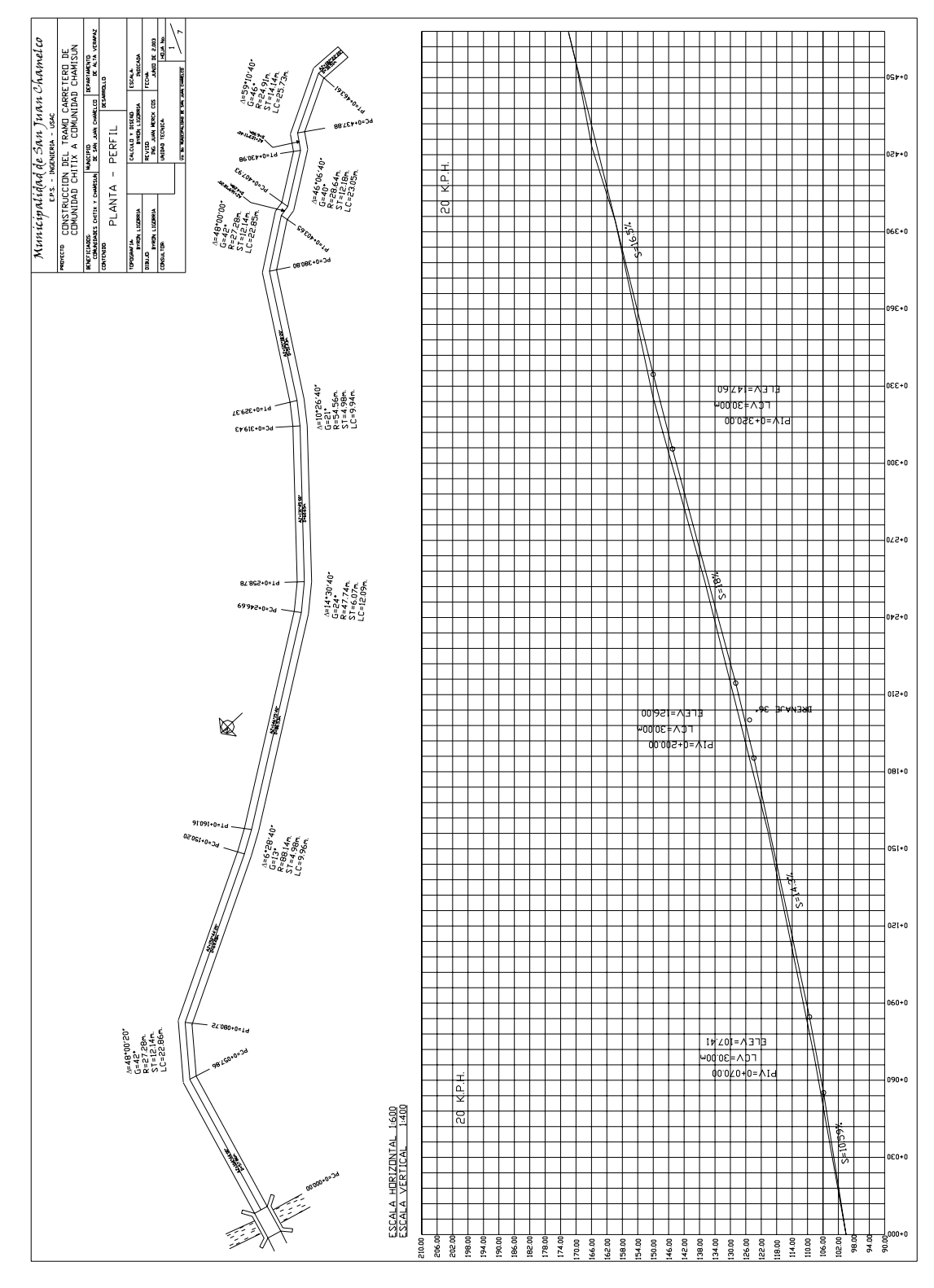

**Figura No.37** Plano planta-perfil No.1

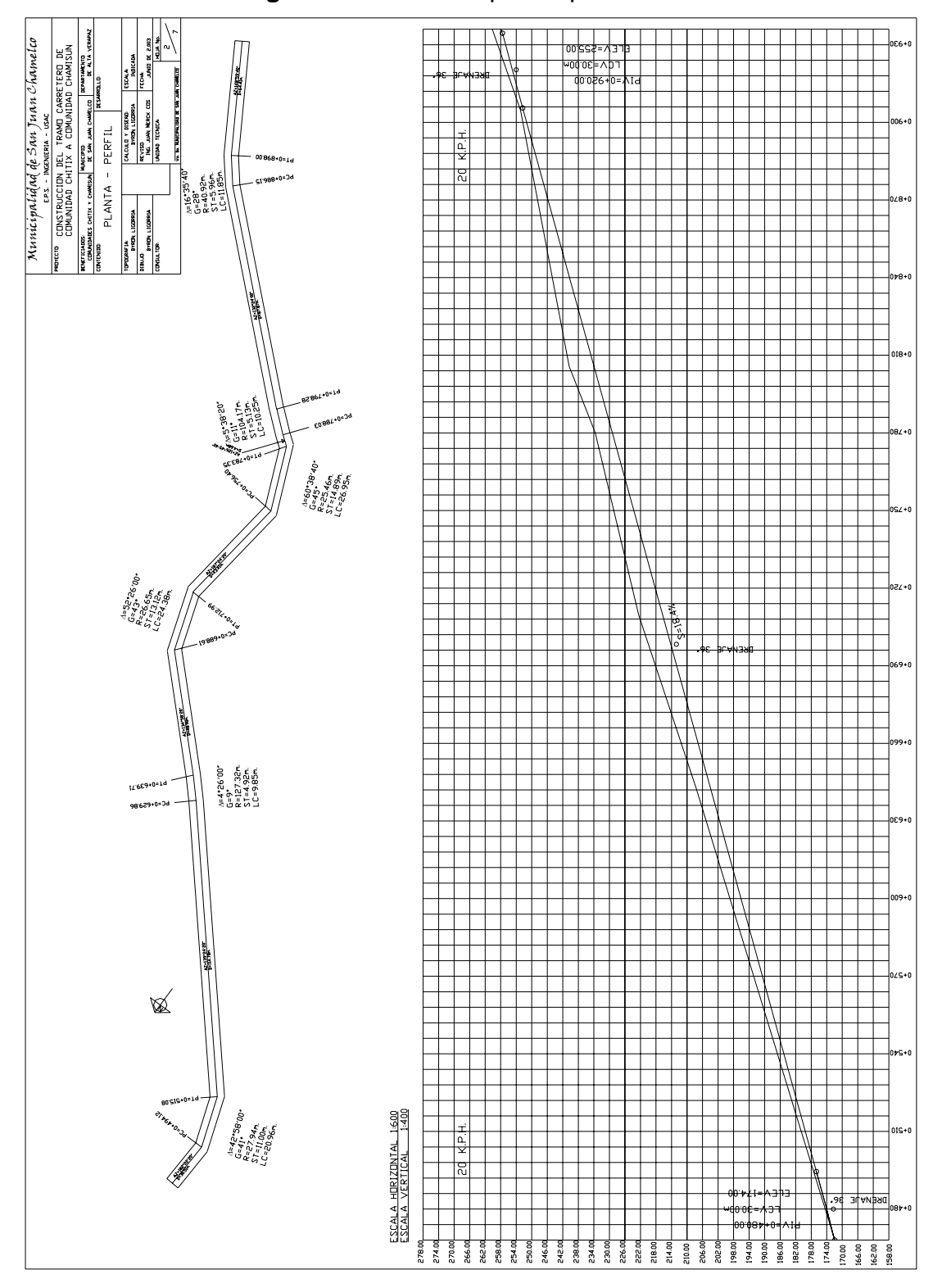

**Figura No.38** Plano planta-perfil No.2

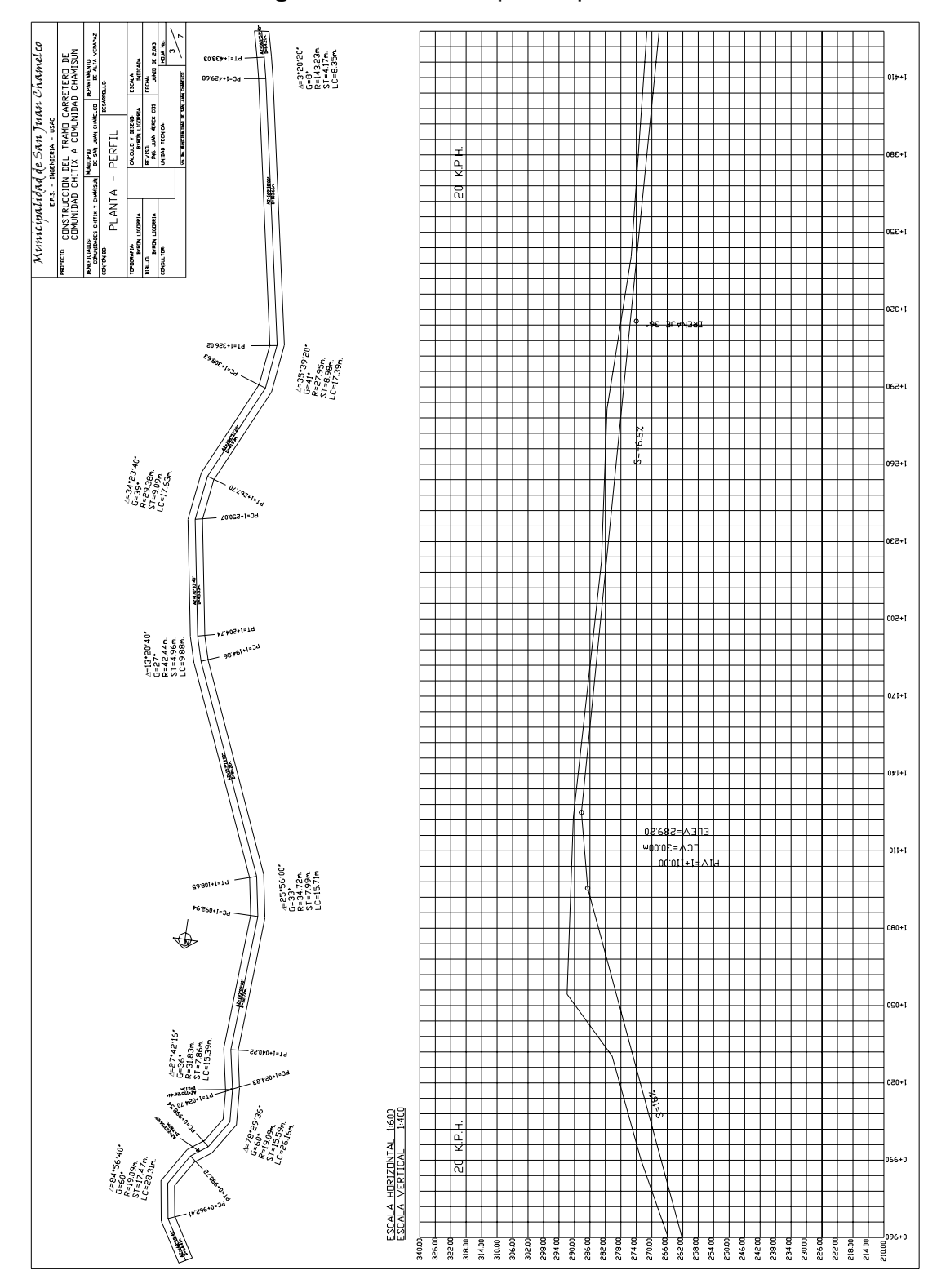

**Figura No.39** Plano planta-perfil No.3

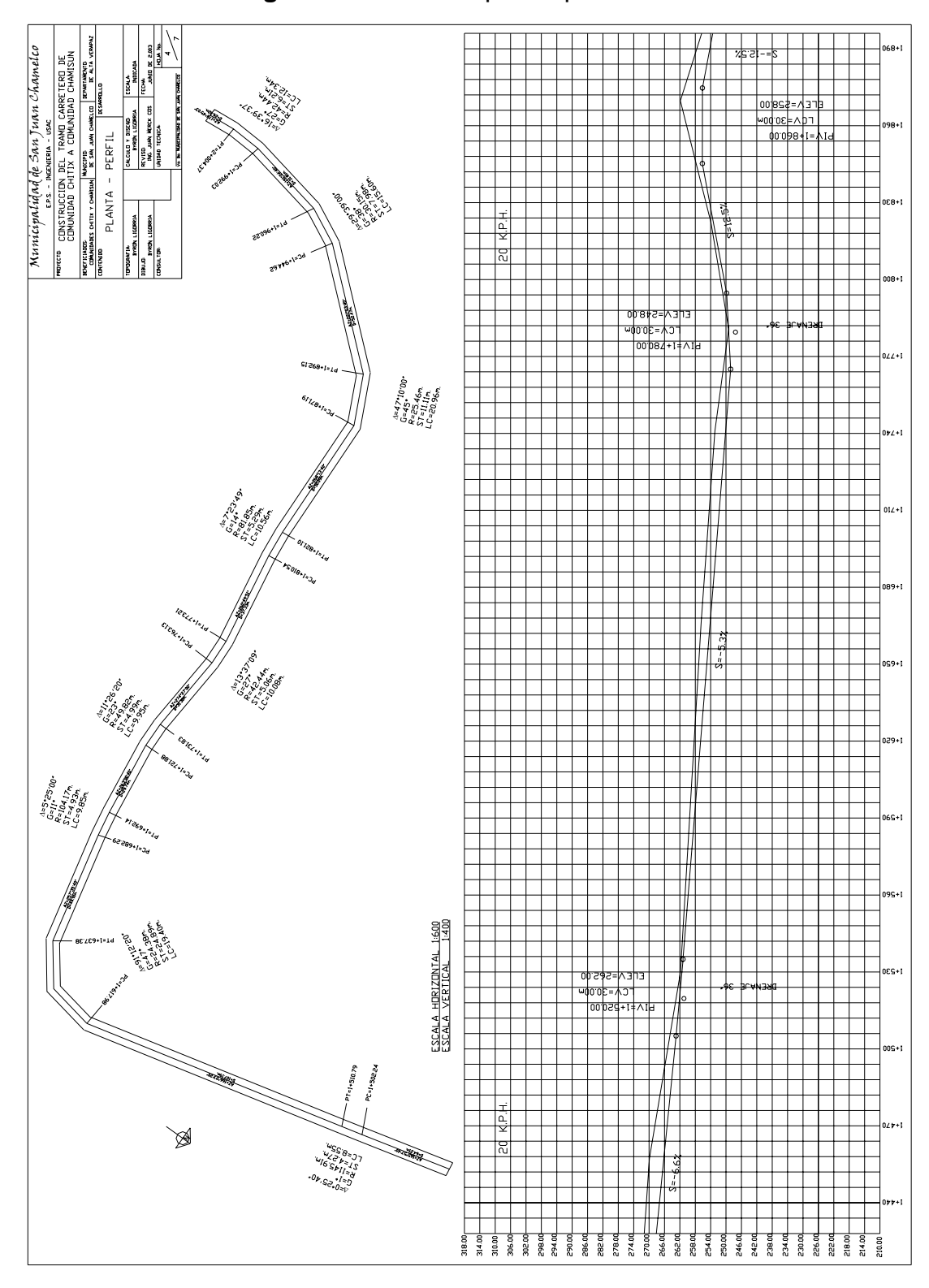

**Figura No.40** Plano planta-perfil No.4

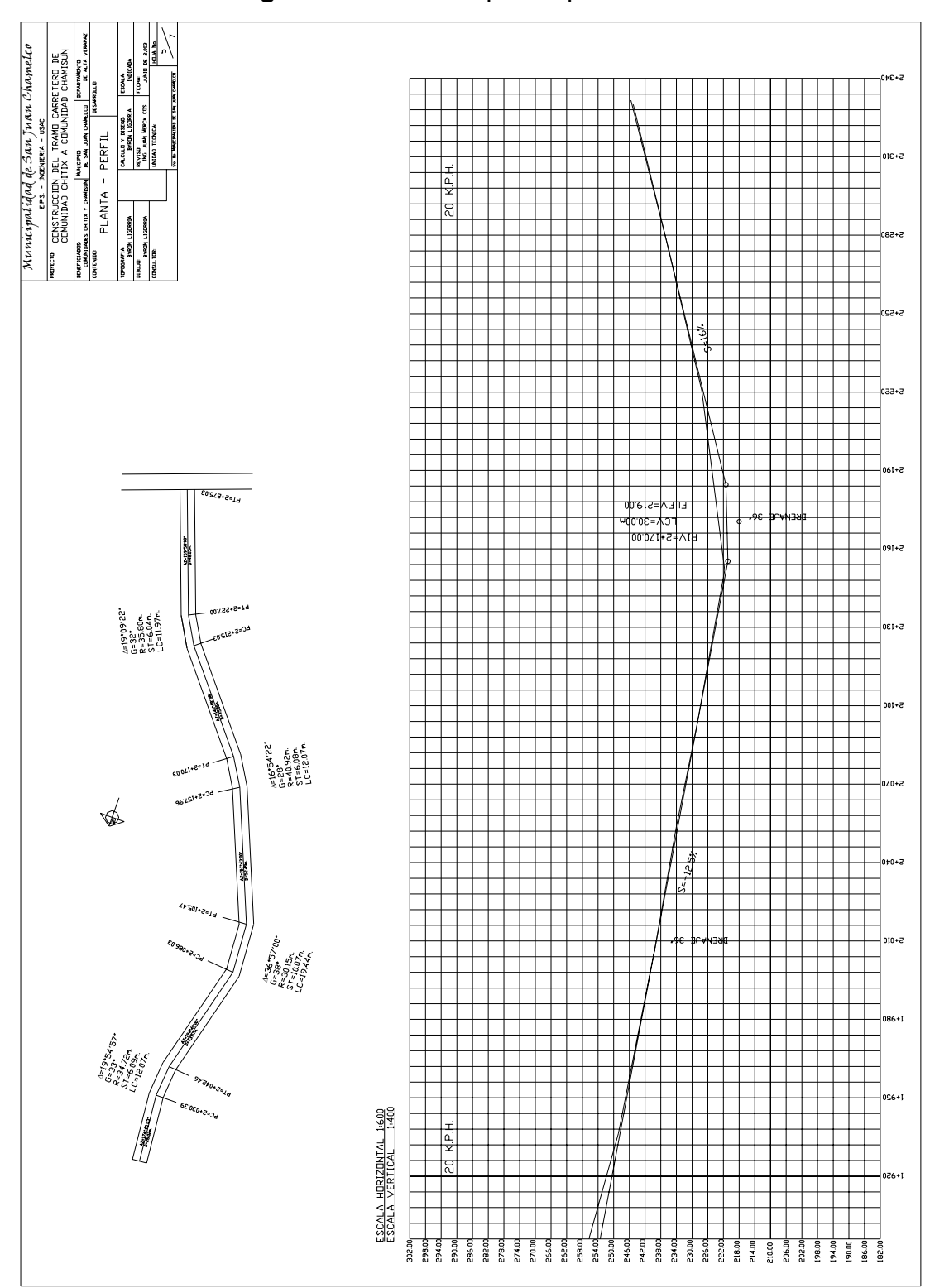

**Figura No.41** Plano planta-perfil No.5

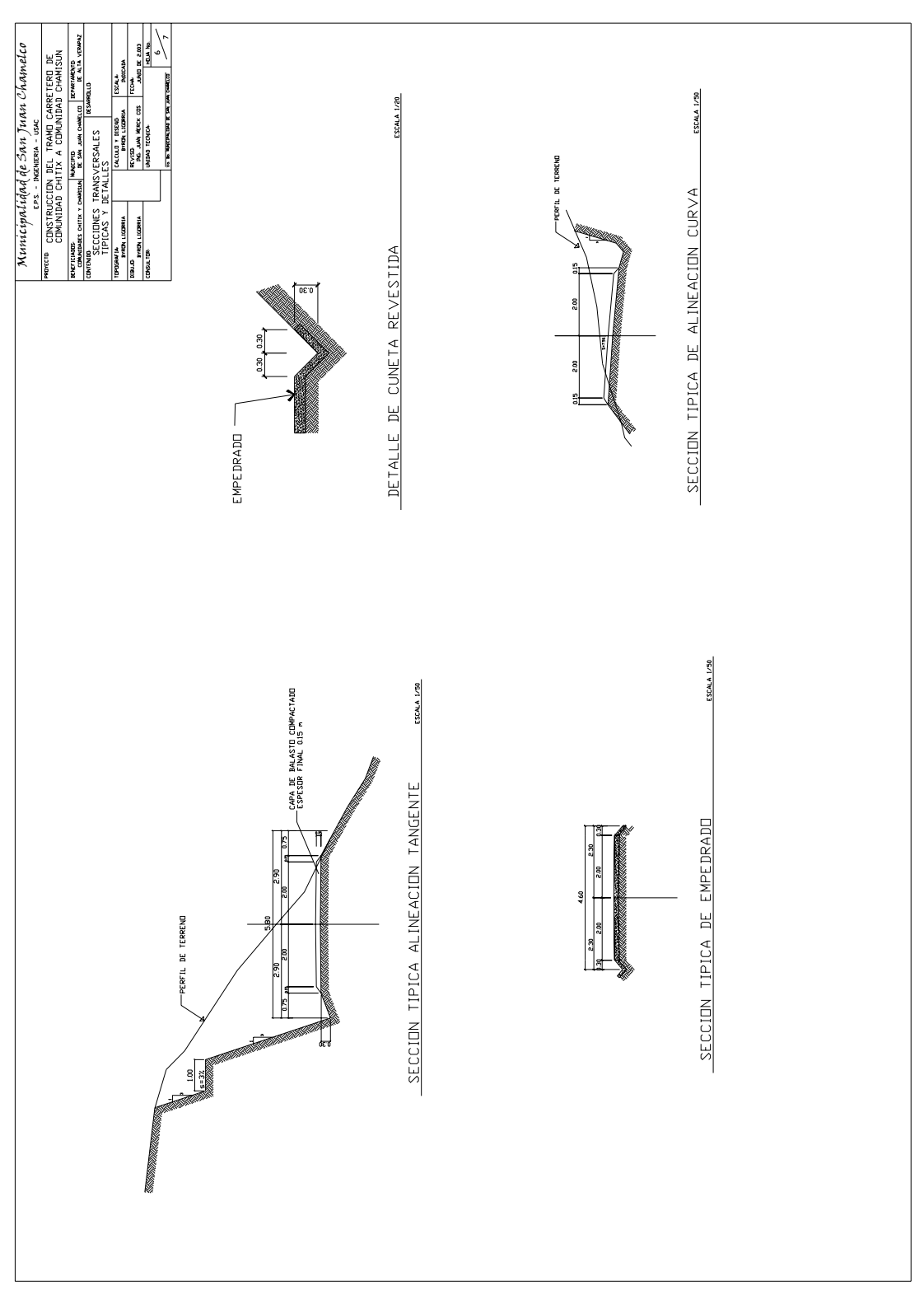

**Figura No.42** Plano de secciones transversales típicas
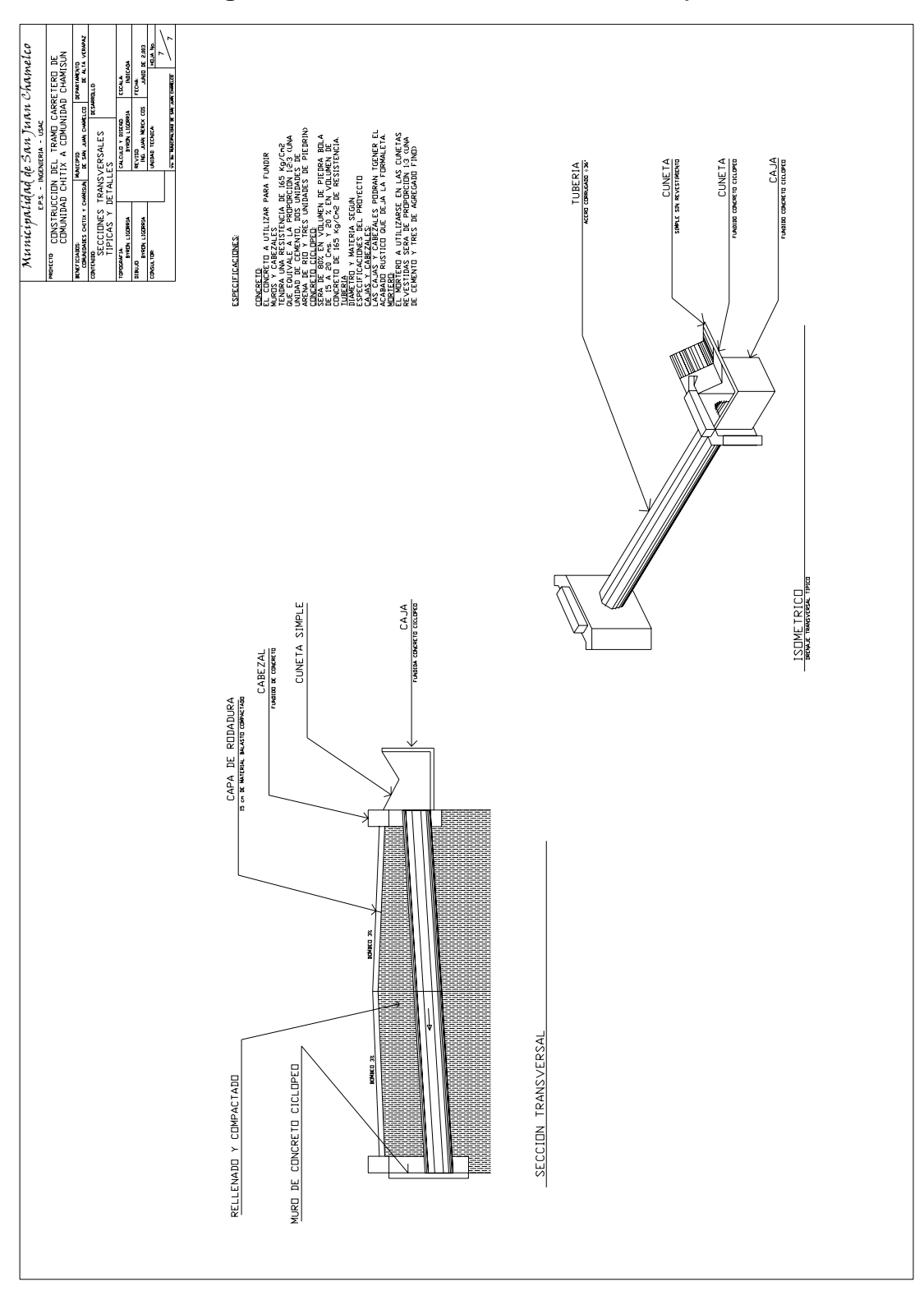

**Figura No.43** Plano de detalles de drenajes